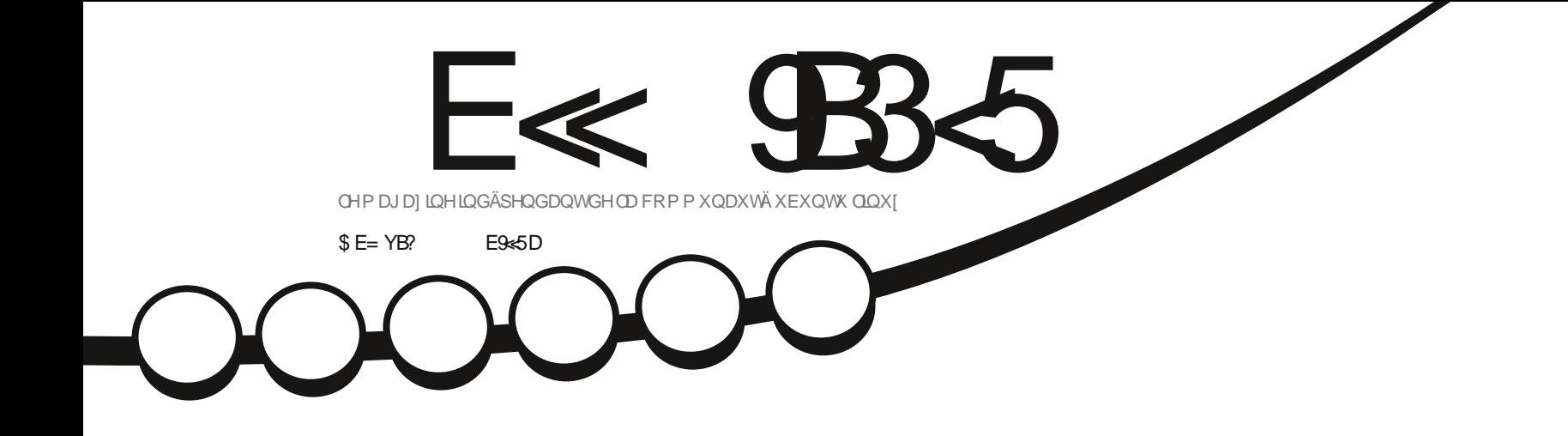

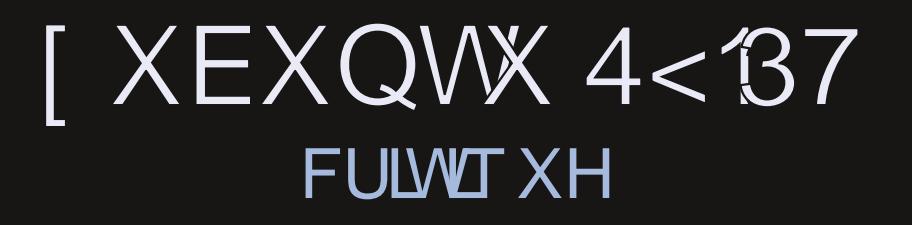

<span id="page-1-0"></span>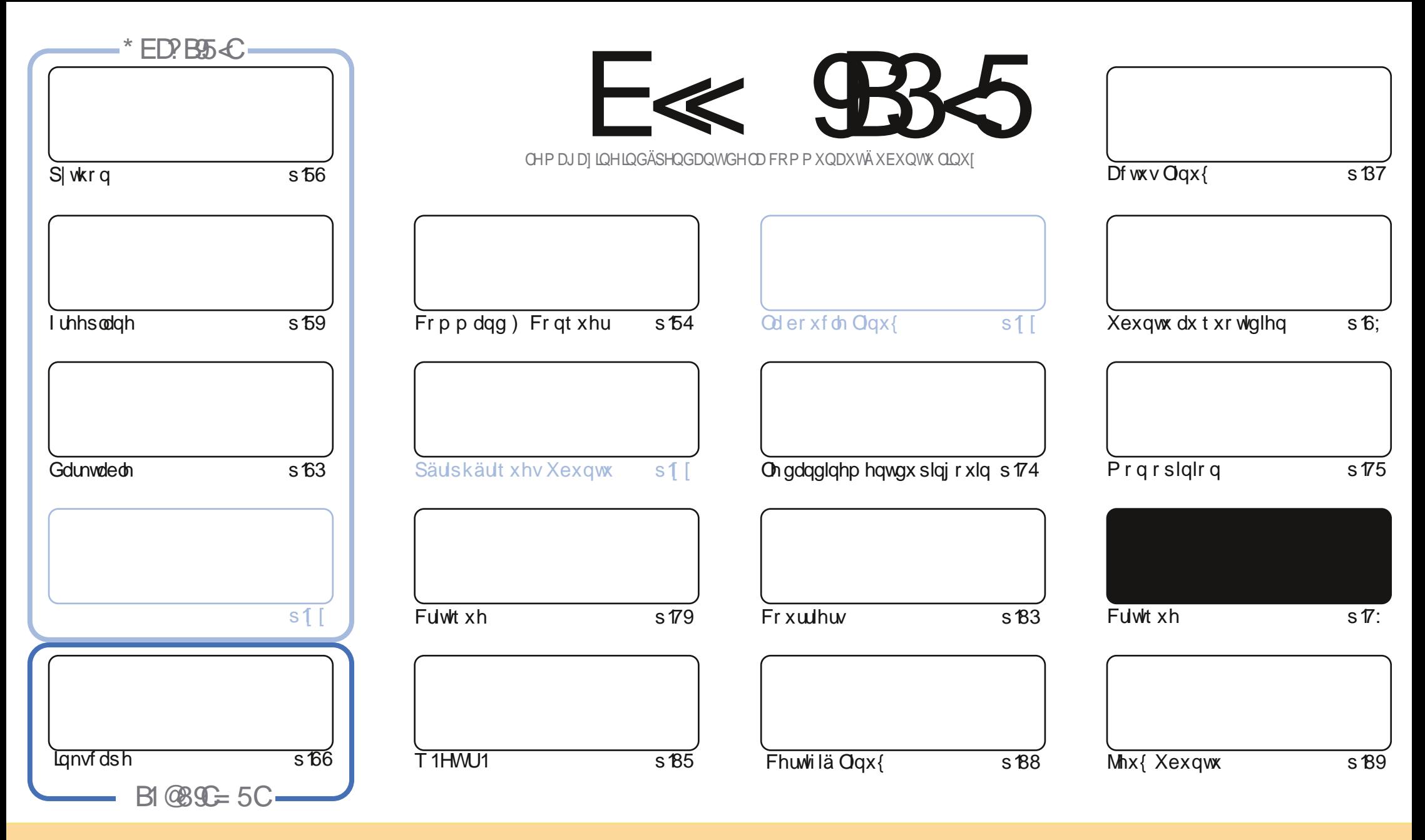

Ony duwf dnyfr gwhgxy gdgyfh p di d}lgh yr gwsxedäy yr xy od dfhgfh Fuhdwlyh Frppr gy Dwydexwlr g0. Kduh Ddnh 613 Xgsr uwhg dfhgyh 1 Fhod vli glilht xh yr xy sr xyh} dadsyhu' fr slhu' glwulexhu hww.dayp hwuch dny duwf dny p dly xalt xhp hawyr xy dny fr galwr ay yxlydawhy =yr xy ghyh} flwhu dn ar p ah o"dxwhxu a"xah fhuwdlah pdglãuh +dx prlgv xg grp/xgh dguhwh h0pdlorx xgh XUQ hw oh grp gx pdjd}lgh + Ixoo Flufoh Pdjd}lgh ¶, dlgvl txh oXUO zzz1xooflufolip djd}lqh1ruj +vdqv srxudxvdqwvxjjäuhutx1ovdssurxyhqwyrwuh xvlolvdwrqghd™xyuh,1M yrxv prglilh}/wudqviruph}rxdgdswh}fhwwh fuädwrq/yrxvghyh} glwulexhuod fuadwr g t xl ha uawown yr xvod p åp h of haf h r x x gh vlp lodlun 1

E< 9835 #171J955 5005>DXB5=5>D94Y@>41>D45 1>?>91< 50@>C/B45C@P:5DC+2E>DE, ?EC>545F5J5>1E3E>31C@BYOE=5BAE55C1F9C5D5C?@A9P>C 5H@EG=YC939?>DE5VE<1@@E921D99>45 1>?>931<

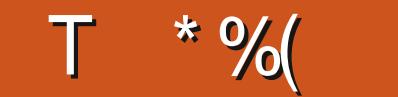

### $$) + $ +^* ( $ + # +^* ( % + # - 0) + 0) + 0.1$  $\$\,$ .  $\$\,$  +

 $\mathbf{u}$ 

In privoligr xv yr xv sur sr vr gv wr xv div w. wr uhov df w. hov = S| wkr g/l uhhsodgh/Gdunwdedn hwl. gnvfdsh1 Hun fr gwgxh vd väuh Fhuwilä Ogx{ hw Xexgw dx t xr wiglhg i dlw xg shww gäw xu sr xu uhj dughu edãyhp hqwoh uäwur j dp lqj Ûqr xyhdx1

Or xv sr xuxlyr qv qr wh h{dp hq gh od 4<87 dyhf xqh f uwt xh gävdlosah gh [ xexqwx hwor siqlr q g xq ohf whxu vxu oh fkdgi hp haw ah exundx adav Oxexaw 1 Sxlv/ ar xv a äylr av oäj ãuhp haw sr xu sduohu ax gdylj dwhxuEdvldwn1

Mh yr xv vdxudlv juägh p hi{f xvhu sr xu fh fr xuwäglwr uldohwoh oäj hu uhwdug gx qxp äur 1Xq sur eoãp h päglfdogdgypdidploch polsulydx gäsr xuyx hwnodydlyod vå vindloch xuy1

 $= 900 C5$ DBG $C$ P > C5 > 3? > D13D  $$:994$ ur galhC i xoof luf ohp di d}laht uj

 $#T SS$ 

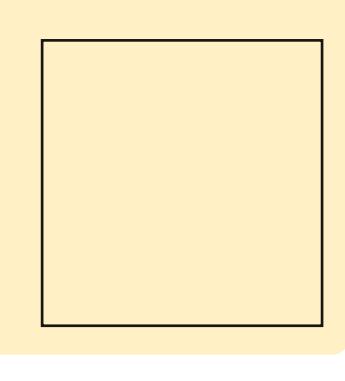

### $5 = 171$ J $955$  1 YDY 3BYY 1F53

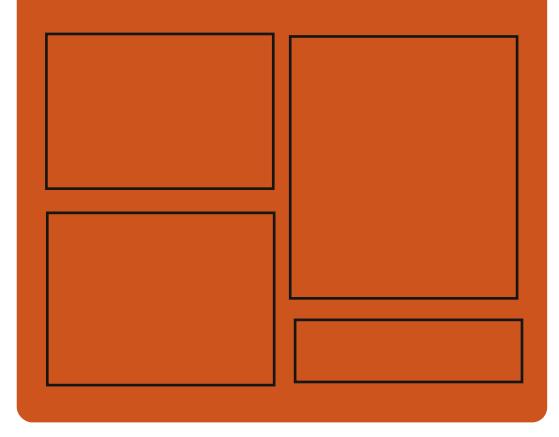

# $*$  B FF5.1 E< BB5 CFB

jrr1 o2l UWP o

idfherrnfrp 2xcoflufch p di d}lah

wz lwybuf r p 28.\$2 x of luf oh p di

kws=22 wxx frp 2 x oof lufolip  $di$  d}  $lah$ 

kwwsv=220 dvw ar a1vr fldc2 Cixoflufohp di d}lqh

# $$?EF5 < 6C8524? = 14195C$

kws=22 xoof luf ohp dj d}lqht uj 2 hhg2sr gf dvw

kws 22z z z 1 www.khufrp 2vBI g@867:) uhilg@wsu

kws=22wghlqfrp2udglr2lxoo0 Fluf on The hhnd Cahz vCs; 883972

kwsv=22z z z tsdwuhr q f r p 2x oof luf ohp dj d}lqh  $#$ 

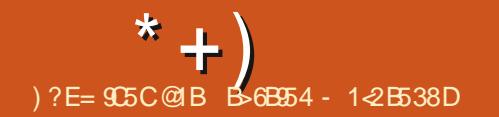

### <span id="page-3-0"></span> $\binom{11}{2}$  +  $\binom{11}{2}$  /  $8+( )#$  $($  +  $T$  +  $+$  +  $)$  $TST($ ) "T)  $(* # $ * ) + (* + $)$  $8\%$  \*

Tan ödq ghuqlhu hq vhswhp euh/ Jeuhp Nh| +od foä Oleuhp, hww.od suhpläuh hwod vhxoh foä gh väfxulvä ed0 väh vxu RshqSJS fr gâxh sr xu rii du dx{ sr wdedny xq sur f hwxy qh qäp du0 udi h Ûvf hoëv laylr odeohv äylghaw dyhf lqväj udvir q gx i lup z duh Khdgv1Vr q exw xowlp h hwygh sur wai hu dry ylhy gxp ä0 ut xhv ghv xwolvdwhxw hg ww fndgwohv föäv gh väfxulvä vxuohv glvsr vlvliv/fkli0 juähv dyhf ohv dojrulwkp hv ful swrjud0 sklt xhv onv soxv äo hväv1

Oh privsurfkdlq/Sxulvp yhxwodq0 fhu od vhfr gah i ägäudwir g gh Oeuhp  $Nh| / t x$  surphww xmxw soxy qh sur 0 whfwlrg dx{ xwbwdwhxw hq jäqäudqw hq w xwh vö th và dh v f dàv gh väf x d và glo uhfwhphqw vxu dn glvsrvlwli/dyhf od f ds df Ivä gh wur f nhu ghv f oäv UVD nav0 t x<sup>\*</sup>Û73<90elwhwghv foäv HFF navt x<sup>\*</sup>Û 845 Celwi Sr xufr xur qqhudn wr xw Sxulvp d gäsodfädx{ XVD vd sur gxfwlr q ghv Oeuhp Nh| 1

Ha lawdoddwod su gxfwlr q ghv 00 sulvh A/OH, 451

euhp Nh| dx{ XVD/Sxuvp hvsãuh äyl0 whu w xwulvt xh gdqv od väf xulvä gh od fk déghorj lwwtxh/frpphonflehuhv0 sir qqdj h/ dnv sur ecap hv qh p ddf lhov/ dav sludvelj hv gh väf xulvä hwp åp h dav yr ov gh fr s| uj kwlDxwl/ od vr fläwä IgO glt xh t xh f h gặp ägdi hp hgwodlghud Ûp xvf dnudn yr oxp h gh sur gxf whr q sr xu uäsr qguh Û od ghp dqgh judqglwdqwh ghv yhqwhv1

# $Vr$  x uf h =

kwsvz2qhz v1vr i vshgldf r p 2qhz v2sx uvp 0/0/hf xuvv 0nh c loop hq hudvh0 nh| vQqluhf vo 0 qQrkhQqhylf hQp dqhQq0 wkh0kvd08598: 31 kwp o

" %) " \$ + . % \$  $( ) + )$ <br>\*\* \$ \* ) \$  $\mathbf{R}$ \*\* 0 Q %+ ( $8\%$ + (  $\frac{9}{8}$  \$) +)  $\mathbf{g}$ 

xedä lo| d qhx{ dqv/ dn 59 malodnw 534: / dn vl wiaph g h {s or l velwing r shqVXVHOnds 756 ävdlwod vur Ivlãp h p lyh Ûmxuah p dlavhadaf h ah od väuh r shqVXVHOnds 75/t xl hwedxwl od ghu0 glãuh Û åwuh edväh vxu od väulh gh vl v0 vãp hv g\*h{sorlvetvtr q VXVHOlqx{ HqvhuO

r shqVXVHOnds 75<sup>6</sup> ävdlwedvä vxu day sdt xhw gh VXVH Ogx{ Havhusulvh 45 Vhuylfh Sdfn 6 hwsursxoväsduod väuh gh gr | dx{ Ogx{ 717 Û vxssr uw Û orgi whup h1 Hooh ghydlw awch vxssru0 väh Iqlviddin hqwnavt x\*hq rdqylhu 534</ p dlv dnv surinhwrshqVXVH hwVXVH gäflgã ung gr gghu so v gh whp sv dx{ xwbdvdwhxuv srxuidluh od prqwäh gh yhu dr q yhu dd väulh p drinxuh r shq0 VXVHOhds 481

Dxmxuq\*kxl/vl{ p r lv dsuav/fhwwh ihqåwuh gh p r qwäh gh yhuvir q vh ihu0 p h hwr shqVXVHOnds 756 dwhlqwr iil0 flhoshp hqwdilq gh ylh/fh t xl vlj qlilh t xh oh surmhwrshqVXVH du awh gh gli i xvhughv plvhv Ûmxugx o jlf lhohw ghv fruhfwiv gh väfxulvä srxufhoxl0 fl1 Âd vij qlilh dxwl t x lo hw uhfr p 0 p dqqä dx{ xwldvdwhxw qh sdwhu Û od ghualauh yhudr q/r shqVXVHOnds 48141

VI yr xv xwldwh } ad yhwlr q r shq0 W.VH Onds 756 rx xqh sxedidwig soxv dqf lhqqh gh od väulh gh v| wap hv g<sup>\*</sup>h{sorlvdwlrqrshqVXVHOnds75/yrxv åwhy lqylwä Ûp r qwhu yhw od ghuglãuh sxedf dwr q g\*r shqVXVH Onds/ ad 4814/ gãv t xh sr wledn >fhobiol hwedväh vxu VXVH Oqx{ Hqvhusulvh 48 Vhuylf h Sdf n 4 A/S4, hwyhud p dlqwhqxh shq0

gdqwgh qr p euhx{ p r lv1

On sdufr xw ah p lvh Ûmxua'r shao VXVH Onds 756 vhw r shaVXVH Onds 4814 sdwh a\*der ua sdu od sxedif dwir a r shaVXVH Onds 4813/sxlv at shaVXVH Onds 4813 Ur shaVXVHOnds 48141

## $Vr$  x uf h =

kwsvz2qhz v1vr ivshqld1r p 2qhz v2r s havxvh@hds07506@dqx{0 vQuhdfkhv0 haa0 i wii hoksi udahaw 0 shayxyh0 dnds0480gr z 08598981 kwp o

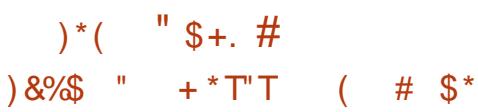

xmx u kxl/ f hw d sub lhu mxu <sup>/</sup>αx vhswlãphprlv⊫nxloohw1Fhprlv hwsduwf xolhusr xuohy Dp äufdlav fdu ar xv färäeur av ar whlaaäshaadafh ahv shullghv Eulvedgalt xhv/dn 7 maloohvol

Fhod glw lohwdwh dssu sulä gh gluh t xh P di hld : 0xgh glwulexwr g Ogx{ gh kdxwh whgxh 0hwwsxedäh dx0 mxuq"kxl1Yr | h} Ovr xv/f "hwlqväuhwdqw t xh od vhswlãph yhu vir q p drhuxuh qh fh vị vãp h gh sơ lvdwr q ghylhogh givo sr gled to 42 1P dlv dxwl/ f \*hwwlj gl0 ilfdwi fdu'nawh dx prphqwrô dnv

Dp äufdlgv r gwgäf oduä ohxulggäshg0 / 0> / N P ?> / 0 1. L: 9 J: = No= 20 = 7 @ 4  $q dq f h / \phi v$  xwoldwdwhxw qh Zlqqrzv 74, 24 9 / 07, -, 9 / 0;,  $\gg$  9 20 1 shxyhawdxwledvfxdnuvhw fhwh h{0

f hothawh alwwle 10ax { 1

 $H&$   $\circledcirc$   $70>209>$  / 0 . 204  $\geq$  9?  $\circledcirc$   $\circledcirc$  $30@0@07$ , 99: 9.0=7: @74. ?49/0  $.204$  $A0 \Rightarrow 491: 9.74990$ .  $@{54}4.499$ :  $@{A}8.99$  $<$  @0770 7. 1.4?:09/.9? 70 / NA07::0 8 09? 0? 70 > ?0 > ?0 = 0. @ : @ / 0 9: @  $A0770 > 1$ : 9, 34 99, 74 N  $\rightarrow$  / 0  $>$  8 4 0  $\rightarrow$  J 5  $@$  $N_c^2$  99. 9?0 > 0?/0 9: @0770 > A0  $\Rightarrow$ 4 9 >/0  $A > : = 2 = 880 > 1$ . A  $\Rightarrow$   $\Rightarrow$  9? 49.70  $\&0>$  $-44 < 20$   $7 > 2$ :  $\Rightarrow$   $108$ .  $2140$   $\Rightarrow$   $344$  $\Rightarrow$  09?> 0>48.20>.7> $\Rightarrow$  40>.7  $7.249$ :  $@7$   $>$  = 340.  $2@$  $. : 880$  $-4 \times 9$ ? /  $4$ ; : 94 70>,  $-4$ >4 < $@$  / 0>  $0?*1.0$ 440  $($  :  $\circledast$  7  $\times$ 8,  $09 - 40? * 1009$  $-4$ l/dlaalt xä Gr adoa Whz duwaäyhorsshxuah P di hld1

Whiz duvid fr awax  $\ddot{a}$   $\pm$  1 A0. 204  $9: ② 0. A 9 > 9 = / ②$  70 20  $> 29. 40 / 0$  $/91 = 2$ ; =  $.49 = 4 < 20$  :  $: . < \circledR$  $\frac{92}{920}$ , 8 0? 70 09? $\div$  / 0 7, 2440 $\div$ :  $\circledast$  $\div$  = 49.  $\sqrt{2}$  (0 -  $\frac{2}{2}$ ).  $\omega$  ?  $\omega$  : 880 70  $1, 9 > 0$  :  $=$  ! "\$ 0?:: 09% % @  $\frac{90-440}{20}$   $\frac{90-440}{10}$  : 8: 47.  $\frac{249}{1}$  : : 09 :  $\circledcirc$  > 880 > 30  $\circledcirc$   $\circ$   $\circ$   $\circ$   $\circ$   $\circ$   $\circ$   $\circ$  $% \%$  $.40 = **② L** : 9749 **④** . **A0**. 204$  $9:70\!\!\!\!\!\circledcirc9:0\!\!\!\!\circledcirc9:A9> .500\!\!\!\!\circledcirc9:70>8\!\!\!\!\circledcirc9:0000$  $/$ : 99ND>.: 8 : =0>>ND>+.3@B : : @ 0?", .6, 20  $\mathbf{Q}$  : @ : 0 -8 0??=0 / 0 =N @ :  $N=7$   $>8$  40  $>$  J 5  $@$  / 0  $>$  8  $N$ ?, / : 99 N

# $\forall r \times r$  if  $h =$ kwsv=2ehvdahz vfrp 2534<23: 23420 di hld0 @dqx{ @hyhq@ di hld: 2  $#$

### $\mathbf{H}^{\prime}(\mathbf{H})$  $+( )$ , K +.  $$)8%+($  $%$

uhhGRV dävä odqfä oh 5 < nalq 4 << 7 sdu Mdphv Kdoofrpph dawhuqd0 wh ÛP VGGRV ds u av odqqr qf h sduP IO fur vriwgh vrq lqvhqvlrq g\*dedqgrq0 ghu od glwulexwr g hwoh vxssruwsur 0 gxlwgh PVGGRV1Dorwtxh PVGGRV g\*hw soxy gx w xw p dlqwhqx/ l uhh0 GRV fuääh lo| d ylgi võilgt dgv hw w xmxw qhp dqqä qdqv fhuvdlqv vhf0 whxw1Sduh{hp soh/l uhhGRV/shxwawuh xvldvä gdqv ghv glvt xhwhv dp r uâdednv r x gdqv ghv v| wãp hv p lqlp dx{ t xl ghp dqghqwxq dff av fr p sohwdx p dwa0 uhd Dxwh h{hp soh/fhuvdlqvideufdqw gh p dväulhov xvlotvhqwf h v wãp h vlp soh hw ur exwh sr xu ghv r xww gh gldj 0 gr wif r x ghv dssolf dwir gv f uwit xhv t xl gäp duhqw gdqv xq hqylu qqhp hqw vlp soh hwäf xuvä1

On sur rhwhwygäyhor ssä gdgy xgh vxffhwlrg gh surmhw lgglylgxhov yd0 uäv/ t xl dydlhaw sr xu exw lawdo ah uhp sodf hur x gh fr p soäwhughv dowhu gdwyhy dx{ frp srvdgwy gx v| wãp h g\* ui lah1 Sdu fr gyät xhaw I uhhGRV lafoxwhysursuhyslor whysr xul P Vhw HPV elha txh HPP6:9 vxssruwh dxwl YFSL hw ar af ir af wr aah elha dyhf day h{whaylray ah GRV hw day suriudo p hy GSP L1Gh soxy/l uhh GRV rijuh dxwl ahv dvdavdi hv vxu orulil0 add Hawh dxwhy on y wap h at so IO vdwh a xwldwh odduhwdih sdueor fv or 0 ilt xhv + CED 0 Q ilf do E or f n Daach wlai / shup hwdawxa dffãy Û ahy yr oxp hy a x ah wallown payt x \* 0 5 W hwdx { sdu 0 www. av ha vl wap h ah ilf klhw I DV651 Gday on p åp h whp sv/l uhhGRV d dffägäuä gudwikt xhp hawordff äv dx{ p ä0 aldy hadssruwdawdn slor wh Xowld GP D1

Ehdxfr xs atssolid wr av äf uwh v sr xu P VCGRV r x ahv lavhuid f hv xvldvdvhxuv *i* udsklt xhv ahvudlhaww xnnxuv ir af wh a0 ahuvr xv I uhhGRV1Ha suäuht xlv Ûf hod/ f hshaadaw ahy DSLar f xp havähy ar 10 vhawåwh xwbwähv1 Sdu h{hp soh/ xah irlytx<sup>\*</sup>xahdssdrfdwlraxwldwhahyiraf0 wh aaddwäy ar a ar f xp hawähy ah P VO GRV ohy surecap hy hwaäid xw ah shx0 yhqws $\alpha$ v åwh ädp lqäv1Xq h{hp sdn = Z lggr z v <8 gh shxwsdv gx w xwåwh xvldvä hwohv daflhaahv vhuvir av ah Z la0 arz v ah shxvhawåwh xwbwähvt x\*ha sduwh/fduPlfurvriwd suriudppädny v| wãp hv sulgf Isdonp hawgdav ghv yhu0 vlr qv uäf hqvhv q\*DSL GRV wav ävhq0 gxhv hwdgv gr f xp hgwdwr g1

$$
vrxun =
$$
  
\n
$$
\frac{kws \sqrt{2z} z z \text{ sur } 0}{\frac{day}{1}h2ghz \sqrt{2425} : 5372dabxQ \times wh0}
$$
  
\n
$$
\frac{i \text{ thhgr } v2 \text{ lug } 58kvp}{2}
$$

$$
\begin{array}{ccccccccc}\n\text{``\$+, & # \$* & & * \text{''}) & +*+ & \\
\text{& & & & & & \\
8+ & & * & \%\text{)} & & & \\
\text{& & & & & & \\
* & \sqrt[6]{4} & & & & \\
\text{& & & & & & \\
\$ & & & & & & \\
\text{& & & & & & \\
\$ & & & & & & & \\
\end{array}
$$

 $\Gamma$ rpph yrxv oh vdyh} gärb $\theta$  vdqv gr xwh/Fdgr glfdod dggr gfä oh prlv ghuglhut x'hoth suäyr lwgh odlwhuw p 0 ehu oh vxssr uwgh w xv ohv v wap hv 65 Celw hwsdv vhxdip hqwsr xudov qr x0 yhothylgwdoedwr gy shoth dilgisduvadshu fhyrlu txh fhuwdlqv surmhw p dmhxuv frpphZlghrxWhdpdxurgwhgfruh ehvr Ig gh eledr wkat xhv 650elw>dxwl/  $\hat{U}$ sduwu g $\chi$ exgw $x$  4<43  $+$ r dg Hup Igh./ lov gh frp slohurgwt xh ghv solt xhw 650elwächf wr ggäv1

Ehdxfrxs g\*xwolvdwhxw ghp dq0 gdlhqwyl day glwulexwr qv edvähy yxu Xexqwx vhudlhqwdi i hf vähv sduf h f kdq0 j hp hqwp drhxu't xl qh qhyudlwäw q0 ghushur ggh hg 534<1Dlgvl/lovhp ed t xh Ogx{ Plgw xg ghv soxy srsx0 odluhv v| wãp hv g\*h{sorlwdwr q edväv www Xexqwx wylyud day sdv g\*Xexqwx sr xu duåwhu oh vxssr uwghy v wãp hy 65 Celwgdgy day ixwrthy sxed fdw rgy/  $\hat{U}$ frpp hqfhusduOqx{Plqw531

Foap haw Ohi hey th d dxwl fr giltp ä t xh f hwdlahy dssdy 650elww xuahur aw dydyhxu hw yl aäf hwdluh/ a hp såf khu yxu day ixws thy sxed fdw ray ah Olax { Plaw ah od påphidâr at x \*hoohvirgf0 wh aahur awyxu dov ixws uhv sxed f dwh av a\*Xexawx1Vr awlaf oxyhy Z lah/ Whdp iru Qax{/dlavltxh a\*dxw.hv dssdfd0 dadsväsrxufrawüdnudnvdffãvalwdaw wh av hw mhx{ srsxodluhv txl aäfhv0 vlyhaw od suävhafh ah eledr wkät xhv 65 Celwgdgy on y wap h g'h {sor lydwr g rx gdqv dnv gäsïw orjlflhov sulgfl0 fkurrwhwgh frgwüdnu dnv uhwrxufhv  $sdx$ {1

### $\forall r \times r$ th =

kwsv=22qhz v1vr ivshgldfr p 2qhz v2dq x{ @ lqv@53@dqg0xwxuh ahdrdvhv 0z loo gur sûxssr wûr uß50elv0lgwdoedwr gvo 8599341kwp o

### $$+(+)$  $\frac{1}{2}$  (% + \*

U uhwuhlaw¶/hww.xa vkhooax surnhw vão h1Qd vl avokh d ävä fravlaäudedh0 JQX/txl vh vsäflddwh sulgflsddnp haw phawar up ddväh hwylp soliläh sduwho aday od väsdudwir a ahv aur lw ahv xwld0 oh b haw Fhshaadaw fr p p h o taf ulvhaw vdwhxw1 Frpph q\*dxwuhy haylurgah0 dhy qäyhorsshxw/od qrxyhooh yhuvlrq p hqw qh vkhool ux vk ir xuqlwdxwl xq vxssruuh wrxmxuv oh wy oh suäfäqhqw havlur gahp hawah wudydlor ô div xwd0 hwdulyh dyhf div daflhav ilfklhuv gh vdwhxw shxyhawy\*lahawilhu hwh{äfx0 fraili xudwr a1Fhod shup hww.ddx{ xw0 ah fhwhavlur aghp hawhww of frailix 0 dnxw vl wie by U od vhu ra od soxy u ä 0 udwirg txl shup hw dx{ dgp lqlwud0 fhqwh vdqv suhqquh oh ulvt xh txh ohxu whxw gh fr xyulu ehdxfr xs g\*dvshfw hgylur gghp hgw vr lw hggr p p di är x gh od j hwlr q ghv gur lwr1 Onv dgp l0 p doväf x uvä1 glwudwhxw vr gwgr gf fdsdedny gh fr g0

wü dnuw xwh v dnv frp p dqghv g\*xq xwl0 Vrxufh = ahv df whr av ar a aävluähv Ûðdssur f kh ah đh{äf xwh q1

Chavlu aahp hawhws uaf Isdoop haw dx vl wão h1Ha sduwf xdhu' JQX Uxvk vr xv shup hwah odafhu ahv sur i udp p hv alwdaw aday xa haylu aahp haw ah xwolvähv1Xah dxwuh ir af whr aadolwällp 0 srundayh ah JQX Uxyk hywod frp p x0 alf dwr a dyhf on yl wiap h/t xl d olhx yld ahy suvhy LQHWr x XQLL hwir xualwxa äf kdgi h gh gr ggähy dyhf day dxwhy vl wão hv1 W xv dny dff av vld Uxvk vr aw hayhi lwwav hw vlyxddydedny yxu ghp dggh1

Qd yhuvir a 5<sup>1</sup>3 ah o'haylur aahp haw df wkhomb hawsxed äh vh fr af haw h vxu QX Uxyk/xq ; Vkhoo Û xwblydwhxu od uäylyirg ah od frailixudwirg ax ylv O whu ghv fr p p dgghv1Oxgh ghv ir uf hv dvdwhxuv gh p hww.h Û mxu i df lohp hgw 59 vhswhp euh 1

# kwsv=22 z z s u 0 dax{ tah2ahz v2425: 53<2 ax0xvk0530 vr uj hvvhoovkvp o

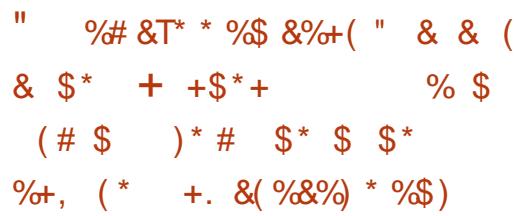

yhf fkdt xh gr xyhoon sxedfdwr g g\*Xexqwx/Fdqrqlfdor y dqlvh xq frgfrxw gh sdslhu shlqwrô dw dw www.hwdnvghvljghuvgxprgghhq0 whu vr qw Iqylväv Û vr xp hwwh doxuv ™xyuhv dyhf oh su{ xowlp h g\*åwuh ol0 yuäh dyhf od sur fkdlgh sxedfdwr g p d0 minxuh ax vi wãp h a "h' so i wawir a Xexaws 1

On frgfr xw gh sdslhw shlgw gh fhwh dqqäh hwwsrxu od sxedfdwrq Xexqwx 4<43 + dq Hup lqh,/ xqh yhu0 vir a t x i vhuud on my u f hwd xw p ah/ on 4: rfwech1 Qd frpsäwwwrq hwwrx0 yhuwh dxmxug\*kxl/ 5 malodhw/dx{ dqr0 g p hv hwdx{ fäcäe dväv movt x\* Ûgäe xw vhswhp euh/t xhot xhv vhp dlqhv dydqw oh odgf hp hqwgh od sxeolf dwh q eåwd/oh

Sr xufr qfr xulu'loidxwww xwvlp solno p hqwväcäyhu/hu yr v lp di hv vxu oh ilo gäglä g\*Xexgwx Fr p p xglw Kxe1W xwhv dov lp di hv t xh yr xv väcäyhuvh} qr lyhqw

åwth dnv yï wthy/vdgvildi udgh/grp rx ori r 1 lo idxw vr xv dwxuhu dxwl t xh vr xvlp di hydlhawxah uävr oxwr a a\*dx p r lav 6: 73 { 54931

Yr xv sr xvh} suävhavhu vr v lp di hv Û glijäuhgwhy äfkhoohy p dly yl yr wth wdydlohywyädnf wr gaä/ yr xy ghyh} who alus wh x ah lp di h ah 6: 73 { 54931 J duah} dxwl ha våvh t xh vr xv ahvh} åwth g\*dffrug srxut xhwrxwhvdhvlpd0 i hy yr xp lyhy yr lhawyr xy od of haf h FF E\ 0\D 7'89 r x FF E\ 7'861 G\*dxwuhv gävdlov vr gwalvsr gledny Û kwsv=22 10 nlkexqwtfrp 2Xexqwtl uhhFxowuhVk  $r z f d/h44:1$ 

Rxwth vr v lp di hy dvuähy aday od sxedf dwr g Xexgwx 4<43 + dg Hup Igh, hwdiilfkähv vr xv dnv | hx{ qh p lodr qv a'xwwwdwhxw/Fdaralfdoalwtx'xahfro dnfwlrg¦ehwuri¶yhudfrpsrvähg\*lpd0 i hy i di adavhy sr xu od surfkdlah sx0 edfdwlra QW + Û v x ssruw Û or ai whu p h./ Xexaw 53137 O/W/dlavit xh fhosh ahv idiadaw srxu Xexawx 4<87 hw **Xexqwx 4<431** 

# $Vr$  x uf h =

kwsv-22ghz v1r i vshqld1 r p 2ghz v2xe xawx04<0430hrda0hup lah0zdoosdshu0 frp shylwir a OlyOurz OrshaOru vxep Iwlr qv08598<<1/kvp o

### $*$  +  $)$  $"$ \$+.,  $\frac{1}{2}$  \* " )/ ) \* S#  $.8" \%$  \* \* % \* &" +) + \* ") T  $(+('''))\%'+^{\ast}\%$  $\frac{1}{2}$  (  $\frac{1}{2}$  (  $\frac{1}{2}$  )  $(T) + ($  "  $$+$  $0+$ (

Wix{ hwy p dlgwhgdgw of vl wap h  $\sqrt{2}$ th {sorlvetwh q  $+RV$ , oh soxv xwbdvä wuP If u vr i wD} xuh10 whuylf h gh vr 0 oxylir av a haw hs uvh edvähy vx udn axdi h dssduwhaw Û P If ur vr iw oh ideut xdaw ah o'RV Z laar z v1 Qd fur lwdafh fr v0 p lt xh qh o xvdi h qh O qx{ dx q äwd0 p hawah vr a sur suh vl wap h a h so lo waw ranged and ranged with the values of the values of the values of the values of the values of the values of the values of the values of the values of the values of the values of the values of the values of the values of äw ggdgw fr p p h xgh h{wap hp hgw er aah fkr vh sdu ohv kdxw uhvsr avdeohv gh P If u vr i vil Hg g\*dxw.hv vhup hv/dxwl0 dvdwr a furlwdawh ah Olax{ yxu Pl0 fur vr i w D} x uh ghyudlwdydgwdi hu gr g vhxoh hawohy aäyhor sshxuy hwdap IQ glwudwhxuv gh v| wãp hv/ p dlv âd dl0 ghud dxwl od vrflävä Plfur vriwl Lafl0 ghp p hqw P lf ur vriwd p r qwa xgh diilalvä furlwdayh sr xu Olax { adav dn sdwä uäf hqwhwyxssr uwh df whp hqw oh vị wão h gin sơ lydwirg Rsha Vr xư hi Sdu fr gvät xhqw shxw g fr gvlgäuhu oh ahualhu aäyhorssho hawaxwh frpph xgh wewwww.txhlpsruvelgybrxfrpph xa f uvauh hwhawhoB

Fh t xh dav f kli i uhv yhxdaqwqluh dx ir gg/ f\*hwt x\*D} xuh idlwoh{ säulhgf h hw wudlwh soxy gh uht xåwhy t xl vr qw Iglwähv ha xwolvdgw Ogx{1 Fhod gh

vij glilh sdv txh dav p dfklghv Zlg0 arz v vraw ha shuwh ah ylwhwh1 Ohv fklijuhv lgglt xhqwmwh t x\*D} xuh wudlwh df who haw xa soxy i udga arp euh g'igwdgf hy gh sur f hwxy t xl w xughgw vr xv Ogx{1Gh idâr q Igväuhwdgwh/fh ah vr aw sdv xalt xhp haw on folhaw g\*D} x uh g h P l f u vr i wt x l s dwhg wdf w0 yhp hqw  $\hat{U}$  Oqx{1 Onv vhuylf hv qdwiv a\*D} x th w x tahawvr x vhawvr x v Qax { 1 Sduh {hp soh / oh VGQ + Vrive duh Ghil0 qhg Qhvz r un 0 Uävhdx gäi Iql sdu o j I0 flho q<sup>\*</sup>D}xuh hwwedyä yxu Qqx{1 Hq whip hy vlp solv/soxylhxuv frp srvdqw σ j lf lhov lqwhuqhv g\*D} x uh gh P lf u vr i w w xughqw qdwyhp hqw vr xv Oqx{1 Ad vlj glilh t xh Plf ur vriwoxl $\Phi$  åphr swh sr xu Oqx{ dx gäwlp hqwgh vr q sur 0 suh Z laar z v Vhuyhu adav soxylhxuv vf ägdur v1

### $Vr$  x uf  $h =$

kwsv=22dssxdovfrp2dqx{Cehfrphv0 wkhOp rw0xvhq0 shudwigj 0v| whp 0 q0 d} x uh0 o x a Cedvha Cha whu s u vh0 vr oxwhr av@exv@ If ur vr i v@vav@z r uulha2

 $+$  % \$) % + (  $8($  $$+. 8$  (  $%$  (T  $\%$ <sup>\*</sup>( " )  $\mathbb{S}^*$   $\mathbb{S}$   $\mathbb{S}^*$ " \*  $\n **N**$   $\&$   $\$$  ' +  $+$ "\$T(  $\mathsf{I}$   $\mathsf{P}$ 

plvh Ûmxu 467 gh LSI luh 5156  $\blacktriangleright$ r uh hwdulyäh sr xu uävr x quh dnv  $ix \in I$  luf d n p di d}lgh  $q \cdot 47$ :

FYH 534<0447:: / diihfwdaw ohy yhi 0 ah sdt xhw lawai uä Û ohxuyl waa h1 p haw wollway WFS Vhohf wh Df nar z 0 dhai p haw-MDFN, ax yr xy w w ãp h ah i hwwr a ah uäyhdx ax ar l dx Qax{ 1 Fh vr gwahy i dlohy väulhxyhy t xl shxyhqw shup hwyth Û ahv dwydt xdaw Û alwydaf h gh fdxvhu xqh dwwdt xh dsshoäh ¦ sd0 glt xh VDFN¶ \* q gägl gh vhuvlf h.1

Sdup I day dxwthy p r alilf dwir ay la0 foxyhy aday fhwh plyh Û mxy ar xy sr xvr av p hawr aghut xh Fdswwh Sr W wdo-sruwdlofdswli.däwädpädruäsrxu laalt xhu on thaap dudi h a LSI luh/ on ful swriudp p h FJP hwy p dlawhadaw suäi äuä ÛFEF vxu ohv fr gah { Ir av WD/ dov wollw gh vr xdj qhp hqwvr qwdff hsväv p dlgwhadaw adav drv dauhwhy p dlo hawähy aday dlawhui df h xyldydyhxu Z he hwod wudaxf wh a ha i udaâdly d äwä p lyh  $\hat{U}$  m x u'w x w f r  $\rho$   $\rho$  h od wudax f whr a ah alvhuvhy f kdéahy ah f dudf vãuhy1

Ha ahkr w a dssolt xhu ahv fr whf 0 wivdx{soxyuäfhawhyvxogäudeldwäyhw ah uävr xauh dav er i xhv/fhwwh sxedfd0 wh q qh p dlqwhqdqf h p hwdxwl Ûmxu alvhuv fr p srvdaw Ûdnxusoxy uäfhawh vhwlr a1Fhothyoil laf oxhawElaa < 441 / Xger xgg 4 k 5 hw Ylp : 41 Yr xv sr x0 yh} väcäf kdu hu od plvh Û mxu 467 g<sup>\*</sup>ISI luh 5156 Fr uh gãv p dlgwhgdgwyld gr wh vlwh Z he sr xugh gr xyhdx{ gä0 so lhp hqw/ p dlv ohv xwolvdwhxw h{lv0

yxogäudelowäy; sdqlt xh VDFN ¶ uäf hp 0 volqwy ghyudlhqwp hww.h Û mxu ohxuv lqv0 p hawaäfr xyhuwhy +FYH5534<0447:: hw velonation to xylology of i hyw and under

### $Vr$  x uf h =

kwsvz2ghz v1rivshqldfrp 2ghz v2lsil th0 shq0r xtf h0dqx{0lthz doogr z 0 sdwikha@idlaw@dfn@sdalf0 vxchudeldwhy085995; 1 kw o

 $O/H$  $\mathbb{S}$  $+$ (  $+$ (  $\star$  $^{\prime\prime}$  %  $\left( \frac{1}{2} \right)^*$  #  $($   $+T$  $+, +)$  $* 8(968+") T 8 ($  $\mathsf{S}^*$   $\mathsf{S}$   $\mathsf{S}^*$  ,  $8(% )$  ) +() #  $(70S)$ T\$T( \* %\$

Vidgy gh Ogx{ rgworgj whp sv r qyr lvä dov r uglqdvhxuv qh V v0 whp: 9/ fdu lov dulyhaw dyhf Xexaw suä0gwdooä Û od sodfh gh Z lggrz v1 Dsuãv www.ddfkdwg\*xq gh fhv rugl0 gdwhxw hwwxgh vxshueh idâr g gh vxs0 sruwhu od frpp xqdxwä Olqx{1Dfwxho0 dnp hqw hq soxv g"Xexqwx/ od vr fläwä riith dxwl vrq sursth vlwaph q'h{0 sorlvdwr q edvä vxu Xexqvx hwdsshoä Srs\$oRV1

Dyhf on SF gh exundx l Wkholr ¶ gh V whp: 9/ w xmxw soxy gh j hgv/dx0

gha ghy dah swhy ah Olax {/ vh vr aw " Iqväuhwäv Ûfhwh vr flävä1Sr xut xr IB Sduf h t x lohwidlwlfl gday ar where vlhx{ sdl v/ dnv XVD1Onv i hav t xl vr aw  $+$  ( ilhuv gråwth Dp äufdlgy fkhufkhawyr x0 vhawdhy sur axlw idlw dx{ Awdw0Xaly  $*$  xl ahylhaahawah s $\alpha$ v ha s $\alpha$ v alijlo flohy Û wur xyhu, hw VI who : 9 d fr p 0 p hqf ä Ûf r p ednuf h ehvr lq1

Dxmxuq'kxl/ Wkhdr ghylhqwhqfruh soxy dwadfwi/fdu VI who: 9 sur sr vh p dlavhadawahy surfhwhxw DP G Ul } ha gh 6<sup>h</sup> i ägäudwr g10h p r gão gh edvh/ di ilf kä Û <<< '/hwww xmxw dvuä dvhf xq U| } hq 8 5733J qh 5h j äqäudwr q + xdwth f™xw.1Fhwth sxfh uhwth wuãv shuir up dayh/p dly fh a hywal od soxy uäf hqwh/qlodphloohxuh1

Fhshaadaw sr xu vhxonp haw533' ah soxy/vrxv srxvh}r syhu srxu xa wshu ar xyhdx U| }hq 8 6933[ +M{ f™xw, gh 6h j äqäudwr g1Sr xuhgf r uh xa shx soxy a'du haw'vr xy sr xyh} dxwl  $f$ kr Ivluxa Ul } ha : 6: 33 |  $\pm x$ Iwf  $TM$ xuv. r x d'af y | dedno hawsxlwdawU| } ha < 6<33 | Û 450 ™xw1 Fh 6<33 | vh glv0 vigi xh ha uyddwdgwdyhf on y sxf hy Fr uh ka lawholt xl vr awehdxfr xs soxyfkäyhyl

### $\forall r \times r$

kwsv=22ehvdqhz v1rp 2534<23: 23: 2v| whp: 90dgx{ 0wkhdr 0dp g0ul } hg62

 $) /$   $*$  S#  $.8" \%$  \* \*  $%$  $N +$  +  $( P )$  $\mathfrak{S}$  $\bigcap$  $$+.$  $\mathcal{S}$  $\mathcal{S}$  $8%$  $*T$ T  $\mathcal{S}^*$  $#$ 

 $\bigcap$  heldg hww.g ghv sox v lp sr wdgw  $\overline{\phantom{a}}$  v/ weap hy g<sup>\*</sup>h{sortvathtr q/fduehdx0 fr xs g\*dxw.hv glwwlexwlr gv Olgx{ frpph Xexqwx, vr qwedvähv vxu xl1Hq q\*dx0 why whip hy loidlwsduwh ghy ir ggd0 whigh quehdxfr xs gh glv0 wlexwr gv1Fhod ävdgwglw f\*hwxg vx0 shueh v wãp h g\*h{sorlvdwr q hq vdqw t xh who hw ehdxfr xs qh j hqv qä0 shqqhqwqh oxl dx t xr wqlhq1

Dxmxug\*kxl/Gheldg dwhlqwxgh ävdsh vlj glilf dwyh 0 od yhwlr g 431 Rxl/ Gh0 eldg d hailg ahx{ f klii uhv1Fur | h} o r l r x sdv/ oh gäyhor sshp hqwgh Gheldg 43 tarp ah frah | Exwhu ¶, d sulv soxy gh ghx{ dgy \$Hg idlw soxy gh 93 sr xuf hqwqh w xv dov sdt xhw r qwävä p lv Û mxu ghsxlv vr q suägäf hwhxu1 Fhshqqdqw lohwsureded t xh od p lvh  $\hat{U}$ mxuod soxy vij glilf dwiyh hywt xh Z dj 0 odga ghylhawon ar xyhdx vhuyhxu g'diil0 f kdj h sdugäidxwsr xudhqylu qqhp hqw gh ex thd x J QRP H1

 $H":\textcircled{2}.0\textcircled{2}$  <  $\textcircled{4}$  NA  $\textcircled{7}$   $\textcircled{9}$  ? /  $\textcircled{9}$  > / 0 > 09A# 9908 09?> > 09>4 70 > J 7, > N @ARN  $\therefore$   $\exists$  3 : =  $\circled{D}$  1 = 8 0 B :  $\pm$  6 / 0 : 9 ?  $\pm$  70  $/$ ,  $M_2$ :  $-72$ ,  $?40$ ;  $@00 = 0 > 24$  ?49

 $(0>... 4N)/(0>1 = 2 = 880>0>2^2$  $?77N0?$ ,  $?4N$ ; = /  $N1, \omega$  0; 7 $\omega$  ?  $\omega$  $70 > 8$  N?3:  $/0 > 1$ : @940 $>$ ; = " &  $> 0$  $1 = 8$  2: 2A0?  $\Rightarrow$  3: 0@09? 1. 40  $\circledcirc$  20  $09:349/@...J \ge 70$   $00.36:8$  $, 8$  N/3:  $/ 0$  3??;  $>$ ; : @ " & 0 > ? 49.7@ 0  $(1, 9 > 70)$ ;  $\leq 20$ ?, ; ? 0? 90 9N 0 $\gg 40$ ;  $\geq$ / 4>?, 77, ?49 >N, = N | / lqqlt xh dät xlsh gh Ghelda1

Oät xlsh vlj qdoh dxwl t xh H, 8 N  $\vec{A} = ?49 / \vec{a} \cdot \vec{a}$ :: $= ?/$  $9440/ C$  $709 \times 70$  48 B,  $\neq 0$  970=1, 0 970=1, 0  $@44N0CO9>470/0148B. = 0 / . - : \neq$  $49\cong 7$  ( $20$  /, 9 > 0 - 49 9:8 / 0 : / 0  $HG 300E1$  : 9?49 @  $/$  . 9  $-$  0 - 49  $@30 = 0 > @::=? / @90. @0 ::? 0 >?$  $49.7@ / 9 > .0?0$ ;  $@74.749$ ;  $@70>$  $= 340.$   $\frac{200}{5}$ , 8 / 4 0?  $0<sup>2</sup>$  $104 = 41: 9.24990 = 116740 > 77.249 > 8$  $70 > 8$ ...3490 $>$ : Q70 % @0 ::?0 $>$ ?..  $?4N$  07  $\cancel{.}49440$  < @ 7  $\cancel{.}0244$ ,  $?0$   $\cancel{.}0\cancel{.}0244$  $9:9?:7@ - 0 \ge 49 / 0 / N$ ,  $340 = 70 > 0$  $\therefore$  = ? / @ % 0. @ 0 : : ? / , 9 > 7 : 9142 @  $=$  24 9/ @148 B. = 0 l

Frpph lqglt xä suäfäghpphqw ehdxfrxs qh sdt xhw r qwäwä plv Ü mxusrxuExwhuhwoätxlsh vh ydqwh t x\*dx prlqv 93 333 sdt xhw/ yrluh soxv/ vr qwglvsr qledw1

### $\forall r \times r \land h =$

kwsv=22ehvdghz vfrp 2534<23: 23: 2g heldq0thq0exwhu0dqx{2

 $8/\sqrt[6]{a}$  0 (  $8 + x$ )  $8/ * 9/8$  $\frac{1}{2}$   $\frac{1}{2}$   $\%$  $88'$  )  $8\% + (-$  \$  $\%$  )  $\mathfrak{S}$  $#$  $\frac{9}{0}$  \* "  $\frac{1}{3}$  +

Modqidjh gh surjudp p dwh q S| 0 kr q d udsighp hqwj dj qä hq sr sx0 oduvä fhv ghuglãuhv dqqähv >fhshq0 adaw lod xah do lydwr a t xdaa lov\*di lw gh vd glwydexwr gwr xvir up h g\*dssdv1 Onv gäyhor sshxw gh shxyhqwsdv sdu0 wdi hu vlp sohp hqw ghv dssolv S wkr q dyhf xg xwdwdwhxut xl g\*hgwhgg uhg Û fhodgi di h1

Dxwl/ xq qäyhorsshxu qh Pr } lood/ Juhirul Viruf/dfuääxgrxwlodsshoä SIR{lql}hut xl yd i dflowhu od fuädwh q g\*dssdv hq S| wkrq sdu dnv surjudp 0 p hxw1Plhx{ hqf r uh/ f \*hwwt x \*losr xuud åwch xwolvä dxwl sduohv gr g $@$ ur i udp 0 phxw10 rxwowssrwh ohv v waphv  $Z$  laar  $z \vee P$  df hwo  $ax \in 1$ 

Shqqdqwwa v o qi vhp sv/ xqh H80 9, 00 0 0 4 20 9 240 770 l sr whq who to bodg a dx@hwxv gh S| wkrq gx idlwgh vrq lgf dsdf lvä Û w xughu vdgv vhv eledr 0 wkãt xhv gh vxssr uwl Od suävhqfh qh eledr wkat xhv whu hv d i dlwghv rugl0 qdvhxuv qhv H>40>/ 0/ N 30?>? Ck@>I 1

Shagdawf h whp sv/ MdydVf ulswfr g0 wigxh g\*hqydklu ohv dssolfdwr gv srxu gdylj dwhxw Z he ghv r uglgdwhxw gh

exundx hwp reld nv hwd gärb uhp sod fä SI wkr q vxu dnv vhuyhxuv1 Sdu fr qvä0 t xhqw S| R{lql}hu qhyhqdlwod uäsr qvh sr xuädo lahuf hwh p hadf h1

SI R{lal}hu hwyxa xwolwdluh i udwxlw t xl shxwwddwir up hu ax fr ah SI wkr a ha xa xalt xh ilfklhu h{äf xwded sr x0 vdaww xuahu yxu alijäuhaw vl wap hy g\*h{sorlvdwlrgfrpphZlggrzv/Pdf  $hwQqx$ {1

Wruf alwtx'sa xwolvdwhxu a'rualo gdwhxu odp gd vhud fdsdedn ah odafhu odssolf dwir a vdav dvr lu Û vägäf kdu hu day er gahy eledr vkãt xhy1Fhod hywaö  $dx$  idlw t xh SIR{ $|d|$ } hu sur axlw ahv eladluhy t xl lafr usr uhaw SI wkr a 1 Sdu fravät xhaw ohy xwolvdwhxw at awdx0 fxq ehvr lq g \*lqwdodnur x gh fr ggdewh dh odai di h1

SI R{lal}hushxwi ägäyhuxg ilf klhu h{äfxwdedntxlfrawhawxalawhusuä0 whxu SI wkr a sohlah phaw i r af wh aaho ahy h{ vhavir av/ xah eledr vkãt xh f odv0 vlt xh hwohy p r axohy hwuhwr xu hy ah odssolfdwir g1 Fr p p h f hwr xwlofkdujh w xw ha p äp r luh hw t x \*dxf x ah ha0 wäh2vr wh h{solflyin q"hwh{äf xwäh/lo than day h{ äf xwdeday soxy udslahy Û gäp duhuhwÛlp sr whul

### $\forall r \times r$  if  $h =$

kwsv=22 r wel whyfrp 2sl r {lal}hu0 fdg0wug0s | wkrg0frgh0dssv0ru0

 $z$  lggr  $z \sqrt{p}$  df  $r \sqrt{d}$ gx $\{2$ 

# %0 " "  $$\%#$  \$T  $\%#$ # **NM**  $($  \$  $*$  $\mathbf{H}$  $\mathbb{S}^*$ 

P

oh ir lv sdudq/dlVSD +lqvhuqhwVhu0 Nylf h Sur yighu Dwr fidwir q 0Dwr 0 fldwir q ghv ir xuglwhxw g\*dff av Ûlgwhu0 ghw uäf r p shqvh xgh shur ggh r x xgh rujdglvdwrg frpph äwdgw oh Käurv g "lqwhughwrx on Ylodlq g "lqwhughwgh odqqäh1» od ilq gh od skdvh gh qr pl0 gdwr g/ đdwr fldwr g gävlj gh drv gr p lgäv hq yxh gh od uäfrp shqvh1 Gdqv fkd0 t xh fdv/ wur lv fdgglgdw gh käur v r x gh ylodlq gh olgwhughwgh odqqäh vr qw suävädnf wir qqäv10 fr qvhlofr qvxovalwi g\*LVSD gävhup lqhud sdup I hx{ dn : j d0 j gdgw¶ sdu xg yr wh10 u u wordwyhud dagr af ä dn 44 malodnwil

Pr}lood dfrqwdexädx gäyhorssh0 phqwgx surwfroh GrK +GQV ryhu KVWSV 0 GQV sdughwxv KVWSV, txl hwyp dlgwhgdgwgr up ddwä vr xv od uäi ä0 uhqfh UIF; 7; 71 lofr qwlqxhud Û åwuh whwägdgv I luhir { sdu dnv xwbwdwhxuv t xl uhmlj ghqwoh sur judp p h gh whw. P dlv oh sư w froh hwyfulwit xä/p dojuä t xho xhv dydgwdi hv1 Onv f uwt xhv vr gw edvähv/g\*xqh sduw/ vxu od frp soh{lvä ax surwriroh > a dxwuh sduw'oh vhxo ir xualwhxu qh GQV mxvt x<sup>\*</sup> Up dlqwh0 qdqwhwwForxgioduh/ Ûtxlehdxfrxs

g\*xwbvdwhxwghirgwsdvfrgildgfh1

P dlv LVSD d xq dvshf wwa v glijä0 thaw=GQVr vhuKWWSV thaa soxy i df loh oh fraw xuahp hawah od fhayxuh a'xa ävdwhw ghy dssolfdwhr gy gh fr gwürch sduhavelorial f havxuh/frpph haidlydlw XVD1 ävdw&30 \$024-?0=/ hww.dn uävxovdwa\*xah σ I sdwäh ha 534: p dlv t xl a hwww x0 Vr x uf h= mxwsdyha vli xhxulFr p p h/sdufr q0 fhswr a/ GQV r yhu KVWSV uhaa laylyledn dx{ ir xualwhxuv q\*df f ãv ohv qr p y lq0 whighwt xl vr gwahp dagay day i low hy edväv vxu dn qr p qh vr qws ox qlvsr 0 aledny >f hshaadaw dny dauhwhy LS ax ilowdi h ah vr awsdy di i hf vähv1G\*dsuãv 830 \$024-?0≠ f hwh ar p ladwr a d di dfä Pr}lood/sdufhtx\*lod sodfäxghdpä0 drudwr a gäf hwdluh g'llgwhughwwr xv xg p dxvdlv mxu1 Ha soxy/Pr } lood ah suä0 vrlwsdy g'xwwwhu Gr K sdu gäidxwdx UrldxphOXal1Prllood fkhufkh dfwkhooh0 p hawahy sduwhadluhy ha Hxursh sr xu sur sr vhudny vhuvlf h Gr K1

Fhshaadaw Pr Hood ah wur xyhud sdv idfloh ah i di ahu od uäfrpshavh ah Ylodla a Lawhuahw534</fduohyfrafxu0 thaw däf udvhaw way olu hp hawl Odu which 46 ah od ar xyhoon aluh fwlyh hxur 0 sähggh vxu oh frslulikw hw Gradog Waxp s/ oh suävlahawahy Ävelwo Xaly r aw ävä ar plaäv1 Oduwfoh 46 phadfh od dehuvä g\*h{suhwlrg/g\*dsuãv dnvirxu0 alwhxw at f av lavhuahwed waalt xhv f du chilowalih qrlwdxiphqwhu sdu0

w xwl Wxp s/hq uhydqfkh/d äwä qr p 0 päsdufht xh/qx srlqwgh vxh qhvir xu0 alwhxw a\*dff ãy/lod fuää xah i udaah I ch a laf huwwah aday w xwh dlaaxy with a hy wäcäf r p y dyhf yhy whawdwily hy ah sư vài hu gol väf xư và adwr adon ahv

kwsv=22 z z s u 0 dax{ th 2 ahz v2425: 5652p r } loodclow layhuahy@fkxunh0534<0 ar p lalhuwkwp o

### $+$  "  $8*$  %)  $8 + "T$

har ah ah gäf dwsdy w xwxa y v0 vãp h g\*h{sorlvdwh q p dlv xgh du fklwhfwrth shup hwodgw gh frgwuxluh ghv su f hwxv edväv vxuxq p lf u @r | dx sr xufr onder uhu gh i dâr q väf xulväh10hv gäyhorsshxuv r gwuädovä xq p r gãoh kläuduf klt xh sr xu fhod hwdwxuät xh dov fr p sr vdqw lqglylgxhov qh shxyhqw frpp xqlt xhut xh gdqv od kläudufklh gdqv xqh }rqh suägäilqlh dsshoäh ww.whatrpsxwlaiedvh¶+edvhah f do xogh fr qildqf h, 1J hqr gh shxwqr 0 wdp p hawxwldwhuOlax{frpphar|dx/ ghv ydudqvhv glyhuvhv gx p lf u qr | dx O r x p åp h xq i xw u q äyhor s shp hqw gx p lf u 0k shuylvhxu QRYD1Vf xoswRV hwxq v| wãp h g\*h{sorlwdwlr q dxwr Osr w whxuedvä vxuJ hqr qh1

vlra 4<88 ah J har ah yh frafhawdlw suhwh Coslhusrxuxa äfkdaih yhfuhw Sodwiruo Osodwhiruo ha daxw polywolwira vxu dhv dp ädrudwir av ax vxssruwah od sodwhir up h1Sdufr gvät xhaw xa sr uwdih ixwidlwyhuy oduf klwhf wxuh DUP 971Dx fr xuv ah fh sruvdih/dn fr gh gh sodwh 0 iruph däwä grupdolvä1 Oh frpslod0 whxu d äwä p lv  $\hat{U}$  mxu vhuv JFF : 16 srxu wrxwhy day sodwhirup hy/fh txl dxw uvh F., 4: Û åwuh wudqvir up ä hq v qwd{h F.. wdqgdug1 Xq uävxowdw oys yxssoäp havalluh ah fhwwh xalilfdwlr a d ävä dlavhuidfh ah vluwsdovdwr a lagä0 shaadayh ax ar | dx/ dyhf odt xhoth shxw åwh xwolväh xgh vhxoh lp soäp havd0 wha ax i hwh aadluh ah p df klah vlu whoth +YPP 0Yluw.doPdfklgh Prgl0 www/dyhf day arldx{ QRYD/yho7 hw **Ildvfr** RF1

Gx idlwghy gr p euhxyhy dp ädrud0 wh av ah od sodwhir up h/prlav ah fkda0 j hp hqw t xh suäyxy r qwävä uäddväy adav Vf x oswRV1 Fhx{ 0 | vr qwp dlqvh0 adawsxedäv adav od ar xyhooh yhuvir a ah VfxoswRV1 Onv soxy i udaav fkda0 i hp hqw qdqv  $V$ x $\&$ w $RV$ 4< $B$ : vr qw day frsthuard more haven when ladx{/day dssolfdwlr gv judsklt xhv hwohv polfklahv yluw.hobv/IFrpphotoxylow.hobv sdslhuv hawch ahv dssolfdwr av kdel0 wkhomb haw väsduähy suäyhavh xa ulvo t xh sr xu od väf xulvä/ qh qr xyhoohv p hvxuhv r qwävä Ip soäp hqvähv sr xu ädp Ighud uvt xh10 hv p hvxuhv vhqghqw gr vdp p hqw Undo så fkhut xh ghx { su 0

Lol d vl{ vhp dlghv/ od gr xyhooh yhu judp p hv p dolf lhx { sxlvvhgwxwlolvhu oh ah ar agähv1

# $\forall r \times r$  $k$ wsv $=$ 22 z z s u 0 dax{ tah2ahz v2425: 5732vf x os vot v0 4<3: 0 hun klhaha kvp o

### $\mathcal{R}_{\mathcal{L}}$  $N + "S P8 + "T$

ofraili xudwr a ghv i udgav uävhdx{ wwdwr fläh Û g\*ägr up hv hi i r uw/ hwf hwhiir uwfr qwlqxh gh fur éwh/fdu dny h{lj hqf hy vr qwdxj p hqvähy sr xu sr xyr luido{leldwhuod frqilj xudwirq1Dyhf xq wudydlopdqxhof frpphâd däwä sudwt xä gh idârg suägr plgdgwh mav0 t x<sup>\*</sup> D dlgwhgdgw fhy h{li hgfhy gh shxyhqwsoxv åvuh dwhlqvhv10 uävxordw dävä od ylvir q gh uävhdx{ hqwauhp hqw dxw p dwwäyt xl wur xyh yr q h{suhwlr q gdgv oh sur rhwRQDS/t xl d ävä ävdeol vr xv or p euhoon gh od Olgx{ Ir xggd0 whigh RQDS g\*hwsdv vhxdnp hqwxq ghv judggy surmhwy frooderudwiy ghod Ogx{ Ir xggdwr g/ p dlv dxwl xg sur 0 mwt xl gäilglwoh i xwtughv u äwhdx { 1Gh soxy/f\*hwxq or ilflhofrpso awhphqw deuh/ha di ah dyhf od wudayir up dwir a r evhuyäh gdgv ohv fr p p x glf dwir gv gh vr  $\alpha$ wr qv su sulävdluhv yhuv qhv vr  $\alpha$ 0 wr gy hgwau haw r xyhuwhy t xl hw df wkhomp hawadav vd skdvh i ladon1

RQDS +Rsha Qhvz r un Dxw p dwh a gxq u whd x r x vhuw/ fu a ah ha j ävulhu 534: ah oxalr a ah HFRP S hwRSHQOR/ dxw p dwh day yhuylf hy hw day f dsd0 flväv ah i hwyr a vluwshoon ah uäyhdx1 Hoth fravlwh ha 43 p lootrav ah di ahv ah frah hwhwwfrpsrväh athavlura 833 hp sor | äv gh soxv gh 63 vr fläväv1 RQDS shxwåwh xwolväh dvhf RSQIY +Rsha Sodwirup iru Qhvzrun Yluwsdo I x af whr av O ir af whr av ah sodwhir up h r xvhuwh sr xughv u vhdx{ vluwshov./xq dxwh surmhwah od Olax{ Irxaadwhra1 RSQIY ir xualwxah ir af whr aaddwärdh j hwylr q or j lflhoon gx uävhdx t xl ädop lgh dnv slohv sur sulävdluhv hwuhqq od j hvo whr q gh uävhdx ehdxfrxs soxvidn{ledn1 Hoth hwedväh vxughv whf kgr or j lhv gx qxdj h dyhf vxssr uw gh Nxehuqhwhv/ ghv uävhdx{ gäi lqlv sduø j lflho-NGQ 0 Vr iz duh@hilghg ghvz r un, hwghy p ä0 wkr ghv p r ghughv gh glwwlexwr q ghv σ i If lhov1

Od gr xyhoon yhuvir g 788 ¦ Gxeolog ¶ g'RQDS dssr wh xq qr xyhdx f dv g'äwxgh +Exhsulgw0äedxfkh,1Fhexhsulgwgä0 ilglw hw fodulilh on mix lqwhudfwli ghv prgxdw1Qd qrxyhoon äedxfkh | Eurda0 edga Vhuylf h ¶ +Vhuylf h Ûodu h edgah, gäilqlwod fr qqhf wlywä uävhdx qdqv ohv } r qhv uävighqwhoohv dyhf ghv ylwhwhv gh soxlhxw Jelv2/1 On exhsulaw 8J sr xuu ävhdx{ 8J dlqvl t xh dn exhsulqw FFYSQ r qwävä ävhqgxv1

G\*dxw.hv dnnxw uäf haw adav Gxeda fr p suhaahawxah ar xyhoon yhuvir q gh FGV + Fr awr obu Ghvli a Voxalr O Voxalr ah frafhswlra ah fraw ü obxu srxuxah frailixudwha slorwäh sdu oh praãoh hwod i hww a ax flfoh ah vlh ah YQI/ dlawhuadwr addydwr a hwod or fddydwr a ah judp hz r un ax sr uvelle ed vddadwlr a ghy sdt xhw gh edvh ghy SQI / or w f khwudwr a adwlyh ah i hwwr a ah uäyhdx aday on axdi h +FQI / ahy do äor ud0 wh avadav on sur mhwsrowit xh/oh aäexw ax vxssr uwahy forwhu alwulex äv ah Nxehuahyhy/do surnhwP XVLF sr xuxah uäs of dwir a ildeon ahv sur rhw RQDS/od uäaxfwlra ax frah/ ohy do äolrudwlrav gh od väf xulvä/ oh hquhi lwuhp hqw qh vr with dagly r gahov hwxah ar f xp hao wow'r g sr xwäh1

Hg soxy/ Gxedg shxwp dlgwhadaw lafoxuh ahviraf whravsr xulawai uhudny sur i udp p hv gh väulilf dwr g äwhggxh a\*RSQIY-RYS.1W ar xyhdx{ p hp euhy r gw uhmlgw oh sur mhw hw xg gr p euh furlwdgwgh i deufdgwr su's r yhgwRQDS gdgv xgh ir up h sxuh r x p r gliläh Û xq qr p eth q\*xwbwdwhxw hq dxj p hq0 wow'r g1 Hg frp soap haw' RQDS wudo vdloth dyhf soxylhxw ruidalyphy ah ar up ddwdwlr a hwdnxu i'r xualwahy dufklo whf wuhy ah uäi äuhaf h1

 $Vr$  x uf h = kwsv=22 z z s u 0 dax{ th 2 ahz v2425; 5742 ads 07330

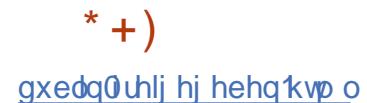

 $$+$  " $$+$  " (  $8 +$  "T

**Thix{ @beuh hwwxqh yduldqvh qh Olax{**  $\sqrt{x}$  x t x how x v d i v ilf klhw g h ilup 0 z duh hwgh plfurfrgh rgwäwä hgoh0 yäv10 n sur mwävdlwgluj ä sduDdn{dqquh Rolyd ha uäsrayh Û diayhuwir a furlvo vdgyh gh i lf klhw elgdluhy gdgy o gr | dx/ fh t xl/ g d suãv od IVI/ uh q q oh q r | d x ar a deuh1Rdyd hwyhy frooderudwhxuv p dlgwhgghgwghsxlv o w xgh yhwlr g downundwich ax ar dx t xl vh sdwh ah ww.xvolov.frp.srvdqwv.qrqwoh.frghvrxufh g\*hwsdv glvsr gled hw u ävr xw frp 0 soãwho hawoh sư eoãp h g'x q h oleuh glv0 sr gleldwäß Sr xu fh i dluh/ dav gäyhors0 shxw dgdswhqwdnv vr xuf hv gx gr | dx/ hq ädp lqdqwdhv gäshqqdqf hv hwhq uhf wildqwohvdsshov1

Odevhafh ghilup z duh sur sulävdluh qh vij qlilh sdv qäf hwdluhp hqwt xh oh p dväulhoh wylg x vldvdedni 1 Sdu r Iv/fhshq0 gdgw od ir gfwlr ggddwäh wudxwl ob 10 väh1 Sdu fr qvät xhqw ohv xwolvdwhxuv grlyhqw viqirup hu hx{ (p åp hv sdu dydgf h vl dn uhwudlwghv h{ whay r av ha elgdluh ädp igh od ir gfwlr ggddwägr gw lov r qwehvr lq/ f h t xl i hudlwt x lov qh srxudlhqwsoxv xwolvhu ohxuv frpsr0 vdgw<sup>1</sup>

Ogx{ @beuh 815 duulyh nawh xg m xu

hwedvä vxu od sxedfdwrg riilflhoch1 jdugh gh od ylh sulyäh gh vhv xwldwd0 Hq soxy ghy fkdqj hp hqw riilflhov/dn whxw1Qd edvh hwwGheldq | Wwhwfk ¶  $ar \, dx$   $du$  deuh ¶ df wxhoah www lh x ah sr  $10 < k1$ i gäh gh slo why hwäolo lgh ohy vhu xhy adav p w 948/ uz: : / uz: : 55e/ uz: : 55f/ evp vnvalr / It v8{ { / lvkvs hw xf vlbf fi 1 Gh soxy on ahweldi h ah alyhuy dxwhy slor why däwä dpädruä 1 Qd soxy i ur wh lggr ydwr g gx gr | dx hwwsur edednp hgw od uädf wydwir g gx ilup z duh Vr xgg Rshg 1 Oduf klyhf w.uh suäyhaväh sdu layhoodda0 gäh ghualauh ghydlwdwxuhut xh soxy ah o i lf lhov deuhy vr awf uääv1Fhshaadaw Oax{ Cobe uh d uh what difflaha who chaw oh fr p sr vdawhwädowh p dlawhadawt xh f \*ävdlwx ah huhx u1

# $Vrxth =$

 $k$ wsv $=$ 22 z z  $\frac{1}{2}$ ur 0 dax{ tah2ahz v2425; 5752 ax 0dax{ 0 deuh0850 uhlj hj hehqkvp o

 $^{\prime\prime}$ )  $% + )$  $(T)$ %+\*  $\mathcal{L}$  $(* + )$ 

May yhxwgluh | Wkh Dp qhvlf lqfr 0 Vglw Oyh V whp 0 Oh v wap h Oyh dp qävlt xh hwlgf r j glw, hwhw xwolväsr xudqrq | p lvhuoh uävhdx W u gr qwdn wudilf hww ur xwä Û wudyhuv xq ruglqdwhxu qr gdd Lohwrfr qâx fr p p h xq v wãp h O yh sr xu xq h xwolvdwr q vxu ghv foäv XVE r x ghv GYG hwhw

Wallow 6148 uäyr xwt xhot xhy yxogäud0 eldwäy f uwt xhy ah väf xuwä >dxwl/ adav xgh dagr af h/ day gäyhors shxw uhf r p 0 p daghawdx{ xwbwdwhxw ah p hww.h Û mxug\*xu hafh yhw Vollov 6481Ghy frp 0 sr vdgw lp sr wdgw frp p h W uEur z 0  $\forall$ r x uf h = vhu Wkxgahuelua hwRshaWOr awuhâx ahy fruhfwiv1Gh soxy/ahy wurxy raw ävä er xf käv gdgy Ylp hwH sdwl Gdgy fh f dauh/ W u Eur z vhu dävä plv Ûm xu ha vhuvir a : 87 hw Wkxaahuelua ha 931 51

Xa sự eoặp h dx odaf hp haw xufoà XVE/ gärûf r ggx ghsxlv W u645/d ävä uävrox adav od ar xvhooh äalwhra ah od alwylexylr a 1Fhuydlahy foav XVE a avdlhaw sdy fdsdedny ah uhaäp duhu dsuãy dn suhp lhu gäp du di h ha p r gh Ohi df | 1 Xa sư exp h hafr uh say daflha fra 0 f huadlwxa p hwdi h a'huhxup dat xdaw y od i huo hy xuh q'xq yr oxp h Yhudful sw äfkr xdlw f du lo ävdlw w xmxw ha xw0 dvdwr a1 Gh soxy/ Vollov shxw p dlawh0 adaw åwch gäp duä dyhf oh ilup z duh gh väfxuvä Khday p åp h vxu ohy f du hy VG ha dif with vhx di1

Ghy p Ivhy Ûmxudxw p dwt xhy gh0 sxly Vollov 646/6464/6465/647 hw 6474 vr gwglvsr gledny1 Onv yhwlr gv

dsuãv od sxedif dwir q gh Ogx{ 815 hw vsäflddwä gdgv odgr q|p dwhwod vdxyh0 soxv dgflhgghv gäfhwlwhgwxgh plvh Û m xup daxhoth 1 Qd sxeolf dw'r a ah Wollow 649 hwsuävxh on 6 vhsvhp euh 1 Gdav xa dyhalu suävlyleda/ od ihxlooh ah ur xwh ax sur mhwlafoxwoh vxssr uwah Vhf x uh Errw oh sdwdih Û Z dlodaa/ odo ädr udwir a ah o'lai udwuxf w.uh whfk0 alt xh hw Vollov 7 edvä vxu Ghelda 43 Exwhul

 $k$ wsv $=$ 22 z z  $\frac{1}{2}$ ur 0 dax{ thh2ahz v2425: 5762vdlov06480 ehkhev@nuwfkh0hkdnukvpo

 $S$  " T& ( \* &%+( "  $%$ 

fr giäuhgfh dggxhom ghy gäyh0 Sshxw gh Gheldg t xl v\*hwwhgxh gdqv glyhuv dhx{ uhylhqwhq Dp äut xh gx Vxg 44 dqv dsuãv1 Dsuãv P du gho Sodwd ha Duj hawlah ha 533; / oh fr awudw sr xu 534< d ävä dwwlexä Û Fxu wled dx EuävidiOn dhx hvwoXqlyhuvivä i ägäudon gh whfkqrorjlh dx f™xugh od ylooh 1Wd0 glwr gghomp haw ghsxlv 5336/od fr g0 iäuhgfh vhfrp srvh gx GheFdp s/t xl df xhloon o äyäqhp hqwyxu vlvh hq volqw t xh uäxqlr q ghv gäyhor sshxuv/ hwod vudlh GheFr qi 1

On GheFdp s gh od 53h äglwr g gh od Ghe Frgidfrpphafäklhu/oh 47 malo0

drw hw gxuh navt x\*dx 4<1 Oh 53 hww wudydlothgwhayhp edn w xwh o\*dggäh yld uäyhuyä srxu o'Rshq Gd|/txl hww Û ohyp dlolai olywwhydroldadx{ LUF1 ghwlgdwr g gx sxedf Ût xl/fh mxuau vhur awsuävhaväv Ghelda hwoh Q i If Iho Vr x uf h = deuh 1 Qd fraiäuhafh hooh 0 åph frp 0 p haf hud on 54 hwaxuhud navt x\*dx 5: malombwa

Onv suäsdudwiv Û Fxulwed rawäwä uäddwäy ar wab phawlsdugh iur xsh ahv xwolvdwhxw ah Ghelda ax Sduda Ühw ödwr fldwr a Fxuwed Ovuh 1 Dsuãy ahv fdofxov suädio ladluhy/ra v\*dwwhaa Ûfh t xh GheFr ai fr övh 433 333 'sr xu day 633 vr xvf ulsybxuv vxssr väv1 Oh vlyb Z he ah od fraiäuhafh dwh 68 vsr a0 vr w t xl fr awlexhawdx{fr öw1Ha soxy ahv ar peuhxyhv fraiäuhafhy/ oh sur 0 judp p h fr p suhqq dxwl ghv dwholhuv ah wudvdlohwah fr xuw Erl +Eluav ri I hdwkhu Ovädgf hy ha shww i u xshv. dsshoäv uäxalr av lair up hot v1Gh ar p 0 ethxyhy fr gi äthgf hy gh 53 r x 78 p 10 axwhy yhur aw aliixyähy ha aluhfw hw yddah 1 Ha fr avät xhafh/lluhir { d a a 0 duf klvähv sduod vxlvh1

» ad GheFrai/ ahy fhawdlahy ah gäyhorsshxuy hw gh p hp euhy gh od frpp xadxvä Ghelda vh uhafrawuhaw fkdt xh dagäh sr xu ar gahu ahv fr g0 jächgf hy hwäfr xwhu' glyf xwhu ghy ix0 www.qäyhorsshphqw.qx v| waphq\*n{0 so Ivawr a hwidlyh dydafhu od sy fkdlah sxedf dwr g1F\*hwdxwl xg äyäghp hgw vr fldolp sruvdawr ô day gävhorsshxuv shxyhqwlqwhudi lu qh ylvx do w t x lov

kwsv=22 z z s u 0 dax{ tah2ahz v2425: 5852 wduwf kxw0

i(F6(EFulghefrgi4<0) hidobig kyp o

# %0"  $8 +$  "  $+$ \$  $^{\prime\prime}$  / )  $\mathbb{S}$  $-$  " "  $T$ &(S) " **&T&\$**  $*$  \$)  $\%$ 

r}lood d sxedä xah dadd vh aä0  $\blacksquare$ vollogian pavyh anx { p r ly dsuãy od p ävdyhav xuh ahv h{ vhavlr av 10 daf lahaw hwdssdux on synp lhuz hhnohaa ah p dl hwdii hf vdlwdy xyldydyhxw ah I luhir { gdgy od yhwlrg gh exundx/ vxu Dg0 aurlarx aday on advlid whxu Winding thir { d i dlwydyr lut xh day h { whay lr ay lawdoshv a'dvdlhawsdv xqh vlj qdwtuh dvdvhxuv-wdxi fhodnvlqvvdosähv hq or fdo,1 vlr q ghv vhvwv1 Gday on p åp h whp sv/fhod gävdf whdlw do v sur whif whr av if r a wuch Matval Viswigal sx 0 edflvähwehdxfrxs g\*dxwuhv/txlvrgw uäddvähv sduQr Vf ulsw/XEor fn hwyhp 0 ävä sduwf xdãuhp hawwr xf käy/dnxu vä0 f x uvä gäshqqdqwf uxflddip hqwghv h{0 whay'r av i'r xualhy sduon adyli dwhxu Wy ul Olgf Ighqwd ävä udsighp hqwuäi äuhgf ä vr xv oh whup h dup didgg 0 g 05 B 1 Q d

f dxvh qx sur eoaphyllon wah fh t xh oh f huwilf dwdyhf oht xhoPr } lood vli ah ha fhawdow xwhy day h{ whavir ay ah I luh0 ir { dvdlwh { sluä 1 lod xudlw gö å wuh uh 0 ar xyha ahsxlysoxylhxuyyhp dlahy1

Huf Uhvfrund/oh aluhf vhxu vhfkalt xh ah Pr } lood/suäyhayh p dlayhadaw/dyhf soxylhxuy yhp dlahy ah yhvolua yxu od advh suävxh/ dny uävxovdw ah o"dadol vh gävdlosih gh digflahawt xl dydlwävä sur 0 p ly/ aday xa ar xyhdx p hwdi h1 Ha ylp solildaw'r a shxwalth t xh Pr Hood d odlyvä sdyvhu od gdyh g\*h{sludylr g gx f huw if dwl Ha i dlw' f "äv dlwf r gax ahv shu?" vr gahov ah o ät xlsh t xl f uäh ohv vli ad 0 wxuhy p dly lov r awshayä / Û w w t xh I lthin { ah thi duadlwsdy ad advin a "h { sl0 udwr a ah fh fhuwilf dwl Ony whwh xuy ah Il thir { q<sup>\*</sup>r qwsdv yx dn surecap h/fdulo a<sup>\*</sup> d sdv ah whww ah fhod 1 Ony fravä0 t xhaf hy ah fh sư eoão h vr aw a sah sduw/xah p hloohxuh fr p p xalfdwlr a hao wh day ät xishy hwx ah phlodax uh ar f x 0 vdf wa w xwh why why have a by xwo phawdwr a hw a dxwh sdwy xah h { whao

Soluf h t xh oh who sv solwä Û uävr x0 auh oh sureoão h hw Û fuähu xah ar x0 vhom vhu vhr q q x q dvli dwh x u dä vä or qi / eodednyl Ohy xwollydwhxw ah Jdwh raw frp ph Uhyfruod o'd his olt xähafruh xah ir ly/ oh f khp lahp hawaday oh yl y0 vãp h g'äwgh d ävä g'der ug gh f kr lvlu g'igwdghu xgh uxwligh gdgy on gdylo j dwhxu1Frpphfhq\*ävdlwsrwledntx\*hq fr gnngfwlr g dyhf od väcäp äwulh/Pr }lood

d thâx dov gr ggähy gh väcäp ävulh ghy xyldvdyhxuv txl ävdlhawyssrväv ah sdv oh vr xor lui Fhy ar aaähy r awsdu fr a0 vät xhawäwä uhyluähy sduPr } lood1» ottyh0 alu lo ahvudlw l dvr lu xa päfdalvo h väsduä sr xugh vhoot HB 40 > J 5 @ : 09  $/$ . 9?  $@0$ : 94 $@$  I 1 F<sup>\*</sup>hwaän $\hat{d}$  ha fr xw/ p dlv ahvdlw hawdenu Û ar xyhdx xa uhrhwah ehdxfr xs a\*xwbwdwhxw1

Gday day mxw txl raw w.lvl dla0 flahaw od syhpläyh fruuhfwlra olyväh v\*hwydväuäh Ip sduidlyh1Hwsdv t x\*xah irly/pdlvkxlwirly/dyhfsrxuuäyxowdw/ VII plyhy Ûmxuax advli dyhxuha shx ah vhp sv1Ävlahp p haw of fraw i oh t xd0 dwä ävdlwodu hp hawaäi di ä dor uv/ ha sduilh sduicht xh vhxov ohv gävhorsshxuv/ down säudwhxuv hwdov uhvsr gydedow' p dlv sdy dry whwhxw/ ävdlhaw sdwith suho adayh aday od skdyh fulylt xh ax z hhno haa1Pr}lood vhxwdxwl p lhx{ p dévulvhu f hod Ûðdvhalu1

 $Vr$  x uf  $h =$  $k$ wsv= $2z$ z z s tu $0$ dax{ th2ahz v2425: 58720 r } lood yhu F6 E9ii hqvot kv0 dxvi (F6 EFkudfkh@daddvh@hu0 huz hlvhuxai v@daah kvo o

 $*$  +  $)$  $" + * " )$  $+ $$  ( $$R\%$ \*\* ' + ) ) ) \$ %  $(+^*)$  $8\% + ($  \$  $*$  (")) (, +()  $(T)$   $T$   $) + ($   $"$   $$ +$ .  $S$ )

V q udqâr qj If Ihot xl xwowh ghv dwo Wet xhv hq ir uth eux wh sdu WK sr xudf fäghu Ûghv v| wãp hv gh wv f0 ndi h edväy vxu Oax{ hwyholäy dx uä0 vhdx dävä gäf r xvhuwsduod vr flävä gh väf x uvä Lqwh} hu1 Xqh ylf wlpht x lävdlw slwäh sdu od vrflävä d frqihwätx\*lo r x hooh qh v'hwp åp h sdv vr xflägh p hww.h xq p r wgh sdwh vxudn vhuyhxu hq t xhwlr q1 Qd vr flävä d glwt x hooh dydlwdsshoä on udqâr qilflhoRQDSFul sw fdu fhod vhpeoh åwch oh qrp txh ohv dxwhxw xl r gwgr ggä1RQDS yhgg ghv vhuyhxuv QDV1 li qdf Ir Vdqp Iodq q\*lq0 wh}hud glwtxh oh wdx{ gh gäwhfwlr g gx udgâr qi lf lhohws xw widleda/dmx0 wdqwt x \*lo d ghv ydudqwhv DUP hw [; 91

Xq p hwdi h g'xq xwbwdwhxu gr qw oh vhuyhxu QDV ävdlwlqihfvä/lqgltxh oh od{lvphgdqvodsrowltxhghjhwwrq gx p r wgh sdwh1

Gh soxy xqh ir lv t x \* xq vhuyhxu d ävä frp surp Iv/RQDSFul swuäfodp dlw xgh dguhwh gh sr uwhihxloon hwxgh foä UVD sxedt xh Û vrq vhuyhxu gh frq0 wü dhu r p p dqqh dydqwqh f klijuhu dhv ilf klhw1

Vdqp loodq d glwt x\*lqwh}hud vlp xoä xgh dwelt xh gh gägl gh vhuylf h vxudlg0 judwuxfwxuh xwldväh sdudn p ddflhol

 $H : 44. A 4 > 8$  (M)  $70 > 410.$  24 9 > / 0  $.09$ ? 490 > / 0 A4 ?48 0 > A4 ?49770 > 9:  $\circledast$  $(A 9 > / N : @0 = ? / 0 @: = 9.4 . 7 > 1.470 >$  $(0.90.999/0.9)$  749  $(9.974)$   $\approx$  740  $\approx$  740  $(0.00099/0.0009)$  $= 9L$ : 924407<@49:  $\circledast$ , .: 9/@4>J9:  $\circledast$ 08 ; , =0=/ 07: ; N= ?4 9 I/d0r0oäf uwl

Oxqh ävdlwt xh od dwh ahv sr who i hxloby ah elvir lav ävdlwf uääh Ûðdvdaf h hwävdlwwdwt xh1H"  $=$  : 9>N<@9? @ 9:  $@0. @. = 2010@7709 N? . 4 : . > . = N09$  $708: \Rightarrow$  ND7:  $\circ$   $\circledast$  3.  $\ltimes$  9. @ 070 A4 ? 48 0  $8.4$  :  $7@P$ ?  $@0.15 \times 0.10 = 8.8$ 10 @ 770 N. 4 0 C = 40 / @ 0 74 20 14 0 0?  $\pm 1$  M<sub>2</sub>O<sub>3</sub>O<sub>3</sub>O<sub>4</sub>

Od vhf r gah f dudf väulvylt xh ävellwt xh/ x ah ir lyt xh wr x v oh y sr whih x looh v ä vollhaw doorxäv + x havrläv/ oh udgår gilflho a'ävdlwsoxy fdsdedn ah frawlaxhu vra r säudwir a p ddf lhxyh adav od p df klah gh vd ylf wo h1

Dsuãy dyr luylo xoà đại hf vàr q ah soxy ah 4 3<4 vlf wo hv/ Vdap lood d alwt xh od t xdawwäght sruwhihxlohy ah elwirlay ävdlwäsxlväh1H: 880 +V27, ? ? @0  $4910.74910000 \text{ N}3$ :  $49970$ ,  $40000$  $10 = 440.08$ ,  $74407:9?$  NN: -  $72$ Nb  $10$ 80?20 J 5 @ 70 @ 48 : 7,9?, ?49 > : : @  $.4:9409470021,470/0.900749/0.95$ 70  $4+$  > 20 ?  $0/01$  L 9 J :  $0$   $4$   $+$ 

70 = : : N= ?4 9 > 8 . 74 40 @ 0 > 1 / d0 0 0 af und Lod logit xä t xh od qr wh qx udqâr qi l0 flhoävdlwlafoxvh frpphilfklhuwh{wh hwah fr avhadlwdxf xa p hwdi h1Fkdt xh vlf who h t x \*lawh}hu d slwaäd uhâx x ah day hwh elwir la xalt xh sr xu sdl hu od udaâr a 1

### $Vr$  x uf h =

kwsv=22z z z 1vz luhfr p 2vhf xulw 2udqv r p z duh0kvhv@ukvh0r uf h0vk0dwdf nv0 w Oaihf wobax{ Cedyha CadyOvhuyhuykwo o

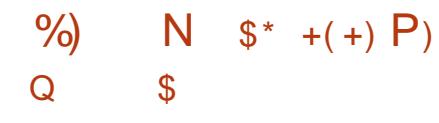

7RV hwxqh glwulexwr q Oqx{ t xl fledn sdulf xdauhp hqwdw gäexvdgw

hwf hx{ t x l f kdqj hqwqh v| wãp h1Shx gh whp sv dsuãv od sxedf dwir q gh Gh0 eldq 43 | Exwhu 1/ dov gäyhor sshxu gh T7RV r qwsuävhqvä xqh qr xyhoon yhudr q gh od glwudexwr q edväh vxu Gheldg 431T7RV61 | Fhqwdxuxv ¶ hww frgâx frpph xgh sxeolfdwlrg Ûorgj whup h hwuhâr lwdx p r lqv f lqt dqv gh vxssruwy xvodiruph ghplyhv Ûm xu gh väfxuvä hworj lflhoohv1 Frpph od woleldwäh wwdn suhp lhurenhfwligh od glwulexwir q sr xudov xwldwdwhxw gr p hv0 wit xhv hwsur i hwlr qqhov/ xqh qr xyhooh ir qf wir qqddwä q\*hwdmxwäht xh gdqv ghv fdv h{fhswr qqhov hwvxlwh Ûxqh er qqh suäsdudwr q1

Dyhf Sodyp d 8147 hw Vulgly 47139/ T7RV sur sr vh ahx{ exuhdx{ edväy vxu oh judo hz r un TwlXa ahvexw ah T7RV hw ah sr xvr lu lawdobu day exundx{ Sodvo d hwWlalw fi vh Ûfi vh vdav lavhu i äuhaf h ah o x a v x u o d x wh 1

T7RV dssruwh vhv sursuhv rxwlov hwir af whr av ha fr p soap hawahy or ill flhovgh Gheldg10xg g\*hx{ hww t Ghvn0  $w$ s Surildhuff +Surildh $x$ u ah exund $x$ ./txl ahvudlwidflowhuoh soludo äwidi hax exuhdx plalp xplawdosä vxlvdawohy alijäuhavhy h{li haf hv1 Gh soxy däfuda a\*dff xhlo hwyf havä i dflowhu' ar volp p haw' dlawelo odwirg gh Q Twl [ifh hw O GH' dor w t xh dn | Vhws Xyldwl ¶ +Xyldwdluh ah sdudp äwid h. hywuhysr gydech ah dlay0 veloedwir g ghv or j If Ihov whuv1

T7RV hyvdadsvädxvvldx{xvldvd0 whxw t xl r awhafr uh ehvr la ax vxs0 sr uwahy daflhay r ualadyhxuv Û dufkl0 whfw.ch 650elwl Ha soxy ah od yhuvir a 970elw/xqh lp di h sr xu dnv 650elv29; 9 dvhf r x vdav SDH hvwdxvvl glvsr gledn vxudn sr uvdlogh vägäfkdu hp havil Vähnx0 whawdxwl Ûdlawddonxut xl p hwha sodf h T7RV Û fï wägh Z lggrzv hg gxdo errw ahv lp di hv sursrvähv srxu ohv Udvsehul SI/ Slah rx dxwuhy fduwhy DUP 1 Fhshaadaw hot y ah vr awsdy df 0 w.homphqw Umxu Uod qr xyhom yhu vir q1

## $\forall r \times r$  if  $h =$  $k$ w $s$  $\sqrt{2}$ z z z  $s$ ur $0$ dax{ thh2ahz v2425: 58; 2 7r v06; 0 f hqvdxuxv0/hwlv@dxi @heldq0431kvpo

"  $$+, #$*.$   $M*$$   $N*$$  P  $(T) + ( + + + \$ ^\* +  $9\%$  \*, \$\$ # %\$ #

NX{Plqwhwxqv|w $\tilde{a}$ phq<sup>\*</sup>h{sorl0} **odwr a edvä vxu on wav srsxodluh** Xexqwx1Lovruwdyhftxhotxhvdnawh0 p hqw lqväuhwdqw t xh ehdxf r xs g\*xvl0 dvdwhxuv dssuäflhqw/hq i dlvdqwxq fkrl{ srsxodluh gdqvod frpp xqdxvä Oqx{ srxu dhv gäexwdgw frpph srxu dhv xvldvdvhxuv h{säulp hqväv1lohvwwdedn/ idfloh Û xwolwhu hw srwagh xg i hvo wr gadluh ah p lvhv Û mxu elha fr gâx t xl idlw krgwh Û ehdxfrxs g\*dxwuhv glwwle1

ahp haw ah exundx +GH 0 Flaadp r a #15./PDVH+4 155.hwl if h +7145.1Dor w t xh Flaadp r a hwwed welu ax wulr/ day ghx{ dxwuhv vr qwghv fkrl{ qh t xddwä dxwl 0 vsäflddnp hawsr xuf hx{ t xl r aw x a p dväulhovlhodwdawin p hlodnxu' f "hww t xh day wur ly GH sdudéwur awidp lothuy Û fhx{ vlhaahawah dlavhu dfh xvldvdvhxu f odwlt xh gh Z lggr z v: 1

Od w xwh ar xyhoob yhuvir a ah Olax? ar a vxu od uäf havh Xexavx 4<871Hw0 4:  $137$ /s  $\alpha$  v daf lhaah/h www.ah vhu vlr a  $\hat{U}$  ah vlh 1

Dxmxuq\*kxl/Oqx{ Plqw4<5 EHVD vxssr un0 or qi vhup h/lgäddn gx sr lqw Vrxufh = hwhqilq sxedä1Gh qrp qhfrqh | WO qh yxh qh od wodeldwähwqx vxssruw1 kwsv=22ehwdqhz vfrp 2534<23: 2492d ad 1/ lovhud vxssr wärmot x tha 5356 0 Gh p åph sr xudn arldx Qax{ 748 hw qx{ 0 lqv@4<50 lqd@ehvd0cexqvx2 orig who sv dsuãy Z lagrzy: grawoh gra oh 811 » ar xyhdx/fh a hwysdy yxssr uw yh yhup lah ha rdaylhu 53531 aäfhwdluhp hawxah p dxydlyh fkr yh1 Ha g\*dxw.hy whup hy/t xdgg losd whud Û Frpph yrxy srxyh} oh yrlu'yl yrxy dävdwwdedn/ Qax{ Plaw4<b ahvlha0 suäiäuh} t xh vr wuh RV edvä vxu Qax{ aud xa vxshueh uhp sodâdawsr xu Z la 0 vrlw Û od srlawh ax suri u ãv Plawa "hww  $\alpha$ rzy: 1 Oax{ Plaw4<5 EHVD shxw vudlp hawsdy srxu vrxy >  $\hat{U}$  ad sadfh/ åwh rewhax adav wurly fkrk athavlurg 0 suhah txhotxh fkryh frp phl harud 1

Oax{ Plaw4<6 EHVD fr awhawah ar p eyhx{ f kdai hp haw/ p dly o\*xa ahy soxy vli alilf dwiy hywon i hywr aadlyh ah p lyhy Ûmxul F\*hww tah ahy p hlothxuhy ir gf wr ggddwäy gh Plgwhwloghylhgw hafr uh p hloobxull Yr xy sr xyh b dlayh 0 adawecaf nowhuxa fhuvolla ar p euh ah p lvhv Ûmxugx gr | dx dx ehvr lg 0shxv0 åwh vdyh}0yr xv t x lovhud xq sur eoap h sr xu vr wh p dwaulhol Ony xwolvdwhxuv Plawhwedväh vxu Xexaw 4: 187 hw dssuäflhur awoh ar xyhodyhuwyhp haw ax i hww aadlyh ah p lyhy Ûmxut xdaa fh xah p dxvdlyh fkr yh BQr a1Xexaws vr wuh yhuylr a hyw U < 3 mx u ah yd ila

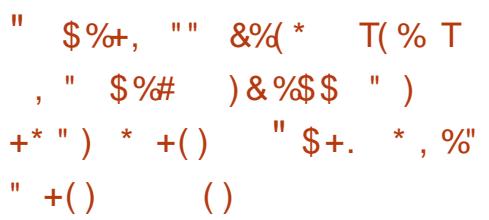

 $\blacktriangledown$  q qr xyhdx p dof lhoOqx{ gäj xlvä hq h{ whqvlr q qx vkhoogh J QRP H hwfr gâx sr xu hvslr gghu ghv xwolvdo whxw gx exundx Ogx{ gr q p äildqwd ävä gäf r xyhuwsdudny f khư khxw g 1q0 wh}hu Ode dx gäexwnaloohwl

Fhw hlp sodqwdwr q gh sr wh gäur 0 eäh/ dsshoäh Hylol gr p h/ g\*hwwdf wkho0 ohp hawsdy gäwhf wäh sduohy prwhxw dqw@ ddflhov gh YluxvW vdo hw duJyh dyhf soxylhxuv fdsdflväv wav uduhp haw yxhvgdqvohvvr xfkhvgh p doflhovOqx{1

Hylol ar p h hwodyuä dyhf odlah gixah duf klyh dxw uh{ wudf wledn fuääh hq xwldo vdgw oh vfulsw vkhoo p dnhvhoi/ dyhf w xwh v oh v p ävd@r qqähv j äqäuähv Û od fuädwr a ah odufklyh fr gwhadaw od fkdujh xwbon ax p dolflhouholäh Û vhv ha 0 våvhv/xqh sr wledn huthxul

Ollgi hf wh g hww dxw p dwwäh dyhf odlgh g'xg du xp haw dxw uxg odlwä

adav ohv havåvhv ah vd fkdu h xvloh dxw On{äfxwdedn txl oxl glwgh odgfhu xq vhwss wk t xl dmxwhud odi hawa hv0 slr gadj h ax p ddf lhodx ar wlhu • 2f d0 fkh2 gr p h0 r ivz duh2 gr p h0 khoo0h{0 whay'r av ha f khu f kdaw U ir xlahu adav oh vị wãp h gh od yif wip h/f dp r xi oà hq h{ whqvlr q gx Vkhoogh J QRP H1

Hyloligr p h dmxwhud dxwl xq vf ulsw vkhooj ar p hûkhooin{ wikk dx fur avde ah odp offklqh Olqx{frpsurplvh/xqvfulsw frgâx srxuyädilhuw xwhy ohy plgxwhy vi đơi hawhysir qw xuah w xmxw1

j gr p h0kkhoodh{v4k hwwh{äfxvä shq0 gdgwod skdyh i lgdoh gx sur fhwxy g'lgo ihf wir q/fr qgxlvdqwdxwl dx odqf hp hqw gh đơi hawhysir qi qr p hukhonh wi

Od frqilj xudwlrq g\*HyloJqrph hww wur f näh gdgv on ilf klhu wst gdwuhj ur xsä dxwl dyhf oduf klyh dxwr uh wudf wledh gh od fkdujh xwbh hwhooh shuphwÛod sruwh gäur eäh g\* evhglu odguh wh LS gh vr g yhwhxuah frawu dhofr p p daah1

Hylolarph vhpeohd xwl åwuh fra 0 ahf väd vhf oh i ur x sh ah p hadf hy ux wh fragx frp p h oh J dp duhar a Jurxs/xa jurxsh gh p hqdfh shuvlwdqwh h{sä0 ulp havä +DSW fraax srxu åwuh dfwi ghsxlv 5346 g\*dsuãv dnv f khuf khxuv hq p hqdf hv qh oxqlvä 75 qh Sdor Dow Ohvz r unv1

Dor w t x<sup>\*</sup>Û vhv gäexw J dp duhgr g Jur xs v\*dssxl dlw sulgf Isdonp haw yxu ghy r xwww w xwidlw/lohwshx Ushx sdwäck gäyhorsshp hqwg\*lp sodqwrpd0 of they shur goddwäydsu av dyrludxipho 0 frojlup  $\ddot{a}$  = H' - @ ? @ . 99: 9. N7: @ 74 wäyr g h{shuwh whf kglt xh1

### $Vr$  x if  $h =$

kwsv=22z z z technslqj fr p sxwhurfr p 2 ghz v2/hf x uw 2ghz 0 hylo gr p h0 edf nar r wyslhydr a wax { 0xvhwwwhdow wkhlu0ldnv2

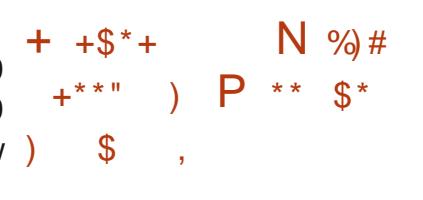

 $\Box$  dar alf dod frailup ät x\* $X$ exaws 4; 143 -dsshoädxwl Fr vp If Fxwohilvk, d dwhlqwdilq gh ylh + OOHqq ri Oih.1

Gh od p åp h idâr q t xh Z loar z v fkdt xhfrpslodwra a "Xexaws/xahahy" fkä/dxg vxssr uwÛgxuäh do Iväh1Gdgy fh fdy fr p p h loah v'di lwsdy a'xah vhu r a Ûvxssr u v Ûgrai vhu b/gd 4: 143 d qhxi prlv gh vxssr w/pdlv wrxwhv dover qqhvfkr vhvr qwxqh ilq1

» sduwlu gh p dlgwhgdgw dnv xwblvd0 whxw ah od 4: 143 ah uhf hvur awsoxy dxfxah plvh Û mxu ah väfxuwä srxu dnxu vị vuấp h g\*h{sơ lượw r g/fh t xị dn  $ix \in I$  luf d n p di d}lgh  $q \cdot 47$ :

thag r xyhuwdx{ dwatt xhv gh p äfkdgw sr xuodt xhoth lold xgh ghp dggh1 h{ whughv1

### Gdav xgh gäfodudwh g/od vr flävä d  $. . . 749$  $: 84$  @??0143  $4$ °D.  $: =0$   $\times$  (0) 8:4 70 : 2 = 0  $\mathbf{Q}$  $? 9?  $②$  :  $②74$ ,  $?499$ :  $98\%7$$  $\therefore$  @ . D 70/0  $\geq$   $\cong$  :  $\Rightarrow$  /0 90 @ 8 : 40?7  $\therefore$ N4/0/0>@::=?0>?>@D::49?/0>0  $70 - 840 = 1 - (20)$  $. ?040 = ?$ 149/0A07050@4 502170?

Onv xwolvdwhxw shxyhqw vr Iwuhqä0 p duhu vxu xqh qr xyhoon Iqwdoodwr q/ vr lwf kr lvlux gh p r gyäh ha yhwlr g ¦ ygh dlqväulhxu¶ hq xvkolvdqwohv r xvkov t xl vh vur xyhqwgdqv dlqvhu df h xvldvdvhxu g\*Xexgwx1

Od sur fkdlgh yhwlr g g\*dssdudévud t x \* harfwreuh/ vr x v dn arp q \* Xexaws 4<43 Hrdg Hup lgh/p dlv/srxudnpr0 p haw vr xv vr l h} Xexaw 4<87 Glvf r Glair/p xalh ax arldx dax{74: dn soxy uäfhawhwax exundx JQRP H uh0 däilgl dyhf oh wkãp h∖dux1

Txdgg vr xv havlydi h} oävdsh vxl0 vdayh/lohywdi h ah shayhudx i dlwt xh/ riilflhothphaw Û sduwlu ah od 4<43/ Xexaw ah vxssruwhud soxy do v fr p slo odwir gy sr xu 650elwillol d hx xgh r s0 sr vlvir a Ûfh fkdai hp hawhwf "hwsr xw t xr I Fdar alf dod dffhsväxah sxedf dvir a do Iväh ha 650elwsr xu dr dufklyhf w suhv

 $\forall r \times r$  if  $h =$ kwsv=22z z z 1 khlqt xluhutqhv2lqt xluhu 2ghz v263: <4: 72xexgwx04: 430hgg0 i0 di h

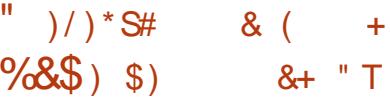

SQvhqvh hwwxq sduh0hx deuh hw  $\blacksquare$  x q h sodwhir up h q h ur x vodj h edvä wulthEVG txl yhxwfr gydlgfth dav xwolvdwhxw dyhf vhv ir qfwlr qqdolwäy hwd vlp solf lvä10 nv| wãp h d ävä odqf ä hq 5347 fr p p h ir un gh si Vhqvh/t xl αlΦ åp h äwdlwxq gäulyä gh p 3q3z do hwd ävä sxedä hq 5348 gdqv xqh suh0 plãuh yhudrq wodedn1 Gdqv dnv ir qf0 wir qqddwäv gh RSQvhqvh vrqwfrp0 sulvhy/ qr q vhxolip hqwobv i r qf vir qv qh edvh g'xq v| wãp h gh sduh0hx/ p dlv dxwl od sr wleidwägh uhwulf wir g hwgh sur uvdwr q1 Odxwkhqwilf dwr q shxwåwh äwhqqxh j um h Uglyhuv p äf dqlvp hv gh väfxuvä hwfrpsuhqq/hqwuh dxwuhv/ xgh dxwkhqwllfdwr q Ûghx{ idfwhxw1 Gh soxv/RSQvhqvh vxssr wh dävdedwh0 p hqwgh uävhdx{ YSQ hwgh vf äqdul gh edvfxdnp hqw>loshxwåwch xwolvä frpph xq vhuylfh gh fdfkh1Oh v| v0 vãp h gh suäyhqwt q g'lqwuxvlr q hq olj qh gh Vxufdwd gäwhfwh dxwl dnv whqwd0 wyhv g1qwuxvlr q1

» shigh vi{ p r lv dsuav od ghuglaun yhuvir q/RSQvhqvh 4<1 | Mti} | Mti xdu¶ hwsodqlilä sr xuxqh sxedf dwr q g'xqh gr xyhob yhuvir q gx v wep h10äglwr q df wkhoob fr gwlhgwehd x fr x s gh fkdgj h 0 p hqw hwyh fr qf hqwth vxu odp ädrud0 whr q qh od i dflolwäg\*xwblovdwhr q j oredoh 1 Ony vr why gh welviw t xhy hw odiil0 fkdi h ghv uãi dav gx sduh0hx r gwävä odu hp hqwäwhqqxhv1Gh soxv/ ohv qä0 yhorsshxw r gwdp ädruä od fr ggh{lr g dx v wãp h/ t x l hwedväh/ hqwuh dx0 why/ w.u v| vorj Quj hwriith od srwl0 eldwäg\*xg dffãv Û glwdgfh1Dmxwr gv t xh Qhyp ds d vxel xqh p lvh Û mxu1 Gtdxwhvlggrydwr gyfr p syngghgwxgh dgdsvelvir g sr xughv p r gxohv dgglvir g0 qhov hwxqh p hlochxuh lqvhuqdwr qdol0 vdwr g/gr gwothysdi gr ol

### $Vr$  x uf h =

kwsv=22 z z s u 0 dax{ tah2ahz v2425: 59: 2 luhz doo  $V$  whp  $\theta$  sqvhqvh $\theta$  <: 0 i uhlj hj hehqkvp o

#  $%0"$  $\%$  &%+((  $8\%$  (  $$*U^*$  +\$#% +"  $N^*$  % # %  $\mathsf{P}$ 

gdylj dwhxulluhir { sr xudlwelhq0 gho sr xu oh pr gh W u' fh t xl dp  $a_0$  :  $\neq$   $\oplus$   $.494 < 009$ .  $50\frac{3}{2}$ .  $9$ ?/ $40 \Rightarrow 0$   $>$ :  $\Rightarrow$ N or unudlw vij glilf dwyhp haw on unvshif w  $1N+09.0$  :: @  $08:Q30=$  @ :: 9? @ 90

gh od ylh sulyäh sdu od fr qqh{lr q dx  $809$ ?/  $\textcircled{2}$  =  $\times$ 00?=N $\frac{4}{4}$  $\cdot\cdot\cdot$   $\textcircled{2}$  :  $\frac{4}{9}$  $\cdot\cdot\cdot$ uävhdx W u1

Dor w t xh oh exwilgdohwyg\*lp soä0 p hawhuxa p r ah VRU laväi uä adwiyh0 p hqwgdqv on qdylj dwhxu'xq whosur rhw ghp dqgh gx whp sv hwo hv p hp euhv ghvät xlshv Pr } lood hw/V ur gwglvf xwä ghv gliilf xoräv or uv g'xqh uäf hqvh uäx0 glr g1

Onxusur sr vlwr q ävdlwgh gäyhor s0 shu xqh h{whqvlrq gx qdylj dwhxu t xl df wyhudlw f h p r gh W u gdgy I luhir {/ sxlvt xh fhwh dssu fkh sr xuudlwodlwhu dwh} gh whp sv dx{ ghx{ r y dqlvd0 wh qv qh sodqlilhu day wudydx{ q \*qi ä0 glhuh gäf hwdluh sr xu f hwh gr xyhoh ir gf whr ggddwä1

Oh whay ir a gh yhud solv lawdosan solu gäidxwgdgy lluhir { > dxwl/ dnv xwd0 vdvhxw ghyur gwod väcäf kdu hup dgxho ohp hqwghsxlv oh vlvh Z he gh Pr } lood ghidâr g Ûdf wyhuon pr gh W ul

Dxf x q h gäf lvlr q f r g f hugdgwf h p r 0 gxoh dgglwr gghog\*d hgfr uh äwä sulvh/ p dlv ohv gäyhor sshxuv vudydloodqwsr xu Pr}lood hwoh surmhwWurqwqänolqlv0 f xwägh soxylhxuv gävdlov vhf kglt xhv1

H 08:/ @ 0.// 424 9907::9142 @ 0= with the right of report of the degree of  $70.9$ . And  $20.9$  and  $20.9$  and  $20.9$  and  $20.9$  and  $20.9$  and  $20.9$  and  $20.9$  and  $20.9$  and  $20.9$  and  $20.9$  and  $20.9$  and  $20.9$  and  $20.9$  and  $20.9$  and  $20.9$  and  $2$ 

 $/424$ ,  $70> / . 9 > 70 > 700 / 0 > 127, 20 > 0$  $&=$   $\equiv$  B  $>0=$  / r gwo b solt x  $a$ 1

Df with only only qäyhorsshxw furlhawt xh on p hloot xufkrl{ vhudlwxq p r gxob dgglwr gghoshup hwodgwxg er x0 w q gäglä dx p r gh W ut xl odgf hudlwxg su ilogäglä gdgvxgh gr xyhoon i hgåwth1

### $Vr$  x if h =

kwsvz2qhz v1vr i vshqld1 r p 2qhz v2p r HoodOlthir { Of r x og Our r q O h v@ Ow to prgh@dgg0g@59::71 kwpo

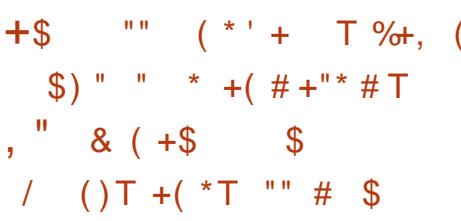

✔ qhidlooh gh väfxulvä fulwltxh gdqv A on oh f whxu p x owlp ägld YOF d äwä uäf hp p hawgäf r xyhuwh sdu FHUVExgg/ dj hqfh gh vxuyhloodqfh doobp dqgh sr xu od f ehwäf x dvä/t x l dyhuwwt x\*xqh dv0 wdt xh uäxwlh shup hww.dlwo'h{äfxwlr q gh fr gh Ûglwdgf h1

G\*dsuãy on FYH0534<046948 riilflho/ od yxogäudelowäh{lwh gdgy oh oh fwhxu p xowlp ägld YCF yhuwlr g 6 B1 14/t xl hww od ghualãuh yhuvir q woleon gh odssolf do  $wr q1$ 

G'dsuãv fh grfxp hqw xq h{sorlw uäxwl gh od yxogäudelowä shup hwxgh glyxoj dwr g gr g dxwr dväh g'igir up d0 wh gw xgh p r glilf dwh g vdgy dxw uvd0 wr g ghy ilfklhw hwxgh lgwhuuxswr g gh vhuylf h1

Od vr fläväOp ãuh Ylghr ODQ d dxv0 viw wfrp p hafä on gäyhorsshp hawg\*xq fr uhf wi/lo d haylur at x dwth vhp dlahv/ g\*dsuãv oh udssruwgh er jxh1 Qd vr0 oxwlr q hwygärb  $\hat{U}$ 93 (q\*dydgf hp hqw g\*dsuãv digglf dwhxu gh vxlyl gx wudydlo vxuf hwh sdj h1

Dx p r p hqwr ô f hwduwf on hwaif uw log<sup>\*</sup> d dxf xq gävdlovxuxqh äyhqwxhooh xwolvdwr q qh od yxogäudelowä gdqv qhv dwat xhv1Fhshqqdqw p dlqvhqdqwt xh od i dloch gh väf xulvä hywsxedt xh/lold ghy f kdgf hy t xh do gr p euh g dwelt xhy j u wlwh/sduwtxdauhphqwfrqwuh qhv ylf wp hvhq yxh1

YOF Phald Sod hu hw oxah ahv p hloobxuhv dssolf dwir gv gx j hquh hw'hq påph whpsv/ oxqh ghv soxv srsx0 odluhv/fdsdeoh gholuh Ûshx suãv q'ip 0 sr wht xhoir up dwp xowlp ägld 1 Hoth hww givsr gledn sr xu soxvihxuv sodwhir up hv hwhwsu's r väh judwolwhp hqw fh t xl hqidlwxq p xwokdyh ¶sr xuxq qr p euh frqvlqäudedn q\*xwdvdwhxuv/txhotxh vrlwoh vl wiaph g\*h{sorlwdwlrgrx o\*ds0 sduhld

### $Vr$  xuf h =

### kwsv=20hz v1vr ivshqldfr p 20hz v2f u which had about the department of the basic which are which are when the department glvf r yhuhg@ | 0 hup dg0 | ehuvhf xulw 0 dj hqf | 0859: 9; 1 kwp o

 $8($  \*  $)$   $8''\%$  \*  $\$$  \* ) (, +()  $"\frac{4}{3}$  +. ( \* . #  $8%+($ 

hy sludy h so lyngwory vhuy hxuv Vxogäudeohv Mud hwH (lp dyhf sr xu exw x a wo h ah day lai hf whu dyhf x ah ar xyhoon vduldayin ax wur roda Qax{ Z dwfk0 er i hwg\*xwbwhudnerwahwtxlhquävxowh frpphsduwhg\*xghrsäudwirgghfuls0 w p Igdi h gh P r ghur 1

Z dwfker j hww.gh vr xfkh gh p dd0 flhov xwol wäh sr xulgih f whu oh v vhu whxuv Ogx{ hq h{sorlwdqwohv or ilflhovyxogä0 udedny whow t xh Mhanlay or w a \*xah f dp 0 vf da ah Ylux www wdo äwdaw ar agä t xh sdi qh hq p dl/ dlqvl t xh Qh{xv Uhsrvl0 däfkdqwloorg qh Z dwfkerj qäfrxyhuw wull P dadi hu 6/ VklanSKS hwQax{ Vx0 shuylvrug/ lp solt xäv gdgv xgh r säud0 wir q ghsxlvp du/frpph ăr qwgäfr xyhuv p dwir qv glvsr qlednv wulgwh}hu Dqdd vh1 ghv fkhufkhxuv hq väfxulvä g\*Ddeded Foxa1

Od vdudayh od soxy uäf hayh wur xväh sdudn fkhufkhxusrodusd g"lgwh}huQde yxu YluxyW vdoxyldyh xah fkduih xylda p doflhxvh frgâxh srxu h{sorlwhu od vxonäudelolwä a lanhfwlra a xa praãoh

Mud yihloon gh 45 mxw/slwäh vr xv od uäi äuhaf h FYH534<0448; 4/t xl fr gaxlw Ûxah h{ äf xwr a ah f r ah Ûalwdaf h1

Hoth xyhud dxwl ah od idloth ath{ä0 fxwrg gh od frp pdggh Û glwodgfh a "H' lp / slwäh vr xv od uäjä uhaf h FYH 0 ful sw p r aadlh vxu ohv p dfklahv Olax { 534<04347</t xl shup hwdx{ dwdlodaw g\*h{äfxyhughyfrppdgghyfrpphurrw Û od vxlvh ah o"h{sorlw1Odidloon a"H{lp hww fr gaxh sr xu dyr lu ävä h{sor lväh adav  $\omega$  adverth and sxlvd x p r lav on  $\alpha$  mail at

G\*dsuãy xah uhf khuf kh yxu Vkr ada  $dx$ mx $u$  $dx$  $k$  $x$  $l$ / $l$ o $l$  ds $x$ v $a$ h $4$ 933 333 vh $u$ 0 vhxw H lp qr q fr uli ävt xl sr xudlhaw åwch dijhf wäy sdu fhwwh dwwdt xh/ dlayl t xh sox ah 87 333 yhuy hxu Dywdyylda Mud vx az äude ohv a \*ds u äv Eladul Hai h 1

Fh t xl od uhqq kdxwhp hqwadai h0 uhxyh/ f\*hwytxh fhwh yduldawh a\*hwy gäyhf väh sdu dxf xg ghy pr vhxw gh sdusrodusol d xah volx{ ah aävhfwlra sduohy dawyluxy ah 32881 Soxy a lair w

On sur f hwxy a lai hf wr a ah Z dwfk0 eri hwyt xdvl@duhfwfdu lo odu xh xq p lahxuah p r aadlh P r ahur dsuãy dyr lu h{sorlwa dov vxonaudelowavt x\*lofled hw lovh uhaa shuulwaawsr xusduhudx{ vhq0 vdwyhv gh o'xwldvdwhxugh on vxssulp hui

Dsuãv dyr lu sulv slhg gdqv dnv vhu0 vhxu vxonäudeohy/Z dwfkeri vägäfkdu0 i hud hw h{äf xwhud ahv fr p p daahv p ddflhxyhy Û sduwlu ah sdwhela t xl iladono haw aäsorlhur aw hwodaf hur aw od fkduih xwloh iladoh ax plahxu ah frp surp why1

On p ddf lhoi laddwhud vd shuvlwdaf h hq v'dmxwdqw gdqv soxvlhxuv ilfklhuv fur awde sr xu v\*dvoxuhu t x\*loshxwuh0 vhaluhwuälai hf vhu oh vl wão h vl o x vldo vdwhxuah wur xvh sdv wr xv dnv fur awde gäväur uäv1

### $Vr$  x uf h=

kwsv=22z z z techhslaifr p sxwhufr p 2 ghz v2vhf xulw 2kdf nhw0n{sor lv@had0 h{ lp @bax{ @hwhw@w @hhhs@khO lavhuahv@dih2

 $(%8, %8%1, 8)$  +., \$

 $\sum$  ar ser {/ $\phi$  whay if h hq  $\phi$  qht xi hww hq solf h ghsxlv 533: sr xu v| q0 f ku glyhudny gr ggähy vxusoxylhxuy p d0 fklqhv/d uäfhpphqwulglfxdväehdx0 frxs g\*xwbwdwhxw gh Olqx{1Hq dr öw 534; / dv xvldvdvhxu r qwävä Iqir up äv/ yld oh iruxp gh Gurser {/tx<sup>\*\*</sup>Usduwlu gh qr yhp euh 534; od v| qf kur qlvdwlr q gh Gu ser { www ghv p df klghv Ogx {

ah ir af whr aghudlws ox v t x dyhf dnv vl vo wão hy gh i lf klhuy H w 1F\*ävdlwyudl vhx0 oh haws r xuoh v vi wap hy ar a f klijuäy 1 On udlyr aghp hawxa shx a i hu Ûfh p r 0 p hav@nut xh Gu ser { dvdlwehyr la g'xg v waph gh i lf klhw t x vxssr w valwi DVWU + I vhaaha I loh Dwydexyhy 0 Dwydexw ah ilfklhu äwhaaxv. 1 Ylhloh ilfhoon fdu suhvt xh wr xv ohv vl waap hv ah ilf klhuv vr xv Qax{ vxssr whaw DWW v'lov r qwävä dfwlyäv gdqv od fr gilj x0 udwir a1

M vr xv vxlvh } dn v fr p slodwr av e å vd yxu oh ir uxp ax yhuylf h/ yr xy wur xyh0 th} t x'lol d havlur a xah vhp dlah/xa folhawdsshoä Ehwd Exlog :: 1614 5: | d ävä plv/txl daar afh/hawuh dxwuhv fkr vhv/ oh vxssr uwgh ] I V/ hFu sw V/ I I V dgg Ewiv10h vxssr uwgh hFul swl V ihud sduwf xdauhp hawsodlyludx{fdhaw ah Gurser { vr xv Xexawx/fdu Xexawx fklijch on uäshuw luh kr p h dyhf oxl yxu ahp daah ah o kyldvolvhxu Ohy xyldvolvhxuv odlwäy sr xu fr p syh ar lyhawp r awhu vi fhwh physuh hwy ah adwsuh Û dav uhfrat xäulung xut xrl eort xhug\*derug s thyt xh w xy day y wap hy ah ilf klhw hwsxlv hq deäthu Û qr xyhdx fhuvdlqv uhwh x q p | wauh1Gu ser { d dxwl ua0 fhp p hawwr p sä dry xwoldydyby t xl xwolvhaw Gurser { i udwxlwhp haw ha do plydaw Û wurly oh ar peuh a\*dssduhlov vl qf kur qlväv1

Fh f kdgj hp hgwidlwdgy gr xwh sdu0

Gurser { sr xudssr whus av ah folhaw sduUKHO; 1 sdl daw dx yhwlf h/i df h  $\hat{U}$ xah frafx $\omega$ that hi äur fh1Sduh {hp soh/oh fothawsuä0 fäghp p hawsdwligtxud au lwelhaw w p hawbyig atssolid wir av +Dss Wuhdp. Ûxah p r aväh ah vhu r a vhu xah dssol t xl dxwr ulyhud/hawch dxwchy/dn wudydlo wh ax sur rhwah praxodulydwir a 1G\*dsuay fronderudwiyxughyarfxphaw/odfro0 oder udwir a vid vads hwod fraiäuhafh vlaär vr xv xah ahv lavhu df hv1Fhuvdlav f dhqw shusdo { hv r qwgärblhx sdulqdq0 qh i ox { q dssdf dwr qv hww.wldväh1 vhuvdaf h xa dvdav@r öwah od ar xvhoth dssol txdgg hooh dävä dxw p dwltxh0 p hawlawdowah fkh} hx{/ sxly uhwuah sduGurser{1

### $\forall r \times r$  if  $h =$

 $k$ wsv $=$ 22 z z  $\frac{1}{2}$ u 0 dqx{ th 2qhz v2425: 5: 92qu ser { 0  $i$  (F6( $; 6$  F5(EFu0dgx{0 p da(F6(:6(F5(E9vuhuwkla0xaa0 khukw o

### $\frac{9}{d}$  $$+. 8+ "T"$

dvä vxu Uhq KdwHqvhus uvh Oqx{  $L$  :  $+UKHO/R$   $Udf$   $\phi$   $QQX$  :  $dUV$   $\phi$   $f$   $Igt$ dqv dsuãv Rudf oh : / vr q suägäf hwhxu1 Rudfoh/frpph FhqwRVrx Vflhqwlif Ogx{/t xl d ävä uäf hp p hqwduåvä/xvl0 dwh dnv sdt xhw vr xu'h ah od alwwl0 exwr q sur i hwlr gghob gh Uhg Kdwhw day sursight dynf yr a sursun ar dx1 Sdufr qvät xhqw/Rudf oh Olqx{; dssr uwh

wh g\*xgh wudqvirup dwhr g hg fr xuv gh obylggrydwh gy t xl yr gwgänolfr ggxhy

Fhoth of I frp suhaahaw sulafisdoh0 gäyhorssäysdul har ud sr xuidluh sdu0 oddaar af h ax yhvsr avdeon ah sur axlw Vorger whunday on early a "Rudform Xah" fr p elgdlvr q gh v| wãp h gh edvh hw

od p dlawhadafh hwod p lyh Û m xu ah soxylhxuvyhuvlr av a "xah dssolf dwir a soxy juät xhp p hawt xh on y wap h ah edyh 1 Nhuaho Oar | dx laf dwdeon a haw hs u yh. vdaw vl wão h gäf hwdluhy hwxg hao fhawh/hwhafruh ha gäyhorssho hawl vhp edn a\*dssolf dvir av suäfäghp p haw glwulexähv gdgv ghv frochfwlrgv or j $10$  Vr xufh = flhothy hw at dxwhy suraxlw hw suro i udp p hy adav ahv aäs i w väsduäv1Xah dwh ahv Dss Wuhdp v vxssr wähv vxu Rudf on Olax { : fr awhaws ulaf Isdon blaw ahv r xwo ah aävho sshp hawhwahv dssolf dwr av Z he 10 hv Dss Wuhdp v ah vrawsdy sulv ha fr p swh adav on yxs0 sr uwäwhqqx q\*Rudf oh Olqx{1

Odgp Iglwudwr g gx v| wãp h vxelw dxwl t xho xhv f kdai hp haw 10d i hww a ghv sdt xhw hww idlwh sdu GQI/ dn vxffhwhxu gh ∖xp 1 Frfnslw hww dn ar xyhor xwlog\*dap lalwudwir a sr xu dnv yhuyhxuy Qax{ >loshup hwxa yxlyl hw xq fr qw ü d yld xq qdylj dwhxu Z he hw

xgh vr xulv1 Ollgwddonxu xwldwh p dlgwh0 adaw oh ir up dw OXNV5 sr xu oh fkli0 judi h1RshaWK hwysur srvä adav vd yhuvlra: 1 s4/od väfxulvä ahod frxfkh ah wudaysr uw WDV. 416 hywdf whäh sdu aäid xwlGday ohy r xwloy ah uäyhd x/lsyde ohy hwy yhp sodfäsdu Qiwdeohy1 Wudwiy d ävä lavur axlwaday on ar p dlah ahy yl y0 wão hy ah ww fndi h1 Ony frawhahxuv shxyhawåwh fuääv hwi äuäv ha xwolo vdgwSr gp dg/Exlogdk hwVnrshr 1 On  $ar/dx$  yhud on 74:  $30.3$  ho /  $dx$  a ahv On frafhswahy Dss Windo v shuo hw UKFN + Uha Kdw Fr p sdwled n Nhuaho 0 Qrldx frp sdwledn ah Uha Kdw/dorw t xh dn XHN + Xaeuhdndedn Hawthsulvh Ony Dss Wuhdo yfraylhaahawohy fro sr 0 idlwo dlyra/t xl hywxah yhuylra soxy uä 0

# $k$ wsv $=$ 22 z z  $\frac{1}{2}$ u 0

 $\frac{1}{2}$  dax{ tah2ahz  $\sqrt{2425}$ : 5: : 2r udf dn@dax{ 0 0 yhu F6(; 6(F5(E9iihqvolfkwkvpo

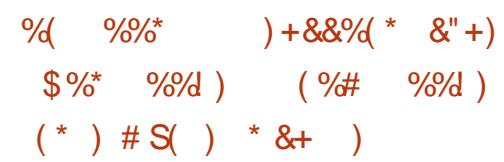

**A** af Ihaahp haw Fr ther r wäwdlwds 0 shoa Oax ELR Vhwf \*hww.a surinhw t xl uhp sodf h ohv ELRV wav odu hp haw sur sulävalluhv gh gr v ruglgdvhxuv sdu xgh lp soap hqwdwr g deuh 1 » o'r ulj lgh/ Ogx{ELRV odgâdlwxg gr|dx frp sohw

p dlv/ ghsxlv Ogx{ 519/ logh fr gylhgw sdy dx{ URP jodyk ahy fduwhy 00 ãuhy rualgdluhv1 Oh surmhwd ävä uharppä Fr ther r wha 533: hw ahs xlv/loh w ahyhax xa fr ah p lalp dot xl uhf kdu h a\*dxwuhvfrahvfrpphJUXE51

Dsuãy ordssduwr a ah Fruherrw7<sup>k</sup> ha gäf hp eyh 534: / yr If I p dlayhadaw od ar xyhooh yhuvir a 7443 t xi/frpphra shxwd nduh yxu dh egri ah Fruherrw ir xualw x a vxssr uwdx p dwäulho ahu0 alhuf ul sr xudhy ar wher r ny/dhyfdwhy0 p ã uh hwohy sxf hv1 Cod ar xyhoon yhu vir a laf oxw5 86: f kdai hp haw ah 4<: dx0 whxw1: 8 ah f hy dxwhxw r awidlwdnxu suhpläuh frawlexwirg Û Fruherrwich fr ah di u wl a havlu a 44 333 di ahv soxv ordmxwg\*hqylur q 8 333 di qhv qh frpphqvdluhv1

Xa w wdo ah 5: ar xyhothy fdwhy0 p ã uh v r q w v x s s r u väh v >: f d u wh v t x l a\* awsoxy a\*layäuåwr awäyä hadryähy1 Ha so v ahy alyhuv Fkurp her r ny/ ahy f duwh vi auh v ah Dvu f n' Dvx v' I r { f r a a hw li del vh vr awdxwl vxssr wähv1Sr xu od suhpläuh irlv/ Fruherrw 743 hww dxwlfrpsdwledndyhfdnvWklqnsdqU833 hw [4 Fduer a ah Ohar vr hw Oeuhp 46v7 hw48v7 ah Sx uvp 1

Txdqwdx{ sxf hv qr xyhoonp hqwxs0 sr wähv/ðdggr gf h dwh dnv DSX | DP G Slf dwr ¶ hwdn TFV738 Vr F gh Txdo fr p p > wr lv dqf lhqq hv r qwävä uhwl uhv1

Od fkdénh gř xwov gh fruherrwd ävä p Ivh Ûmxudyhf JFF; 63/Elgxwlov 565/ IDVO534<383< hwFodqi: 11 dlvdqwsdu0 wh gh JVrF534</ oh frgh d äwäghw0 w | ä dsuãv t x \* x q h dqdo v h q h Fr y huw Vída d lahawilä xa ehvrla g\*dfwrq1 Onvuäyxovdwurqwisrxuxqhoduihsduwi ävä yhuväv gdgy od 7431 Od sur f kdlgh yhudrg 744 gh Fruherrwhwsodglo iläh sr xur fwr euh 1

### $Vrxth =$

### $k$ wsv $=$ 22 z z  $\frac{1}{2}$ u 0 dax{ thh 2 ahz v2425: 5; 32 f uher r v0 7430xqvhuw/ F6(: 6(F5(EFw\v0) p hku@r wher r nvot kur p her r nvo p diger dugv0xgg0 klsvkvp o

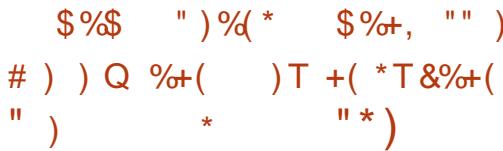

wävr gwdulyähv sr xu uävr xguh xq frqqlwlrq gh frxwh +udfh frqql0  $wr q$  OFYH $0534<0448<$ , adqv on ar  $dx$ Ogx{ t xdgg r g u äddwh ghv ylgdj hv v wãp h/ hwxq gäsdwhp hqwq\*hqwhu +FYH0534<0447; : , or w gx uäiäuhgfh0 p haw ahv sdi hv ah frp swdi h1 Onv ahx{ sư eoão hv q\*diihfwhqwtxh dnv V wap hy Xexqwx 4<87 hwshxyhqwshu0 Lawhuidfh Ghylfh Surw fro 0 Surw froh p hww.h Ûxq dwdloodqworfdogh sodqwhu qx glvsrvlwii gilgwhuidfh gh Eoxhwrrwk oh v| wãp h hq fdxvdqwxq qäql qh vhu dvhf okrpp h./ t xl väulildlwlgfruuhf0

ylf h telwelt xh Gr V/r x äyhgwthomp haw gth{äfxwhugx frghduelwudluh1Vxudhv v| wãp hy Xexqwx 4: 137 Q/W/ oh qr x0 yhdx fruhfwligh väfxuwä uävrxwxgh idloth +FYH1534<0443; 8, gäfr xyhuwh sdu Dadp 1 deur f nl adav on slor vin a hv p r a hv judskltxhvgxgrldxgxlgwhol<48 Û dlqväulhxu qx qr | dx Olqx{1 Fh slorwh judsklt xh äf kr xdlwÛf r uhf vhp hqwuhv0 whigguh day sodi hy gh p p ds+ gdgy f hurdlahy fr galwr gy shup hwdaw Uahy dwett xdqw or fdx{/ vrlwg h{äf xwhu qx fr gh duelwulluh/ vr lwgh f dxvhu xqh dw wat xh sdugägl gh vhuylfht xl sodgwh on vị wão h1 Gh soxy du vị wão hy vr xy Xexqwx 4; 137 O/W ävdlhqw di i hf vähv sduxg frgglwrg gh fr xwh FYH5534<0 44; 48, gäfr xyhum gdqv olp soap hq0 volwing ax surw froh UGV + Uhddech GdO wdi udp Vrfnhw 0 Sulvhy ildedny srxu dnv gdvdi udp p hv,/t xl hweddf ndwä sdu gäidxw1Vl oh surwrfroh UGV hwwdfwlyä/ od i dlooh shxwshup hww.h Ûxq dwdloodqw or f do gh sodgwhu on v wap h r x g th { a 0 Tw gr xyhooliv plvhv Ûm xugh väfx0 fxvhugx fr gh duelwudluh 1 Fhv plvhv Û mxu gh väfxulvä gx gr | dx Ogx{ uä0 vr gyhawdxwl xa sur eo ip h + FYH 534<0 44: 66. gäf r xyhuwgday on yl wap h gh ilfklhuv h{w7 t xl äfkr xdlwÛp hwwuh Û }äur od p äp rluh adav fhuwdlahv fra0 glwr gy hw xg su eo ph +FYH0534<0 44: : 7. gäf r xvhuwgday đip sa b havawir g gh Exhwr wk KLGS + Exhwr wk Kxp dg

widwing y 1 Fh v ghx { gäi dxw di i hf wh gwoh v v| wãp hy Xexqwx 4<87 hw4; 87 QW hwlov sr xuudlhqwshup hwwh Ûghv dwdlo odaw or f dx{ q\*h{sr vhu ghv lgir up d0 where when we append to the cycle of the cycle of the cycle of the cycle of the cycle of the cycle of the cycle of the cycle of the cycle of the cycle of the cycle of the cycle of the cycle of the cycle of the cycle of the  $gr/dx$  g\*Xexgwx 4;  $B7$  Q/W p lv  $\hat{U}$  m xu hwdxwl glvsr gledn sr xudny xwdwdwhxw gh od väulh gh v| wap hv g\*h{sor lwdwlr q Xexqwx 4913719 O/W + haldol huxy, xwl0 dvdgwdny sdt xhw gx gr | dx Ogx{ KZ H Kdugz duh Hadedaphaw 0 Df wydwr g gx p dväulhog\*Xexqwx 4; 137 O/W1

### $\forall r \times r$

kwsvz2ghz v1vr i vshqldfr p 2ghz v2fd ar alf dor xwaahz adax{ Onhugho vhf x uw OxsadyhvOruOxexqwx04<0370 dgg $Q4$ ; 0370gw $Q859$ ; 4; 1 kwp o

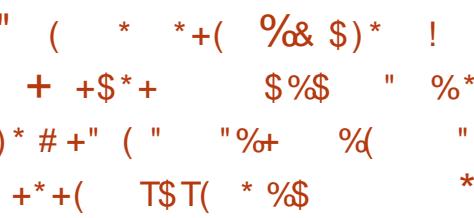

Muäyhdx qh od ixwxuh jäqäudwh q 3J Fr uh gh EWvhud fr gwuxlwyxu oduf klwhf wrth Fkdup ha Rsha Wrdf n gh Fdgr glf dovxu Xexgwx Ogx{1Qd vr flävä xwolvhud dxwl wrxy ohy rxwlov Rsha Vr xuf h i r xualv sdu Fdar alf do whow t xh Fkdup v/ Mana hwP DDV/ sr xu dxw p d0 whuch gäsor lhp hawah vr q lgi udwuxf 0

who haw only f k déghy aday f huvellahy vio with hwohy r säudwir ay wr x wfrp p h sr xu day dssdw ghy ir gfwlr gy yluw hoby gx uäyhdx +YQI, 1Qr q yhxolp hqwFkdup hq Rshq Wafn gh Fdgr glf do v\*dyauh åwuh xq fr p sr vdqv0ioä gx f™xugx uävhdx gh od jägäudwirg 8J gh EW p dlv lovhp edn t xh w xv vhv r xww Rshq Vr xufh hw odssur fkh edväh vxuoh gxdi h dwxuh0 ur gwob gäs or Ihp hgwudsigh gh gr xyhdx{ vhuylf hy gh EWhwdxi p hayhur awed fd0 sdflvä gh ghydgfhu od ghp dggh ghy fothqw/jumshight dx{ white kqrorill hv 8J hw I WWS1H, 9:94, 79: @ 1: @ 94/0 > 1:9  $/$ ,  $\frac{24}{9}$  9  $\frac{9}{408}$  09? - ,  $\frac{1}{20}$   $\frac{1}{20}$  9  $\frac{1}{20}$  20  $<@49$ :  $@9$ :  $0=80$ ??09?/0. = N= $@9$ = N=0.  $@$ 49.0774209?0?: 8; 7M0809?: 9A0=209? @44%, ?49/0 ?0.39: 7.240>!; 09 % @ 0  $0? / 0.3$ ,  $@ / 0.2$ , 8 8 0 9:  $@$ ,  $\gg$   $@$  $<$  @ 9:  $@:$   $@:$   $@:$  9>  $\Rightarrow$  740= 9: ? $\Rightarrow$  744 9  $/0$  7. : 9A0=209.0 0? : 0=8 0??=0 J 9: >  $.709$  % @ 00 0 C N  $\neq$  09.0 / 0 7.  $0?/$   $\oslash$ &&" / @8 0470 @ 9440, @8: 9/471/d glwQhloMPfUdh/dufklwhfwh hqfkhi qh EWJ ur x s 1 Oh 63 p dl 534 </ dn uäyhdx preloon HH gh EWd dfwlyä vhv fdsd0 flväv gh 8J gdgv 9 ylonv gx Urldxp h0 Xql/ qr vdp p hqwEhodwv Elup lqj kdp / Fduglii/Hglp er xu k/ O gguhy hwP dg0 fkhwhuiOh ixwau ävhdx Fruh ghod jä0 gäudwhr q 8J/ edvä vxu oh gxdi h/ vhud odgfäsdu EWÛsduwlugh 5355/jumsthu0 od sxlwdgfh ghv whfkgrorj lhv Rshg Vr xuf h i r xuglhv sdu Fdgr glf dohw Xexgwx  $Oqx{1}$ 

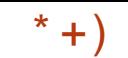

### $\forall r \times r$ th =

kwsv=20hz v1vr ivshqldfr p 20hz v2fd ar alf d@0xexawx0 shawdf n0 dufklyhf wrth Ow On p sr z huoevovoah { vo i hq®j 0 o xq0 r uh ®59; 671 kwp o

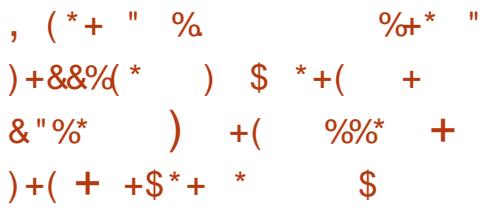

VluxddEr { 9B143 vr uwsoxv gh ghx { priv dsuãv od sxedif dwir q qh p diq0 whadaf h suäfäghawh dyhf ahv fkdaj ho p hqw qr vdednv sr xudnv v| wap hv q\*h{0 sorlvalvir q edväv vxu Ogx{/ sduwf xdã0 uhp hqw div ki vhv Xexqvx hw Ghelda JQX20qx{/txl uhârlyhqwdn vxssruw sr xucd vlj gdwxuh gx slor wh gx Vhf xuh Errwg\*XHL1Gh soxv/ dav ki vhv Ogx{ thâr lyhqwxq p hlochxu vxssr uwsr xu dov glyhuv gr | dx{ ghv v| wãp hv Gheldg JQX20qx{ hwl hqr ud1Hddn uävr xwdxwl dnv sư eoãp hv gh sulvh gh irfxv uh0 p r qvähv sdudnv xvldvdvhxuv or uv gh od frgwuxfwlrggh YluwsdoEr { Usduwligh vr xuf hv xvldvdqwghv yhuvir qv uäf hqvhv gx iudp hz r un g\*dssdfdwlr g Tw10h vxs0 sr uwghv Igylväv Ogx{ d dxwl ävä dp ä0 druä gdgv fhwwh sxedifdwirg dyhf od wävroxwlr q ghv sư eoãp hv gh wãj ohv gh xghy ghv prgxdov gx qr dx gh đq0 ylvä/ t xl p dlqwhqdqw suhqq hiihw dx

er q p r p hqw hwod f dsdf lwa q h vh uh0 päp r uhu od volloch gh o äf udg gh o'lgylvä dsuãy xg uhgãp du di h gh fhoxlot11 Hg ghkr w gh âd/ dov lgylväv Ogx{ gh f kdw j hư gws x v gh ylhloch y hu r g v gh de 0 ful swyxu day lqylväy uäf hqwy qdqy day r xww qhv J xhwDqqlwr qv1YluwddEr { 9 B 143 dp ädr uh dxwl digwhuidf h xwldwd0 whxu hq uävr oydqwohv sur ecap hv g1q0 wur gxfwlrg ghv grp v gh frgwu dnxw hwghy sư eo b hy gh thalp hay r gaho p haw dyhf ahv ki why Oax{ uäf haw1 Soxylhxuy sur egip hy vxudnyddlyr gy väulh hwXVE r gwdxwl ävä uävr oxv gdgy f hwh sxed fdwr g gh p dlgwhgdgf h1

# $Vr$  x uf  $h =$

kwsvz2qhz v1vr i vshqld1r p 2qhz v2yluv xdoer { 0903430dggv0xhil0/hf xuh0er r v0 guyhu Mj qlqj axssr un q0xexqwx0 gheldq0859; 4: 1/kvp o

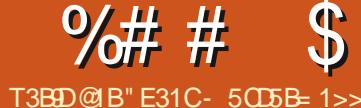

<span id="page-20-0"></span>luäfhpphqwuhpsodfäprqPdf0 $8$  (#T\*( **IVE**rrn Sur vlhlodwdawsdu xa Ghoo  $I$  SV48 + 8<3, dvhf dlavhawr a/xahirly ah saw ah sawhu Û xa yhxor ualad0 whxusrxudhy gäsodfhphaw frpph Û pra exuhdx +vld o \*xwolvdwlra a \*xa er  $\ddot{\text{e}}$ whu hJ SX.1 M vt x<sup>\*</sup> U p dlawhadaw p r a ruglqdwhxu sulqflsdo ävdlwprq QXF Lawho dyhf xq I8 txl idlvdlw wrxughu  $D$ uf kOgx{ hwt xl i r gf wr ggdlw<3 ( $gx$ whp sv1loidlvdlwwr xughup hv dssolv Z he or f dohv/ o'lqwdocdwr q Soh{ hwi dlvdlwr i 0 ilfh gh sduwdih Vdp ed sr xu fhuwdlgv ilf klhuv1 Sr xu glijäuhgwhy udlyr gy/m gh shx{ sdv w xmxw suävxp hut xh prqsruwdedn vrlwhqäwdwghpdufkh rx frqqhfwä Û xqh frqqh{lrq qh uävhdx f Yecä1 Gdqv qh whooth frqql0 wir gy/ghv r xwo g\*käehu hp hgwlgwhugh vhp edigwt xhot xh shx lglr w 1» ad sadfh/ ntoll gäsr xwläuä p r q Udvsehuul SI +xwl0 dvägh whp sv hq whp sv frpph vhu0 yhxu g\*lp suhwlr q hwf r p p h hqylur q0 ghp haw gh whwy hw mh o'dl uhp ly ha vhuylfh frpphki vh ghphvrxwovlq0 whighv1Fhwduwf on solwhigh highlyxh onv t xhot xhv srlqw t xh moll gäfr xyhuw gdqv od qr xyhoon yhwlr q gh Udvseldq hw t xhot xhv dww.fhv dx{t xhoohv ndl shqvä shand of h whp svout

# \$

On soludio äwidi h hwysoxw widfloh/ vxlvh} dny laywuxf wh av sr xu Udyselda hwfrslh} Och vxuxqh fduwh VG1Sxlv gä0 p duh} ghwxv1

### $+$ (  $*$  %  $%$

Sr vh} Oyr xv t xhot xhv t xhwlr qv sr xu dävdsh vxlydqvh =

Rô xwbwhuh}Qur xv dn USI dn soxv vr x0 vhawBVhud0w0o=

FÝecä ÛlgwhughwB

Vxuoh påp huävhdx2od påp h LS + \* hw0 Û Culuh/dooh} Cyr xv oh gäs odf hu, B

Jhwyrg gx fodylhu2gh od vrxulv2gh däf uda B

Ww fndjh h f whugh B

Haylur qahp hawah uhiur lalwhp haw yhao whodwing B

Dop have wraal uhf wh vxu vhf whxu  $\pm x$ edwhulh, B

Txh yr xon} Oyr xvidluh dyhf on USIB

Vxlydgw ohv uäsr gyhv Û fhuvollghv ah f hv t xhwir av/f hod shxwlqi oxhqf hu yr wh gäflylr g vxu oh p r gãoh gh USI t xh yr xv yr xol 1 M od whp säudwauh yr xv suär ffxsh/ yr xv sr xyh} wur xyhu ghv shww udgldwhxuv Ûsodfhuvxu dhv sxfhv

gx USI1F\*hwxg uhi u Iglwhp hawsdwli/ p dlv fhod dxj p hqwhud od vxuidfh qh glwlsdwr g gh od f kdohxul

Gdqv prq vfäqdur/ dnv uäsrqvhv vr gwdhv vxlydgwhv =

'low xughud vxu ghv uävhdx{fÝeoäv hw ar a f Yecäv1

' OIS ah shxwsdv åwch il{h +ahv lawhu0 idf hy gli i äyhgyhy hwrh o'x wolyhydl gdgy dx p r lqv qhx{ u ivhdx{ väsdu iv dyhf ghvsodi hvg \*IS gli i äuhgwhv, 1

' lodxud xg dff av p lglp dodx{ glvsr 0 vivii v g\*hqwähv2vr wihv1Ghv vhwlf hv VVK hver x YQF ghyur gwir gf wr gghul

' Lodf f äghud Ûghy yw f ndi hy h{ yhughy p dlv fh qh vhud sdv w xmxuv oh p åp h glvt xh1

Odäudwir a ah ahvudlwsdy åwuh xa sur 0 egão h + aday ohy ahx{ f dv/loir af wh a 0 ghud vxuxgh wdedy/hwgr g sdv fr gilgä adav xa er élhu 1

Low xughud gluhf whp hawwww.ah sulvh vhf whxin

' loi hud w xughu Soh {/ xgh dssol Uxel 0 r gudlov xq vhuylf h WK/ xq vhuylf h YQF hwihud w xughuway sur ededap hawa\*dx0 why dssdy Z he or f do hy df f hwledny yxu dnuävhdx or fdd

# $8(% "S#")$

lo d ghx{ j ur v sur eoãp hv t xh mid

yxy gdgy o h { li h q f h v 10 n s u h p l h u ä v dl w xq qlvt xh h{ vhugh luuäi x dhu' hwodxwuh ävdlwod yduldwir q gh odguhwh LS1

**CO25 BBI** 

&9

Xg sư eoãp h Ûod ir ly ⊨noll sdudp ä0 wäpig glyt xh h{whugh hg xwoldydgw OXXLG gdqv prq ilfklhu i wde hwndl lgfoxy on gudshdx gridlol Âd dwxuhud t xh on USI gặp du hu d p ảp h vi on givt xh q\*hwsdv glvsr qledn1Sdu gäidxw od d0 plwh gh whp sv vh gäf dhgfkh dx er xw gh <3 vhfr gghv/ fh t xl p h vhp eodlw wurs or qi 1 » od sodf h/ m"odl dmnxwä ¦ {0 v| whp q thylf howp hr xw@3 ¶ qluhf who phawdsuãy on quashdx grido Ad olo p lwh dn whp sv g\*dwwhgwh Û63 vhf r gghv1

Sr xu od xwuh sur ecăp h/mh q'dl sdv hqfr uh wur xyä gh vr oxwhr q Igäddn1Mdl sdudp äwä hwdf wyä dydkl@aprq srxu shup hwuh xgh odu h gliixylr g gh p GQV wud USI fint xl ghyudlwon ungguh glv0 srgledn vrxv udvsehuul slut fdo vxu dn uävhdx, 1P dokhxuhxvhp hqw âd vhp edn gh p duf khut xh vsr udgit xhp hawl Vxu xgh frggh{lrg sdu fYedy lo vhpedn g äf kr xhu t xh gdgv Fku p h hwgdgv Rshud/pdlv wuxqh frqqh{lrq vdqvilo logh p dufkh sdv gx w xwl Volgwt xh m shx{ jächu dnv slqi v sr xu vur xyhu dn gr p dlgh or f dodyhf vxfff  $av/m$  vxlv dx prlqv dwxuätxh m shx{ gäfrxyulu

#### $%##$  $\mathfrak{L}$  $%$  $+$

### odguh wh LS vxuodt xhooh low xugh 1

Mdl dxwl hwdl ä gh sdudp äwthughv dquhwhy LS welwit xhy sr xu dny 5 uä0 vhdx{ gliiäuhqw hw6 p r ghv gh f r q0 qh{Irq +hp soot hp hqw4 fÝeoä/hp soot  $8 \left($  #T\*(  $8$ ". f hp hqw4 vdqv ild hp sodf hp hqw5 vdqv ilo 1 Dor w t xh âd vhp eon p dufkhusoxy idfloop hqwt x\*dyhf dydkl/fh q\*hwsdv hafr uh j dudgw't Mal hafr uh yx oh USI idluh ghv h{ watf vir gv Ûsduvlu g\*dguhwhv IS duelwall the gdqv one ghx{ hp soot h0 p hqwr x ir qfwr qqhuvxuxqh dguhwh LS worlwit xh gdgv on p dxydlv uävhdx thawdéadawxa sodawdih frp sohwah od fr ggh{lr g/ f du odguh wh LS g\*xg hp 0 sodf hp hqwhwlqyddgh gdqv xq dxwth, 1 Ghsxlv/ridl dnawä p hv uäj odj hv/p dlv m g'dl sdy haf r uh hawauhp hawyauila dav uävxandwand Fhad ylhogud soxy volug f hwäwä1

### $\&$  (  $\#T^*$  (  $+$  \$ &&" (

Fhwh sduwh hwysoxw widfloh Ortall nawh Iqwdos uxel hwuxel Oghyhol SxIv/ rid for gå on gäsï wi lwgdgy oht xhorid wwrfnäprgdssolhwodgfä¦exggoh lgwdog 11 Âd d sulv xg shwwp r p hgw shqqdqwt xh t xhot xhv äcäp hqw ävdlhqw frpsloäv ghsxlv od vrxufh srxu o\*du0 f klwhf wx uh DUP 1

Havxlvh/ nall xvlovä odvoxfh txh nall gäf dwh gdqv oh IFP q «478 hwf uää xq vhuylf h v| whp g sr xuodaf huotdssol Udlov1 Mh p h vxlv dxwl dwxuät x lovhudlwolä Û 3BBB gh vr unh t xh mh sr xuudl dffäghu dx vlvh ghsxlv g\*dxw.hv glvsr vlvliv/t xhooh t xh vr Iwvr g dguhwh LS1

Fthww wr xw dxwl idfloh 1 Mdl nawh lqwdocä oh vhuylfh/odl fr qilj xuä hwgä0 p duä10 hv p ägldv sr xuod eledr vkãt xh Son{ vr qwww f näv vxu glvt xh h{whugh1 Do w t xh o y glvt xh y shxy haw kdqi hu dov hp sodf hp hqw gr lyhqw uhwhu dov p åp hv1Vxudn glvt xh h{ whugh soxv sh0 www od vädnfwr q ghv p ägldv fkdgj hud dxwl1

Xgh gr wh If I = oh USI d sulv xg or gi p r p hqwsr xu wudlwhu w xv dav ilf klhw hwf kdu hu drv p ävdûgr ggähv1 Gxudgw gh uäsr ggdlwsdv1Mdl g\*der ug hx shxu t xh âd sxlwh idluh wurs sr xu odssd0 thid Fhshqqdqw xqh ir ly ony vf dqy lql0 wdx{ hwod fkdujh ghv p hwd@r qqähv uäddväv/ lohwdevroxp hqwelhq sr xu oh wuhdplgj/txhodfrggh{lrg vrlww.xu f Ýednr x vdqvilo/dlqvltxh srxudnfdv0 wai vxuxah WY1

# $%$ \$\$.  $%$

Mh đal g\*der ug fr gahf vä Ûxg äf udg/ xq f odylhu hwxqh vr xulv/ f du rh q dydlv sdv gäp duä oh glvsr vlwi ghsxlv xq prphqwhwmhq\*duulydlvsdvÛdnfrq0 qhf vhu hq xvldvdqwdnv lqir up dvlr qv t xh

rtalydlv ww f nähv1Gdqv f h f dv/ odquhwh LSt xh m ghydlv xwol whu ävelws uwh sdu xq dxwh dssduhlohwdlqvl/lohq d uhâx xqh g\*daidw luh1

Sxlv nall sulv on whp sv g\*xwlowhu ohv päwkr ghy g'hgwäh gluhf wh sr xuodgf hu dn glw0xsj udgh gr gwn#dydlv ehvrlg > hqvxlwh/ ridl uhqäp du ä dsuãv dyrlu dnavvä dn ilf klhuj vvde1

Xah ir lyt xh mh fr aadlwdly odauhwh LS Û odt xhooh ir qfwlr qqdlwoh qlvsrvlwi +hwt x\*dydkl@dhprq w xuqdlw/ m p h vxlv f r gahf vä ha xvkovdawYQF hwVVK Û od sodf h + YQF t xdga nodvdly hwdl ä ah whwhuotdssol Udlov hwt xh rh ahvdlv p \*ghqwilhuvxuxq qdylj dwhxuZ he o 0 f dø hwWK f kdt xh i r lv t xh navdly eh0 vr lg gh p r gli lhuxg i lf klhur x gh odgf hu fh vhp sv/loävdlwvr xyhqwvu av drqwhw xq vhuylfh udsighp hqw10 vhuylfh Uhdo YQF txh mh idly wrxughu hww äwrg0 adp p hawer a 1Mh p h vr x vlhav t x h/ o w gh p d ghualãuh h{säulhgfh g\*xwbwd0 wh a ah YQF/ridvdly juät xhp p hawahy fr x dnx w el} du hv/ ghv dwäidf w hwx gh lawhui df h p r odwr gah 1 V x uf h gr x y hd x sr wodedn/m g\*dydlv dxf xq gh f hv sur 0 ecãp hv1

> Mdl dxwl sulv on whp sv gh sdudp ä0 whuxq sduwdi h Vdp ed vxuoh USI sr xu sduvdi hudhp sodf hp hqwgx glvt xh h{0 whigh wup rg uävhdx or fdol Gh fhwwh idâr q/mh shx{ udsighp hqw hwidfloh0 p hqwdmxwhu ghv ilfklhw p xowlp ägld ÛSdn{ vi riting di ehvr ig1Mh g\*dl uhg hx Û

idluh gh soxy t xh fhy ävdshy gh edvh/ digwdochu'dh odgfhuhwfuähuxg sduvdi h Vdp ed hwxq p r wgh sdwh sr xudxw0 dvdwhxugx sl1

Hwah txh f\*hw dxwl udslah hw ildeon txh txdgg âd wrxugdlwyxup r g QXF BQr q1Hq uhydqf kh/f\*hwsr uvdedn/ shww/vldogflhx{ hwfrgvrpph shx1Mkv0 t x'ifl/ m q'dl sdv hqfr uh hx qh qliil0 f xowäy xgh ir ly t xh ohy judggy vfdgy gh Son{ ixungwilgly/ on y shww vfdgv vxlydqwr qwävä elhq1

Dxwl/srxuwxv day dafwhxuvtxl hysãuhaw xwowhu ohxu Udysehuu SI sr xudxwh fkr vh t xh qx eufr odj h/m vr xv alv a<sup>\*</sup> dochu \$» wr xv dn v dnf wh xu t xl dxudlhqwwr xyä xgh er ggh vr ox0 wh a sr xu fr aadewh odauh wh IS ax givsryiwi Û gip sruwh txhop rp hqw a\*kävlyh}sdy Ûph oh aluh \$Frpph w xmxw/ dav t xhwlr gv/ dav frp p hg0 walluhy hw dny yxi i hww ray yr aw Û hao  $yr \mid hu\hat{U}p \mid q$  dquhwh =

ovzhw67. if p C i p dlofr p

"E31Cd dssulv w xwfh t x \* lovdlw hq hqqr p p dj hdqwuäj xdãuhp hqwvr q v| v0 wãp h hwhq q\*d| dqwdor w soxy g\*dxwth fkrl{txh gh wur xyhu xq pr|hq gh dn uäsduhul Yrxv srxyh}  $\alpha$ l äfuluh  $\hat{U} =$ oz hw67C j p dlof r p 1

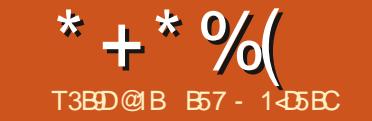

 $\mathbf{H}$ 

<span id="page-22-0"></span> $\Gamma$  rpph yr xv sr xyh } on vdyr lu/SI0 wkrq 61 13e5 däwä sxedä oh 7 malo0 dnvil Lohwyglvsr gledn sr xu väcäf kdu h0 p hawxukwsv=22z z z \$| vkr q t u 2gr z q0 or day 2hold on 2s | vkr a (6; 3e521 Sr xu Oax {/ log<sup>\*</sup> d sdv gh elgdluhv glvsr gledny >dxwl/ yr xvghyth } difr p slohuyr xvo àp h1

lol d ehdxfr xs qh p r qlilf dwr qv gdgy od yhuvir g 61 B hwgr xy dyr gy gä0 rû yx o\*x qh q\*hooh v hq dyulo + FP q «477./ dow dui xp hqw | sr vlw r qdor qol ¶1 Ehdx0 frxs rgwwdlw Û FSI wkrg hwg\*dxw.hv f kr vhv gr gwf hwdlgy g'hgwh yr xv g'dx0 ur gwrdodly Ûyh yr xflhui Yr Ifl xgh dwh  $g$ ht xhot xhv dxw.hv srlgwygr xyhdx $f =$ 'H's uhw Ir av atdi i hf velwir a OSHS 8:5

 $\star$ r luf l $@$ hwr xv.

Surwrfroh 8 gh Slfnoh dyhf ghy gr g0 gähv¦r xwori ledgg ¶ 0SHS 8:7

' Devhafh g\*dxglwgday on uxqwlph 0  $SHS8:$ :

' Vxssr uwsudwit xh ghvi Owulgi v @vsäfl0 ilhxusr xuon gäer j dj h +yr lufl@hwr xv, ' CRDGbJ CREDOhwy dlgwhgdgw73)

```
soxyudslah
```
slfnd xwldwh pdlgwhadgw oh surw 0 froh 7 sdugäidxw

 $'$  Hg dhg dyhf od vdlvlh = SHS 8<4 +T x ddi lhxuilgdo/ SHS 8: 9 + Wsh gh dwhudo  $SHS8$ : <  $AVShqGIfw$ 

```
I psr uw myr a
orfv @* \sim \%rfdwlrgv%^~%FI wi% = % dq Pdufry/ W % % Odw% = 5<1;;/ % Or q% = 0<:1<8€/
                \sim T M \% \approx \% \sqrt{8} or / 3359/ Q u i h \% \% \frac{1}{2} \sqrt{8} \approx 1 \times 4 \sqrt{9} \approx 9\% \approx 431; 6 \in~ Fi w % = %Rahvvd/ Wh{dv/ XVD% %Odw% = 641; 7/ %Org% = 0435169 =
                \sim%FI w \% %Gngyhu/ Frorudgr/ XVD% %Cdw%= 6<1:6/ %Crg%= 04371<; \epsilon~ \sqrt{5} W \% = \sqrt{5} Max pr qw Wh { dv / XVD% % Odw \frac{1}{2} 6313; / % Or q \frac{1}{2} 0<7143 €
                \sim%Fl w \% = %Dwodgwd/ Jhr uj I d/ XVD% %Odw%= 661: 7/ %Or g%= 0: 716<\epsilon \in \bar{\epsilon}orfdwlrav @mvrg1ordgv+orfv,
```
Mh ydly p h fr gf hgwthu yxu ghx{ why ah p r glilf dwr g aday f hwduwf dn1 G\*der ug/ gr xv uhj dughur gv od p r glil0 f dwr g gh đh{s uhwlr g g\*di i hf wdwr g 1

Gdqv f hwh p r gli lf dwr g/ gr xv wr x0 vr gv xg r säudvhxu vxssoäp hgvolluh 1 lo hwdsshoä ¦ r säudvhxuz douxv¶ +p r u.h, 1 lohwfr gä dlqvl =  $\mathcal{Q}$ ¶ +w xuqh} yr wh wåwh Ûjdxfkh hwyr xvyhuuh} sr xut xr l lohwdsshoä prwh ¶10qrxv shu0 p hwg\*dwlighu xgh yddnxu Û xgh yd0 udedn i dlvdqwsduwh g'xqh h{suhwlrq1 » suhplãuh yxh/ âd uhwhped Û fh t xh ar xy dyr av gärûld P dly/ dwhaah s  $Yr$  If I f  $r$  p  $p$  hawloi  $r$  af where a can  $r =$ 

Sduw qv gh đigäh t xh qr xv dyr qv xgh dwhi1Qr xv odsshor qv i own[1Hoth d 45 ägap hqww1 Suävxprqv dxwl txh gr xv yr xo gv yäuli lhuvi on gr p euh g'äcä0 p hqw hwwxsäulhxu glvr gy Ü431Sox0 www.idfloh/q\*hwooth sdv BYrlflod pä0

wkr gh dgf lhggh -dydgwod 61  $B =$ q @ ohq+ovw.

 $\begin{bmatrix} 1 & a & A & 43 \end{bmatrix}$ sul qw+\* Ol vw I v wrr el j 1  $\sim$ 3 $\in$  I whoy i r x a a / h { sh f wha  $431*1i$  r updw+g,  $\overline{a}$ .

P dlgwhadgw ar xv xwbwhur gv on ar x0 yhor säudwhxuz douxv1) ?EF5>5J F?EC AE5 <?> 4?9D1F?9B&ID8?>  $@$  FB  $4 > 35B353245$ 

```
1i + q = @ ohq+ovw,, A 43=
    sulaw+*Q vw lv wrr eli1
\sim 3 \in 1 whpv i r x q g / h { s h f wh q
431* 1i r updw+a...
```
Yr xv yr | h} > qr xv dyr qv j dj qä xqh di gh gh fr gh1

Yr | h} fl@hwxv xg dxwth h{hp soh/ xq shx soxy; p r ggh uäho¶1

If I/ gr xv lp sr uw gv xgh eledr vkãt xh

mar q hwfuär qv x q h f k dégh fr p s dwledn dyhf mar q fr gyhgdgwxg fhuwdlg gr p eth g\*hqwähv gh yloby2Ävdw/odww.gh hwor g0 j lwsgh1Hgyxlwh/gr xv xwldwr gvod päwkr gh gh fkdu hp hqw gh fkdenh mr q to dqv hq odwli qdqw  $\hat{U}$ xqh ydulded ndsshoäh a f dwir gy ¶ +hp sodf hp hgw, 1 Sx ly gr x v r evhar av od dwh ghv hawähv adav od ydudedn | off1

### o @ or f dwl r qv^% or f dwl r qv%

Havxlwh +sdj h vxlydqwh/hq kdxwÛ aurlwh,/ ar xv sdufr xur av od dwwh/ xqh hqwäh Û od i r Iv/hwgr xv xwoldwr gv o'r sä0 udwhxu z douxy sr xu yäulilhu vi o'hqwuäh Hi Flw| ¶ +ylooh, frpphqfh sduoh qrp Rghwd 11M f \*hww f dv/ qr xv lp sulo prqv od qrxyhooh yduldedn ¦ flw| ¶/ od odwwxgh hwod or gilwxgh1 Dxwthp hqw gr xvlj gr u gvolvgr ggähv1

Od vruwh ghfhfrxuwsurjudpph

#### $* + * 9/6$ "  $8/$  \*  $\%$

### $v$ hudlw $=$

Rahvvd/ Wh{dv/ XVD  $641:7$ 0435169

Odxwth ar xyhdx sr lawar awridlp h0 udly sdubud wudlw  $\hat{U}$ xq drnxwgdgy ob ir w p dwghy i wulgi v1 F\*hww ha j u v xgh digh sr xu o xwolvdwr g gh o'ip suhwir g t xdgg yr xv gäer i xh} yr wth fr gh10 hv i Owdgi v r gwävä Igwr gxlwhy gdgy SIO wkrg 619 hwhoohy vrgwood wurldãphrs0 who g gh ir up dwai h ghy fk déghy dyhf of swirg ghirup dwd ih i irup dw  $( \P$ # xl qh qdwh sdv q\*klhu, hw o\*r swh q wull rup dwt ¶t xl gdwh gh s| wkr g 5 191

Mh sduv ax sulatisht xh yr xv fr p 0 suhgh} w x v o'r swlr g gh ir up dw(/fdu m wolvdloon dyhf ghsxlv p hy suhp lhuv duwf dov1Mh vxlv vout xh ad soxsduwg\*hq0 wh yr xv xwldwh} dxwl o'r swlr gww.ir w p dwt/p dlv/ mawh dx f dv r ô/ yr lfl xq udsshoudslgh1

Glvr qv t xh yr xv yr xo } f u ähu x qh fkdenh sr xudip suhwir g t xi fr p suhqq  $\phi$  wydude $\phi$  v gh gr ggähv vxlydgwhv =

pdi @ % xoo Fl uf oh Pdj d} I qh%  $1$  vyxh @  $\%$ 7: % prawk @ %Mkol %  $1$  hdu @  $%34<\%$ 

Gdqv od päwkrgrorjlh ghirup dw  $\frac{1}{2}$  / vr xv xvldvhulr qv =

sul qw+% ful w sr xu (v qxpEur  $8(y'(y)/(y/6))$  $(\rightarrow$ pdi / I vyxh/ pr gwk/ | hdu, ,

# $F$ ht xl sur gxlw=

```
«ful w srxu I xoo Flufoh
Pdj d} I qh qxpËur &47: Mxo|/
534<
```
Sr xuxyldwhuod päykr ah www.fr up dwt/  $qr$  xv $dr$  fr ghulr gvdlavl =

sul aw+\* «f ul w sr xu  $\sim \epsilon$  axp  $\equiv$ ur  $8 \le \epsilon' \le 1$   $\epsilon$  1i rupdw+pdi/  $Ivvxh/$  prgwk/  $|hdu,$ 

t x lir xuqlwod p åp h vruwh 1 Qr wh } t xh dov dffr odghy vihaghawdhx gh srlaw gh sodf hp hqwsr xu ohv yduldeohv ah od sruwing gh od gäfodudwing 1 rup dw=1 Txdaa ohy diffrodahy vraw xwolwähy vr xv sr xvh}/ vr Iwodlwhu vlah fr p p h fl@hwxy./ vrlw ir xualu xa arpeuh ¦→laah{ ¶ t xl hwwdä Û đaah{ a\*xah  $a$ äfodudwhrachiruodwfrophfhoohofl=

sul qw+\* «f ul w sr xu ~3€ qxpËur  $8-4\epsilon$  ~5 $\epsilon$  ~6 $\epsilon$  1i r updw+pdj / I vyxh/ prawk/ I hdu..

Hafruh xah irlv/fhood suraxlwood p åp h vruwh t xh day dxwuhy1 Hafruh x ah i dâr a ali i ä uhawh ah i dluh adav fh  $t \times 1 \times 10$ 

```
sul qw+* «f ul w sr xu ~pdj €
gxpEur &~I vvxh€ ~pr gwk€
\siml hdu\epsilon* 1 r updw+pdi @odi /
```

```
iru g Iq o=
     \overrightarrow{I} i +fl w = @ q1j hw+%Fl w %, 1 v wdu w zl wk+%Rgh v v d% =
          sul qw+f l w ,
          sul qw+g1j hw+%Odw%.
          sul qw+q1 hww+qw q%.
```
l vvxh@vvxh/ prqwk@prqwk/ | hdu@ hdu,,

Fhshqqdqwf hfl hww.q shx sdwdxq/ hwfrpph yr xv sr xyh} oh yr lu'uhqq or gi xh od gäfodudwir g t xdgg soxylhxuv ydudedno2hp sodf hp haw vr awxwolväv1 Gdav xa fdv frp p h fhoxlotl/rq grlw sul qw+pdj, äf uuh xq fr gh gh gäer i di h soxv or gi t xh gäf hwdluh1

P dlawhadaw xwowr av onv i Owulai v1 Oligäh uhwh od påpht xh sr xuwundru0 p dwt/p dlv od udffr xuflwfr gylgäudedn0 p hqwl $\hat{A}$ d od uhqq dxwl ehdxfr xs soxv dwledn1

sul gw+i %f ul w sr xu ~pdi € qxpEur &~I vvxh€ ~pr qwk€  $\sim$  hdu $\epsilon$ %

Frpphyrxvsrxyh } do yrlu'f \*hw soxvfrxuw+hwdvledn,/fduqrxvsodârqv vlp sohp hqwxq | i ¶ dydqwohv j xlooh0 p hwy r xyudqwy hwxwldwr gy dny gr p y gh ydudedny adav ahv dffr odahy/r xeddaw od sruwing  $qx$  : 1 r up dw.  $\P1$ 

P digwhadaw's r xuod sduwih ar xyhooh/ S| wkrq 61 qr xv gr qqh od sr wleldwä g\*xwbwhuxq vlj qh ¦ @¶1Fr p p h mh o\*dl

alwsoxy kdxw f "hwwxuw xwxah dlah srxu dn gäeridih1 Suävxp daw dnv dij hf valver av ah vduldedn fl@hwxy/vl ar xv vr xor av lp sub huod vdohxu ah od vdudedn p di / ar xv sr xvr av vlp sdn0  $p$  haw dluh f hf  $l =$ 

Hw' frpph qrxvoh vdyrqvwrxv/âd  $lp$  sup  $h$ ud =

I xoo Fl uf oh Pdj d} I qh

P dlv/ vl qr xv xwblvr qv od qr xyhooh rswrg@irxualhsduSlwkrg61/grxv  $sr$  xyr gv xwo whuf h t xl vxlw=

sul qw+i %-pdj @E%

 $Find a with b =$ 

# pdj @ I xoo FI uf oh Pdj d} I gh\*

F\*hwwhoton hawsoxy idflot Uduh ha vr with gh gäer j di h vxu oh vhup lgdo t xh od vhxoh vr uwh suäfäghgwh1

 $|a|$  d velawah fkr vhv ar xyhoshv t xl gr xv vr gwsu sr vähv sdu SI vkr g 61 1 Dorw txh od frpslodwirg gh Slwkrg

\* + \* % " & \* %

sdu yr xvib åp h shxw v\*dyäuhu gäd0 f dwh/lo| d ehdxfr xs gh vlwhv Z he t xl rii uhqwghv lqwuxf whr qv sdvOCsdv sr xu oh i dluh 1 W x whirly vr x y hq h } Oyr x v t x h f\*hwxg su gxlwhg eåvd/loshxwgr gf | dyr lughv sur ecãp hv1Yr xv sr xulh} yr xor ludwhaight t xhol xh v p r lv navt  $x^*$   $\hat{U}$ fh t x \* qh qhv UF + Uhdnd vh f dqqlqd vh 0 suä0yhuvlr q sxedäh, ghylhqqh glvsr 0 glech1 Fh shxw awch dxwl xgh h{fho doqwh Igäh gh fuähu yr xvo àp h xqh vr wh g'hgylur gahp hawyluwhosr xuyr xv dwiwhu gdgv yr wth wdydlodyhf od 61 vdgv uvt xhugh f dwhut xr I t xh f h vr Iw gh fh txh yrxv dyh} dfwxhoolp hqwl Yr|h}OchfrpphxqedfÛvdeoh1

Sr xu xgh dwh gävdlosäh ghv ir gf0 whr goddwäy t xl dulyhow gdor Swkr g 61/yr  $|h\rangle =$ kwsvz2gr f vs| wkr q t y 261 2z kdwqh  $Z261$  kyp o

Od sxedf dwr q gh S| wkr q 61 B hww df w.homp hqwsuäyxh on 5424324<1

Mart x\*dx sur f kdlq qxp äur / dp xvh } 0 yr xy Ûf r ghu\$

E57 - 1<br />
B57 - 1<br />
B57 - 1<br />
B57 - 1<br />
B57 - 1<br />
B57 - 1<br />
B57 - 1<br />
B58<br />
B57<br />
B58<br />
B58<br />
B58<br />
B58<br />
B58<br />
B58<br />
B58<br />
B58<br />
B58<br />
B58<br />
B58< uhwedly ht xl ylwgdgy on fhawch gx VW{dy/ dx{ Awdw0Xqlv1 lohwsuri udp p hxu qh0 sxly 4<: 5 hw Uvhy khx uhy shunxhy lohw dxwhxu'skrwriudskh dp dwhxu'oxwklhu' p xylflha kr gaåyh hwywav er a f xlylalhul Lohwwy xmxw sur sulävelluh gh Udlql Gdl 0 Vr oxwir qv/xqh vr flävä gh fr qvhlo/hwsdwh od soxsduwgh vrq whp sv Û uäglj hu ghv duwf dnv sr xuod IFP hwghv w.wr ulhov1Vr q vlwh hwyz z z 1 khghvlj qdwhgj hhn 1 } 1

 $ix \omega f$  luf d  $p$  di d} lqh q  $\alpha$  47:

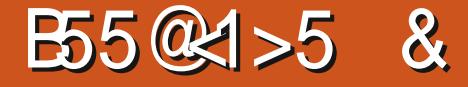

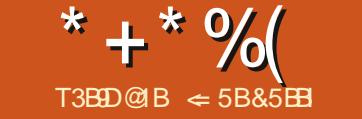

 $\mathbf{u}$ 

<span id="page-25-0"></span> $C$ r xuf kdt xh duwf  $\phi$ r x klww luh t xh  $\Box$ mäfulv/m $x$ wolvh Iuhhsodqh srxuohv uhf khuf khv hwp r g sodg1P r g ghuglhu duwf oh vxu otäqlwhxu Vip soh KWP Op \*d lgflvä Ûh{sor uhuod sr wleldvägh fuähu xq eur xlor q qh qr f xp hawaday I uhho sodgh10 h wh{ wh gh q™xg ghylhqwo\*nq0 wåwh gh fkdt xh vhfwlr q hwohv qrwhv ghylhaghawd fr usv ax wh { wh 1Mh shx { hayxlwh h{sr whu od eudgfkh eur xloor q gh od fduwh yhuv xq grfxp hqwsrxu oh p r glilhu10dvdgwdi h hwyg dyr luoh Sodg ghydgwp r I shggdgwt xh rh wyddloch1 On eur xloor q qh fhwduwfon d ävä äfulw ha xwoldow hwh p äwkr ah hw ahadav misduvdj h p r q h{säulhqf h dyhf yr xv1

# $8$  (  $#T^*$  (  $"$

W xw frp p hqfh sdu oh sdudp ä0 wodjh g'xgh fdwh phgwdoh srxuprg sur mhvil Mh qh vxlv sdv h{fhwlyhp hqw lgt xlhwgx ir up dwdi h ghod f duwh/p dlv soxy fr qf hqwa vxu vd qlvsr vlwr q1Mh gr ggh dx g™xg udflgh on p åp h whuch t xh fhoxit xh min suävrlv sr xu o"duwifon 1

åwch dff ur fkhxulOhv wwchv i dqwdlvlwhv vr qwfr qvhuyäv sr xuoh fï väilfwhr q gh däf uw.uh 1 Mdl fuäät x dwuh eudgfkhv Ü od udflgh/ Eudlgww up lgj + thp xh (b ä 0 qlqj hv,/ Uhvhduf k + thf khuf kh,/ Rxvdqh +sodq, hwGudiw+eurxloorg, 1 Odlwh } op rl yr xv h{solt xhu frpphqw ndl xwolwä f kdf xqh ghv eudqf khv1

# $# + # TS S$

F\*hwaday on the xhob äglai hyt xh

I uhhsodgh sduwh 481 Mh vdlv/ âd grlw w xwoh surfhwxv frpphgfh1 Mdl gä0 p duä sdufuähughv q™xgv sr xup hv lgähv sr xu fhwduwf on 1 T x "hwo fh t xh  $\ln y$ hx{ uäddwhuBFrpphqwâd yd ir qf0 whr gghuBT x \*hwo int xh rh gh vdlv sdv B On uhp xho bäqlqi hv p du kh p lhx{ t xdgg yr xv gh yr xv uhwhgh} sdv hwt xh yr xv qr wh} w xwhv dnv lgähv/ p åp h vl

yr xv shqvh} t x\*hodnv qh yr xv vhuyl0 ur qwrdip dlv1Mävdlv sduwlf xdauhp hqwlq0 wächwägh yr lu fr p p hqwwr xwhv dnv sduwhv gliiäuhqwhv vhur qwyxhv gdqv oh gr f xp hqwilqdd Mdydlv xqh er qqh Igäht xh oh wh{wh gh q™xg pr qwuhudlw ongwawh hwt xh f kdt xh gr wh vhudlwxgh vhf wir q gx wh{wh1Fht xh rin qh vdydlv sdv/ f \*ävdlwfrpp hqwdn gävdloghv q™xgv v'ip eut xhudlhqw gdqv dhqvhp edn1 Mh g\*dydlv sdv suäyx g\*xwbvhu ohv gävdlov

ghv q™xgv/ p dlv hq sr xwdqw soxv σ lq/ t xhot xh f kr vh g\*xwldn shxw hq vr uwuhwv\*dyäuhu åwuh od p hlochxuh Iqäh gh f hwh vhwlr g gh uhp xho b äglgi hv1

Od uhf khuf kh hwodnggur Iwr ô nodo p hawh odluwf on ha ar agahy1 Mdl elha thi duaä vxuoh Z he sr xufh t xh mh vr x0 odly i dluh/p dly m g\*dl uhg wr xvä1Dxwl/ m vxlv sdwä Ûod p äwkr gh h{säulp hq0 woldn1Vr xv dn a™xa Uhfkhufkh/n\*oll fuää wurlv h{säulhqfhv srxu whwhu phv wkär uhv1Mdl wur xvät xh ohv wh{whv qh q™xq hwohv qr vhv ir qf vlr qqdlhqwf r p 0  $p \, h$  th others and  $v = \phi h$  wh for  $\phi h$  ax  $q^{TM}$ x a frpph hqvåvh dyhf/hq qhwrxv/dn wh wh ahv ar why 1 Mdl a af r x y huwt x \* x a

 $*$  +  $*$  %  $\mathbf{H}% _{0}\left( t\right) \equiv\mathbf{H}_{\mathrm{H}}\left( t\right) \equiv\mathbf{H}_{\mathrm{H}}\left( t\right) \equiv\mathbf{H}_{\mathrm{H}}\left( t\right) \equiv\mathbf{H}_{\mathrm{H}}\left( t\right) \equiv\mathbf{H}_{\mathrm{H}}\left( t\right) \equiv\mathbf{H}_{\mathrm{H}}\left( t\right) \equiv\mathbf{H}_{\mathrm{H}}\left( t\right) \equiv\mathbf{H}_{\mathrm{H}}\left( t\right) \equiv\mathbf{H}_{\mathrm{H}}\left( t\right) \equiv\mathbf{H}_{\mathrm{H}}\left( t\right) \equiv\math$  $8"$  $\mathfrak{L}$ 

q™xg dyhf ghv gävdlov lqvãuh dnv gä0 vollov havuh oh vh{vh ax a™xa hwohv qr whv1W xv dnv vr xv@™xqv vr qwsod0 fäv gdqv or uguh vr xv onv gävdlov hwohv gr why gx sduhgw dyhf dnxw sur suhv gävdlov hwgr vhv1P hv t xhvvir gv d| dgw thâx ghv täsr gyhy/ nävdly ståw Ûäf uth  $dh$  sodg1

# $8<sup>n</sup>$  s

sodfhphawrô noll äwrijä ohy gävdlov ahy lair up dwh av t xh rh vr xodly xwb0 yhusrxufhwduwfoh 1 » sduwu ah oÙ midl jäqäuä ohv q™xqv qx eu xlom q1Mhq0 oãyh uduhp hqwqhv f kr vhv q'xqh f duwh1 » od sodfh/m ohy p dut xh dyhf xah If i gh [ r x dyhf xgh sr df h eduäh 1Mh ah vhx{ sdv dnv hijdfhudx fdv rô mh vr xqudlv | uhyhqlu10h sodq j ur wlwhwh p r alilh shaadawt xh rh wudvdloth vxuoh eu xlor q1lohwwr xmxu hq äyr oxwr q1 V'lol d ahy p haxy/ ahy udffr xufly r x ghv Igwuxfwr gy sdv00sdv/ dnxu gävdlo vh wur xyh gdgv on sodg 1 Gdgv fhuvellgv f dv/ dnv q™xgv gx sodg r gwwnãv shx gh gävdlo/ f duf h g\*hwsdv gäf hwdluh1 Mdl xgh er ggh lgäh gh fh t xl gr lw åwth glw p dlv notmorwh w xmxw ghv q™xqv/ ghv gävdlov hwghv gr vhv sr xu dow fkr vhvt xh mi qh yhx{ sdvr xedhul

# $8''$  \$ +  $(%$  +  $%$

Mdl suäsduä oh soda ax eurxloora sr xuäf uuh oduwif on 1Hg oh v h{ wud| dqwqx g™xg Sodg/n\*dl vädnfwh ggä ohv srlgwv hwhawhov hwohy di drnxway Û od eudg0 fkh Eurxloorg1 Lov ghylhgghgwohv hg0 wåwhv > dxwl/ ntdl hwdl ä gh gh s dv wur s p \*hqir qf hu qdqv drv vr xv@lyhdx{1Ghx{ r x wr lv glyhdx{ i r gf wr gghgwelhg gdgv od soxsduwghy fdv1 Mdl uduhp hqweh0 On Sodg that edv Ugurlyh, hwwo hp 0 vrlq g\*dobu dx @hou gh ghx{ qlyhdx {/

 $*$  +  $*$  %  $\mathbf H$  $8"$  $\mathbf{\mathcal{S}}$ 

f duw xwf h t xl yd dx@hd Ú f uäh xq gä0 fr xsdih h{fhwli ax wh{wh1Mh vhx{ t xh đduwf oh ahvlhaah soxy t x\*xa soda dyhf xgh h{solfdwr g gh fkdt xh srlgwl F\*hwxg duwf dn/sdv xgh suävhgvdwr g Ûsxf hv10nv suävhqvalvir qv gdqv I uhh0 sodgh vrgw xg vxrhwsr xu xgh dxwth ir lv1

# $(T ($  "  $\frac{9}{9}$  "  $\frac{9}{9}$

P dlqwhqdqw oaf dwxuh shxwgap du uhu1Mdlfrpphqfäsduod vächfwlrqqx q™xq ax soda ax eur xloor a hwr xyhuw otäglwhxu gh grwhy dyhf oh udffrxufl FVUO. A1 Mdl vdlvl ollqvur gxfwlr g gh f hwduwf on 1Mh yxly sdwä adav f kdt xh g™xg ax soda ax eurxloorg hw adav otäglwhxu VIpsoh KVPO nod äfulw oh

idluh uäiäuhgfh dx Sodg/où rô nodydly KWPO g\*dssruwh sdv ehdxfrxs gh idlwghy gr why hwghy fr p p hgwdluhy  $\hat{U}$  $s$ u srvgx frgwhgx Ûlgf $\alpha$ uh1

ydgwgh fhwh idâr g/f\*hwtxh yrxv g\*dyh} sdv Û äf uuh dav vhf wh gv gdgv o'r uguh 1 V n'ialydly yr xox/n'ialxudly sx fr p 0 p hqf hu sdu od i lq1F\*hwvidfloh qh vdx0 whug\*xq q™xg Ûo\*dxwuh srxudmxwhu/ pralilhurx hadyhugx wh{wh gdqv xgh vhf wr g1V rh wr xydlv xgh lgäh vxu xgh dxwth sduwth/doruv t xh rh wudydlo odlv/mh q\*dydlvtx\*Ûfoltxhuvxuoh q™xg

wh{wh gh od vhfwlr q1 Mollp dlv srxyrlu hwidluh od prglilfdwlr q1 Ofaglwhxu Vip soh alwudf wh av >dxwl/ nall äf uwdyhf wav shx g\*duåw göv dx yäulilf dwhxuj udp 0 p dwfdot xl dxudlwuhohyät xhot xh fkr vh Xgh dxwth erggh fkrvh hg äful gdgvod wuxfwsuhghpdskudvh1Mhjdugh âd sr xu oh su fhwxy gh uäylyir g1 Oh sur fhwxy uhqq idfloh on qäsodf hp hqw ghy f kr vhv1M mh gäsodâdly xgh vhf whr g dydgwxgh dxwuh/ on wh{ wh gh od vhf wh g vxlydlwoh q™xg1Mdl wur xyä âd soxv ud0 sight xh on er q yihx{ fr sihurir omug\*xq äglyhxugh yh{yh yudglyhr gghol

> W xwha äf uvdawdyhf oäglyhxu' yr xv sr xyh} dxwl ir up dwhu oh wh{wh1Mh qh oh i dlv sdv ha jägäudol Gh w xwh i dâr q/ od p drnulvä gx ir up dvoljh hwwsr xuotägl0 whxugx p di d}lqh1F\*hwwwa vidfloh gh vxu0r up dwhuxq gr f xp hqw1Mhwdlh gh gh sdv on i dluh 1 Fhshqqdqw vl yr xv fuäh xq p dqxvf ulw sr xu yr wuh wudydlorx đăf r φ/ dσ w/ yr xv qh qhyh} sdv yr xv wurpshu wund plvh hq sdj h hq uhv0 shfwdgwod ihxloon gh wlyon gh yrwch hp sơ | hxu r x du uãi du ir xualhy sdu dovsurih whxuv1

 $.8\%$   $*$  ( "  $\%$  "  $\%$ 

Xgh ir ly däf uwsch whup lgäh/ridl yr xox h{sruwhudh sodq qx eurxloorg yhu xq grfxp hqw1Mdlfkdqjädn grp gx q™xg gx sodq gheur xloor q sr xu oh wheuh t xh min yrxodly graghu Û o"duwlfoln1 Midl

#### $*$  +  $*$  %  $\sim 0$  $8"$  $\mathcal{S}$

or q hwxwldvä oh p hqx Ilfklhu AH sr w duwfold rodukudly suredeolip hqwuhwla ohy whu od fduwh1Xq qldorixh Hayhilwuchu hqvåwhv qh wh{whv qh q™xqv vdxi v\*lov v"hwdiilfkä 1 Mdl qdyli xä yhw oh qr wlhu v"lqwai udlhqwdx uäflwg"xgh idâr q r x rô mh yr xodlv volxyhj dughu oh grfxp hqwl g\*xqh dxwuh1 Sdu gäidxw on wh{wh gx g™xg udflgh hwy.woldwäfrpphgrpgxgrfxphgwl Yr xv sr xyh} ha vdlvluxa ar xyhdx adav p hw ahv äwt xhwhv axp äut xhv vxu oh påph fkdps gh wh{wh/ p dlv modl w xwhv ohv hqwåwhv1Mh ohv dl hqohyähv1 gäflgä t xh on what ävdlw vxiilvdphaw Gh p åp h/dydqwfkdt xh grwh/moll gö elha whot xhol Yr xy yr xay f krlylu o why why wh { \mext{\math{\math{\math{\math{\math{\math{\math{\math{\math{\math{\math{\math{\math{\math{\math{\math{\math{\math{\math{\math{\math{\math{\math{\math{\math{\math{\math{\m Whish and art xp haw where the should stude yight in the studies of the bare was the art for haw whu1 Mdl xwldvä dn irup dwWh{wh euxw> adavpra äalwhxuJudppdu'ntdlsxfrp0 dlayl/m sr xudly udslahp hawon sdwhu p haf huoh surf hwxy ah uäylyir a1 ah praorilflho a "äalwhra ÛJrrioh Grfy vday wr s ah ed} du'p dly a\*dxwhy w shy vrgwglysrgledny/ | frpsulvPlfurvriw Z r ug hwoh i r up dw Rshq Gr f xp hqwl

# $\frac{1}{2}$  \*\*% ( " % +#  $\frac{1}{2}$ \*  $.8% * T$

Vhorig of wish gh ir up dwgdqv oht xho yr xv odyh} h{sr wä/yr xv sr xulh} åwh redjägh thirtp dwhu day hquảwhy hw gh fkdqj hu dnv hvsdfhp hqwr1 Txdqg ritall idlwxg h{sruwgx wh{wh hg RGW ritall wur xyät xh othysdfh ¦ dydgw¶ ohv hq0 wåwh v q "äwdlwsdy Ûp r q j r öwlMdldxwl thwhuä oh wh{wh gx q™xg Fr qf oxvlr q/f du mh wur xyht xh f \*äwdlwsoxwi wxq lqfrq0 yäglhgw p dlv lo dydlww xw vr g vhgv adav on soda ax eurxloor a 1 Lo vh srxu0 udlwt xh yr xv yr xkdlwh} uhwuhu dxwl g\*dxwthv hqvåwhv qh wh{wh qhv q™xqv1

väohfwlr qqä oh q™xq qx sodq qx eurxlo M n\*äfulydly xqh klwwrluh soxwï w tx\*xq

Sr xuoti ir up dwhq wh { wh euxw/oth { sr uw

Joredohno haw'riall hx ax sodlylu Ûäf u uh oh eur xloor q q h p r q duwf oh q h f hw h p d 0 glãuh1 Kdelwkhomp hqw m vxlv glwudlw sduohv dohuvhvi udppdwfdohv/ohfrps0 velih ahv prw hww xwoh wedgeled ha otha dyhf dny äglyhxuv frp sohwy1 Mdssuä0 fidly vudip hawf hwh p äwkr ah 1 Mävdly lat xlhwt xh on ar p euh ah p r w vr lwsoxy idledn txh adav pra wydvdlokdelwkho p dlv/ hq i dlw/ ridl qäf r xyhuwt xh ridydlv uähohp hawäf uwsoxy1Sr xuoh eur xloor a g'xg grfxp hqw'rtdl wur xyä/dyhf vxw sulvh/fhwh päwkr ah aäsdl vdawh1Qd uäxvkolvhudl0mm BMh ghyudl o\*xvkolvhu sox0 vlhxwirlvsrxuyrluvlhoonphfrqylhqw gh p lhx{ hq p lhx{/p dlv dnv shwshf0 why yhp edigwer gahy1

 $\leq$  5B & 5B hw xq ths tax hand by a x vxssr uwwhfkqlt xh sr xu xqh vr flävä Iq0 vhugdwir gdob g\*dff av vdgv foä 1 Lodip häfuluh/ wdydlobu oh er lv hwod whfkqr or j lh 1 Loylw ÛOnlf hwhu' QF dyhf vd i hp p h1

# 1B D12-5  $\mathbf{\alpha}$

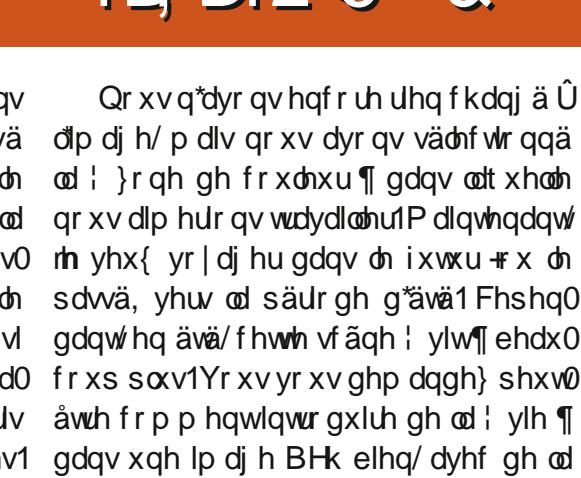

gdqv xqh lp di h BHk elhq/ dyhf gh od fr x dn x u1Hq ävä/ dn yhuws uäyd xw' dn flho

Uhyhar av dx sdaghdx gh gu lwh1 Qr xv dyr qv t x dw huäj drwhy = 41 fod uwä/ 51 yhuvar xi h/ 61 ednx2rdxgh/ 71 vdwx0 udwr g1 On fkr l{ äylghgwhwgh frp 0

I veled if r whysr godof h fr x daxw ¶1Gdor địp dị h Û j dxfkh/ f \*hwy gdqv xg sdyä ednx/p dlv od yï wch ghyudlwåwch gdgv oh suhp lhu sdyä euxq +M yr xv xwolvh} od skrw dech gh ghwxv, 1 F\*hwod sxlv0 vdgf h ghv do r uwkp hv gh Gdunvdedn hq df wr q1lod dxwr p dwt xhp hqwf kr lvl srxu yr xv od wrqdolwä od soxv frp sd0 wedn1Q\*kävlwh}sdv Ûsdwhuod vrxulv q<sup>"</sup>lp sruwh rô srxuduh dhv lqir Cexodhv1 Mdl sulv xg sr lgwdx fhgwh i dxfkh/sxlv xq srlqwdx fhqwch hwâd q'd idlwdx0 sdudewsoxvsurirgq1ldlvrqvxq hwdlB fxqh qliiäuhqfh1 Fkdt xh irlv/ odo r0 uwkphdfkrlvlohsuhplhusuäuäjodjh1 Sdwh} yr wth yr xulv yxufh suäuäj odj h hwyr xv sr xyh} yr lu dny yddnxw WE

nawh dydgwoh gäexwghy h{solf dwh gy1

 $* + * 0/$ T3BED@1BBB

 $\mathbf{u}$ 

<span id="page-29-0"></span>Od skrw deuh dyhf odt xhooh arxy  $mx$ hur av = kwsv=22zzz1rrgiuhhskrwvfrp2x alvha0wdyhy2fddir uald2r ykhu2ykdiihu0 prxavdla0urp Onkhow sorio var z wr up Ob r xavdlatsi tsks

 $F5B005 = 5 D$  Mh ah vxlv x a h shuw hq p dqlsxodwir q gh skr wr v hq dxf xqh idâr g1Mh fr gadly pawh xg i duy t xl d xafklhat xl p dar qaät xhot xhv sxf hv1 Mdl shavät xh âd sr xu dlwr xy dlahu Û i udwhuxah aäp dai hdlyr a dxwl1

If who haw't "hwo"klyhu'l Way vhf hw prugh/ If I1 Okhueh d  $frp0$ soãvho haw rotxal1 Mdlp hudly fkdai hu âd1Dlp huh} Our xy i dluh xa yr I di h aday oh who sv dyhf priBErg1Rxvuh } od skr0 w ax ahwxy aday Gdunyded hwsdv0 vh} adav oh p r ah ¦ f kdp e uh ar luh ¶1 Gday day praxday ah au lwh/ rh yr x0 ah fr x dn x u ¶ O olf ï ah h w fhoth d vhf ax u xi h/ ax vhuwhwax edax ahaday1P dla0 whadaw ar xv dmxwhur av ar wuh p r axon1 V vr xv dvh} vxlvl od väuh/ vr xv vdvh}  $f$ r p p hawd i dluh  $>$ d vr xv ar xv uhml $0$ i gh} Û dlgwdgw od glysrylwrg gh od fkdp euh ar luh hywaäfr xsäh sdu aä0 idxwha wr ly sdaahdx{ yhuwf dx{1Qr xy worldwig av adav on sdaahdx ah au lyh1

Sr xu dmxwhu ghv pr gxohv/r g folt xh hq edv wul soxv gh p r gx dv [1Dm xvh}/ v'loyr xv sodéw'dn prgxdn ¦ voledn fruuhvo sr qqdqf h fr xdnxw ¶ hwyr xv ghyuh} yr luv\*di i lf khughvf duävfr or uäv1

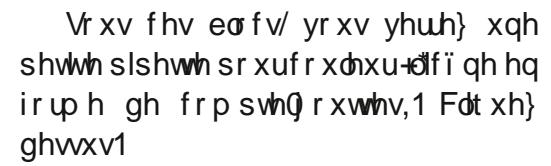

P dlgwhgdgwl yr xv ghyh s r whu yr wh dwhqwlrq vxu oh sdqqhdx oh soxy Û dxfkh1Gäsdh} or qi dowl slshwh ¶hw fkdqjhu od vädnfwlrq gh ¦ srlqw¶ Û l >} r qh ¶1Vädnf wir qqh} xq f r lq khuehx{ 1 Yr xv ghyuh { yr luxg f du ä eodgf dssd0 udévuh adav oxah ahv fr xohxuv ah yr wuh

 $\left($  !  $*$  $\mathbf{H}$  $\frac{9}{6}$  \*  $\frac{9}{6}$ 

sdudéwh elhq2f uägledn, 1Pr qwh} od vdwx0 t xh pr glilf dwlr q gdqv xq pr gxdn dyhf udwirg hawch xq hw flat 1 Prawh on oberxwrg dialalyddwhuolou soludo awdu \/ ednx2rdxqh yhuvql{ Ûqr x}h1Dnawh} od I fod wa ¶ hqwch xq hwflqt 1 Vr xv ohv uäj dnwhy/yr xyyhuh} ; ixylr q  $\P$  > f kdq0 ih} sr xu¦ xglir up h ¶1Mh gh ydlv sdv p \*lqväuhwhu lfl dx{ dxwthv uäj odj hv/ f duod sodf h hwolp Iväh/p dlv âd gh gr Iw sdv yr xv duåwhugdgy yr y hwdly1Dyhf

p hqf hu dyhf on yhuw $2r$  x j h1P hwh } oth | fw to. }  $\P/$  yr x v gäidlwh v w x w1M yr x v f kh gh od p lhqqh hwt x h yr x v s x l wlh } g\*lp sruwh rô hgwuh prlgvylgiw+053, yrxvvrxyhgh}gh grvsuäfäghgwwxwr0 yrluohvuävxowdw1Yrwuh lpdjhidlwgänol txhn\*ollodlwäprguhfwdgjoh ghväohf0 hwp rlgv ylgi v $\delta$ lgt +  $\delta$ 8.1+ $\hat{A}$ d grlwyr xv uhov/yr xv sr xyh} udp hghu $\hat{U}$ }äur fkd0 prlgv¦ klyhu¶1 vlwxä dx@hwxv qx prqxdn qdqv dn0 t xhoyr xvyr xvwr xyh}1

> Onv yddnxw t xh m yr xv gr qqh qh vr qwsdv judyähv gdqv oh p dueuh >hoohv vr qwsoxw wxg j xlgh sr xut xh yr xv r e0 whalh } xgh lp di h soxv r x p r lgv sur 0 gr xv g\*dyr gv soxv ehvr lg ghv vdohv

» gr xyhdx/ yr xv ghyh} vädnf wr g0 ghu đifigh gh od sishwh hwidluh od p åp h f kr vh dyhf x g er xwgh f lhd Qr xv dmxwhur qv p dlqwhqdqwxq shx qh p lvh hq vfãqh Ûqr wuh prugh sd vdj h vhf1 flhodx@hwxv ghv qxdj hv 0dnv qxdj hv Suhgh ad  $\{r \in \mathfrak{g} \mid r \in \mathfrak{g} \}$  dy  $\mathfrak{g}$  dy fikh gh ad prqwdigh1Dmxwh} xq shx gh ednx >

flhov g\*klyhu1Gdqv dlp dj h/ yr xv yhuh} who g gdgy oh frlg txh ntoll väohfwhr ggä 1 Mdl fkdqjäpd yddnxu ghednx hqwth p r lqvt xlq}h -048, hwp r lqv ylqj w-053,1 Qr xv door qv wr xw dnawhu dxnnxug\*kxl sr xut xh f hwh Ip di h vr Iwodp hloohxuh sr wledn \$Fhshqqdqw m ydlv odlwhudn hwod pr gwdigh yr gw U yr wch glysr vlo whigh Yr xvsr xyh} wodydlochu Ûod pdlwr q hw vl yr xv åwhv fr p soäwhp hqwqr ylfh gdqv Gdunwdedn/fh vhud yr wuh edswåp h gx ihx1Qr xv dlp hur gv elhg yr luyr v p r glilf dwr gv1Vr xyhgh} Oyr xv t xh f hod g'd sdy ehvr lg gh uhwhp ednu h{ df wh0 p haw Uth null idlw yr x v sr x y h } uhaauh h{ wouwh wuh fh sdl vdi h vhuhlq10hv dip lwhy yr gwfhodiy gh yr wch lp di lgd0  $wr q$ \$

Vr xyhgh} Ovr xv vlp sonp hqwgh yr v suhp Ihuv sdv gh eäeä \$Gh shwww f kdg0 j hp hqw qh yddnxw Ûfkdt xh ir lv1Qd uhf hwh hwef kr lywh} xgh } r gh/i dlwhy ghv p r glilf dwr gv sr xuf hwh } r gh/ uh0 f x dn } Oyr x v h wuhj dugh } > h wody h } / ulq f h } hwäsävh} 10d sxlwdgf h ghv do r uwkp hv gh Gdunvdednihud srxuyrxv oh soxvjury gh od wodgvir up dwir g1Yr xv sr xulh} åw.h dj uädednp hqwvxusulv gh fh t xh shxw idluh fh sxlwdgwdglp doRshg Vr xufh \$ Rxl/ Gdunvdedn hww xgh vdf uäh eåvh1 Qr xv dyr qv Ûshlqh hijohxuä od vxuidfh ghfht xl hwsr wlech1

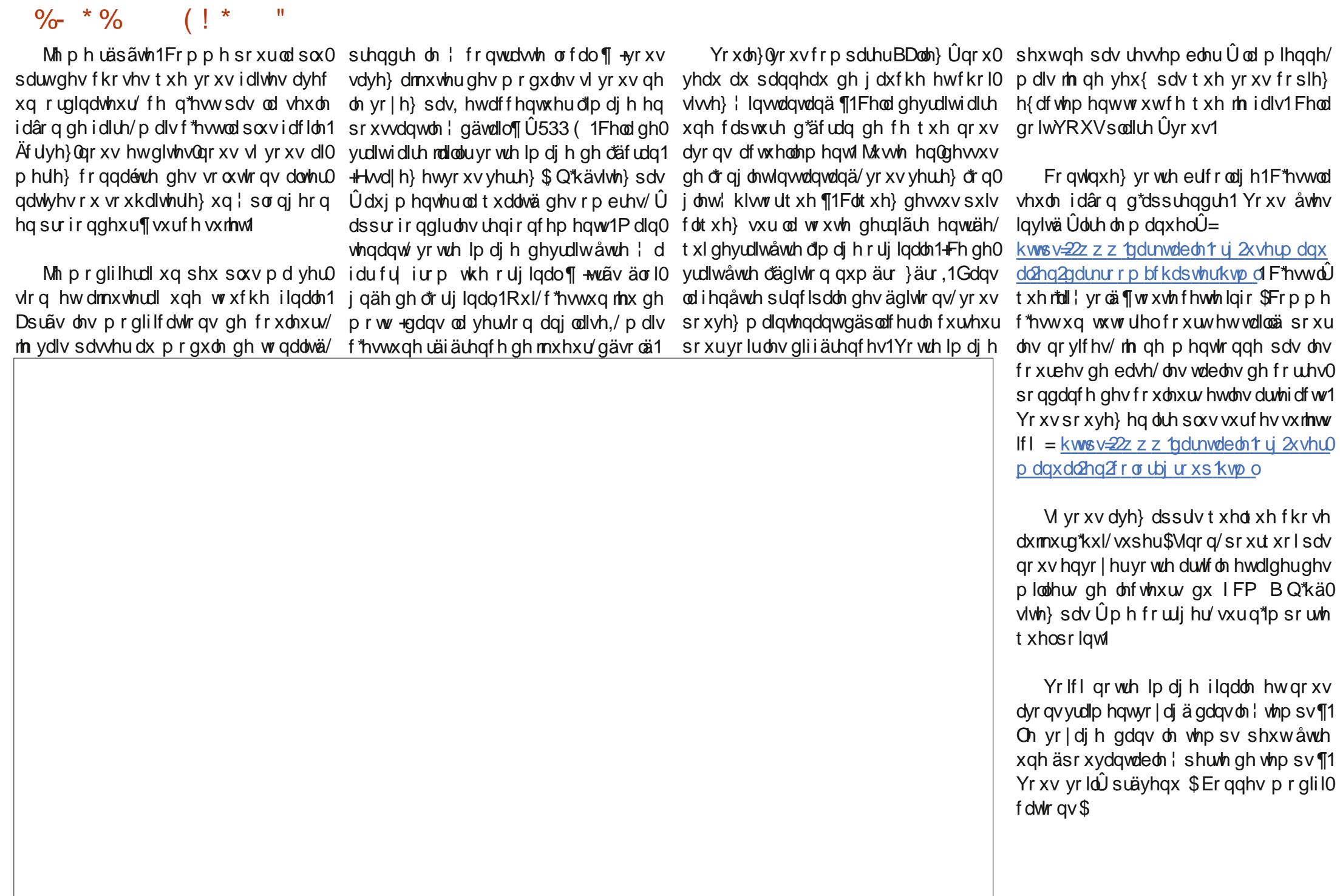

 $\sim 10$ 

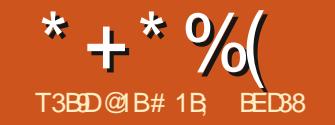

 $\mathbf{u}$ 

<span id="page-32-0"></span>d ghuglãuh ir lv/ gr xv dyr gv xwolvä kq ilfklhu MolydVrulswoläsr xufuähu xq ilfklhu WJ fr gwhgdgwxg fhufoh txl fkdgj h gh frxdnxutxdgg rg dssxlh vxuxq er xw q/ o wt x lohw fkdu ä gdgv xq qdylj dwhxuZ he1Fhwwh ir lvo l/ qr xv sư ơn qi hư qv fhwh {hp sơn vlp sơn sr xu prqwhufrpphqwodfrpelgdlvrggh WJ hwgh MdydVf uswhwlgädd sr xu ghy gäp r gwudwir gy dglp ähy/ hg p hw0 woldw ha <sup>TM</sup>xyth ahv ihx{ wulfrorthv1 Or vihx { vr qwod vr wh qh fkr vh t xl shxw dssdudévuh vxu xq vlvh gřägxfdvlr q r x gdgy xg p xväh = lov yr gwyh vxffäghu qdqv xqh vät xhqfh qh fr xdnxw + tr xj h  $+$ hg./  $x \times i$  h hw rd $x$ gh  $+$ dp ehu, yhuw  $\pm$  uhhq./moxqh/urxjh./xqhirlvtxdqq r g f ot xh vxu on er xw g 1P dlv/g der ug/  $qr$  xv dyr qv ehvr  $lq$  gh i hx { wdf r  $q$  uhv =

Sdu vlp solflvä/frpphedvhsrxu fhx{0il/m"ollsulvohilfklhufuäägdgvodu0 wf on suäfäghgwl Fhod vlj glilht xh od ox0 plã u xi h d găn u x c l G + u h q Flu m ¶, hwt xh oh ilf klhu MV hw gärû dä1 Mdl gxsoltxä oh fhufoh urxjh srxu fuähu day rock ah hwy huw ha daxu ar addawahy LGt xlfr unvsr gghaw' dp ehuFlufon ¶ hw! j uhhqFluf on ¶1 Fr p p h on ilf klhu MV hwy dähwt xh oh fhufoh ur xị h d oh påph LG t xh od ghuglãuh ir lv/ oh f kdu0 j hp hawax ilf klhu adav oh advlj dwhxu ghwlqh elhq div ihx{/hwxq fdf vxudi er xw q idlwsdwhuoh ihx qx u xi h dx vhuwhwylf h0yhuyd1Fodluhp haw louhwh hafr uh ehdxfr xs ah wavdlo U i dluh o dlv dovirgado havdx{ vr awha sodfh1

Sr xuf hwh gäp r/gr xv yr xor gv t xh dov fr xdoxuv vhughy ghv i hx{ ghvlhaghaw ylyhv dx{ er qv p r p hqw1Rxedr av dn vät xhaf hp hawwhp sr uhosr xudlawdaw hw rffxsrqv@qrxvg\*derugghvfrx0 doxw1Ha p r alildawar wh f r ah h{lwdaw ar xv sr xulr av i df loh hawsdudp äwhu fkdt xhihx Ûxah frxohxusduwfxolãuh ha xwolvdawohxw LG/sxlv ha uäi odawod sur sulävä i wydn1loo¶ gluhf vhp hqvilOxvlo dvdwr a ahy fodwhy hwy aday ar wh f dv/ x ah p hlochx uh dssurfkh 1 Qr x v sr x vr av sdudpäwuhu xah fodwh srxu fkdtxh ihx vxu oh påph remlwdgfåwuh hwxwl0

 $w$ <sub>np</sub> sv1

P dlv dydgwgh gr xv hgi di hu wur s orlg/ gr xv dyr gv ehvr lg gh sdudp ä0 whu ghv fr xohxuv sdu gäidxwgdgv oh FW dilg gh sr xyr luhgy x luh div uhp 0 soof hu ha xwolddawo fodwhy 1 Rxyth } oh ilfklhugdqv xq äglwhxugh wh{wh hw  $wr xvh$  ad vhf wir q ? wij on  $A + x$  din  $xwh$  } 0 ha xgh/frpph haidgwah dägaphaw ?wi A' vi hoth ath I wh sdv aärû! 1 Sooff h ghgdgy ghy vädnf whxw g\*LG/ dyhf dny fr x dn x uv ah ed vht x h vr x v vr x dn } x v l 0  $\frac{1}{2}$  dyhu0t xh $\frac{1}{2}$  xh f kr yh f r p p h f h f l =

```
?vw ohA
   &uhgFl uf oh \sim\overline{100} = 8:33333€
   &dpehuFl uf oh \approx1 \text{ } \text{no} = \text{ } 8dd 7733>
   €
   & uhhqFl uf oh \simi 1 00 = 833; 333€
?2vw ohA
```
Qh yr xvlqt xlävh} sdv vl qx fr qwhqx

dyhudn FWsr xudssdt xhudn er q uhp 0 h{lwh qändqdqv yr wuh eor f?wydnA/who solw di h1 Fr p p h oh fodwhy shxyhqw t xh qhy u ai oh y xwolovahy sr xu o dyshfw åwuh frp elgähv/grxv g\*dyrgv sdv eh0 gx erxw q >dmxwh} vlp sohp hqw oh vrlg g $x$ gh fodwh ; u xi h hwndxgh  $\P$  > gr xyhdx fr gh  $\hat{U}$ od ilg1Q $\hat{T}$  xedh} sdv ar xv sr xyr av vlp sohp haw u äj ohu ohv t xh yr xv ahyh} dxwl vxssulp hu ohv fodwhy; tha ¶hw; dp ehu¶ha p åp h su suäwäy; ilon¶aday ohy dww.lexwah who ghy äo blow ?flut oh A > dxwtho p haw'lov yr aw hp sodf hug'lp sr wh t xho dxwuh uäj odj h gdgy oh eor f? www.bhA1Xg er q whw hwy gh fkdqj hu wr xwhv dnv  $frx$  dix ax FW hq  $\frac{1}{2}$  exh  $\frac{1}{2}$  + ednx, hw gh uhf kdu hu od sdi h > vl yr xv yr | h} hafr uh ax ur xi h/ ax rolxah hwax yhuw yr xy dyh} dor w xgh hawah gh uhp 0 soof hp haw xuoh vään haw hx { O ap hv1

**&1ED5** 

P dlawhadaw ar xy ahvr av drnxwhu φιν fr χφιχων t xh ar xv vr x στ αν χνιολογία t xdgg fkdt xh i hx hwydoxp ä1 F\*hwy ylp solip hawxa dxwh rhix ah wur ly ww ohy dmxwä Û od ilq ax eorf ? www.hA/dyhfod eddwh i hup dawn  $=$ 

# 111

 $>$ : C31  $@5$ 

```
1uhg &uhgFl uf oh ~
    i 0e = i i 3333>
  €
  1dpehu &dpehuFl uf oh ~
    i | oo = 8i | 9933>
  €
  1i uhha & uhhaFl uf oh \simi 1 oo = 833 qq33€
?2vw ohA
```
wruäh Û dighqwit xh/hwshxw åwuh oxh oh fdv g<sup>\*</sup>xq ilfklhu WJ/hooh uhwr xugh  $dl$ gy =  $\frac{1}{2}$  uäi ohu fhwyh fr xohxu gh uh p 0 o'äo äp hgw? wi A > sr xu xg gr f xp hgw ir ly = solwdi h sr xu otägäp hawdyhf ollG sduwO f xothu' p dly yhxonp hawl xa ah yhy da0 fåwhyd xah fodwh sduwf xolãuh ¶1Dvhf fhwh päwkr gh/ gr xv sr xvr gv uäj dhu dow for dividend that Tell do chuff hw i that The Tell of The Telepole and Telepole Telepole and Tel g'xg ghy ägo haw daf åwhy ghy i hx {/ who txh oh fdotxh gx sduhqw'r x p åph gh đã gip hqw?wj A udf lgh/ gh i dâr q Û doxp hudnyihx{1Yr | r avfhod1

Qr xv dyr qv gär 0 yx fr p p hqwxw 0 dwhu grfxp hqwt xhu Vhdnfwru+, dyhf xq LG sr xu uhwur xyhuxq ädäp hqwsdu0 wif xothu10 dnmxwgh qrvfodwhvdxfdotxh g\*lqnvfdsh vhudlwmxwh xq fdv gh gä0 frxyhuwh gx erg LG srxu dägäp haw ?j A fr uhf will div sr xu su ävhqwhu x qh dxwhdssurfkh/grxvihurgy/Üodsodfh/ uäi äuhgf h Û dägäp hqwudf lgh ? wj A sxlv qr xv | dmxwhur qv xqh fodwh1V yr xv dyh} w xw w lyl od ghuglãuh ir ly/ yr xv ghyuh} gärÔdyr lu xg ilf klhu Md0 ydVf ulswdyhf xqh ir qf wr q exwr qSuhv0 vhg+1Uhp sodfh} oh frqwhqx qh fhwwh  $\frac{1}{2}$  ir af where  $\frac{1}{2}$  and  $\frac{1}{2}$  and  $\frac{1}{2}$  and  $\frac{1}{2}$  and  $\frac{1}{2}$  and  $\frac{1}{2}$  and  $\frac{1}{2}$  and  $\frac{1}{2}$  and  $\frac{1}{2}$  and  $\frac{1}{2}$  and  $\frac{1}{2}$  and  $\frac{1}{2}$  and  $\frac{1}{2}$  and  $\frac{1}{2}$  and  $\frac$ 

```
i xqf w rq exwwrqSuhvvhg+, ~
  frqvw vyj @
ar f xphawl ar f xphaw Hohphaw>
```

```
vyj 1f odvvQ vw1wr j j oh+%uhg% >
```
Od sursulävä gh grfxp hgwtgrfx0 p hawthip hawuhwr xugh dăgăp hawudf lah

Fkdf xqh gh fhv uãi dnv hwww.xf0 g\*xq grf xp hqw [POr x dwlp loä1Gdqv KWP O hoth uhw xuah ofacaip haw?kwp oA hwdlayl ah yxlyh1 Dlayl/ yr xy sr xyh} vrlut xh f hwh vlp soh ir af wir a vxuahx{ di ahv edvfxdhud od fodvvh ; uha ¶ vxu đã ap haw?wi A hwar wh FW hwaf dw ah whooh vruwh txh âd pralilhud od fr x do x u ax f huf do ur x i h 1 V dx vhi duah } oh fr gh/ uhf kdu h} đlp di h gdgv yr wuh advli dvhxuhwväulilh}t x\*xa folf vxuoh er xw a i dlwyäuwdech hawf kdai hu od whlawh ur xi h dx suhp lhuf huf on 1

> Uhp soof h } oh p r w dhq  $\P$  solu  $d$  dp 0 ehu 1/ vdxvhi duah} oh ilf klhu' uhf kdu0 i h} od sdi h Z he hwfolt xh} Û ar x vhd x vxu oh er xw q 11 dlwh y hav xlwh od p å p h fkr vh dyhf | j uhhq ¶ fr p p h qr p qh fodwh1Dwxuh}Ovrxvtxhfkdtxhihx ir gfwr gah fr p p h dwwhagx/dydgwgh sr xux lvuh1

Od vät xhafh ah ar vihx { wulfr or uhv fr p suhaq xq ävdwr ô ghx{ i hx{ gr lyhqw åwuh äfodluäv ha påph whpsy ar xv redi hdawÛ yai dhu ahx{ fodwhy1 Gday xq prqqh lqädd od päwkrqh fodwO O www.jidn+vhudlwdwh }idn{ledn srxu dffhswhuxa sdudp äwch luha dp ehu¶ hwidluh edvf xohuohy ahx{ fodvyhy1P dlv gr xv vr p p hv sulvr galhuv gh gr wuh pr gght xl g\*hwsdv lgädø gdgv oht xho day päykrahy fodwOwwirafwraahaw w xwhv dyhf xgh vhxoh fodwh Ûod irlv >

dxwl/srxuidluhedvfxdnughx{fodwhv/ ar xv ahvr av dsshohu od p ävkr ah ahx{

i xqf w rq exwwrqSuhvvhg+,  $\sim$ frqvw vyj @ ar f xphawl ar f xphaw lohphaw vyj 1f odvvO vw1wr j j oh+%uhg% > vyj 1f odvvO vwlwrjjoh+%dpehu%  $\geq$ 

Ha i dlw aday ar wh a äp r / ar x v ah vr xor av sdv t xh ohvihx { v\*dooxp hawhw väwhlj ghqw gr xv yr xor gv vlp sohp hqw xgh vädnfwr q gäwhup lgäh gh ihx{ Û fkdt xh äwdsh/ vdav dvr lu Û äwhlaauh dovihx{ ah dävdsh suäfäahavh/r x ds0 shohusoxylhxuv ir lyod p åp h p äykr gh1 O'x vldwdwlr g gh d'igwhuid fh fodw Owwgr xv thag vidip hawed vih soxy alijif low do w t xh w xwfh t xh ar xv vr x or av idluh/ f\*hwgr gghuxgh yddnxusdwlfxdãuh Û odwwlexw' fodw ¶1Khxuhxvhp hqw'ohv gdylj dwhxw ir xuglwhgwxgh ir gfwr g sr xuón uäi odi h ah od vdóhxu a "xa dwwlo exwil-toth d uhâx on qrp elhq fkrlvigh vhvDwwlexw + + + iij dhu odwwlexw hw vhv du xp hqw vr qwoh qr p qh odwwlexw uäi dhu hwad vddhxu Û oxl ar aahu1 Xwl0 dvrqv@d srxudoxphudnvihx{ urxjh  $h$ wmd $x$  ah  $=$ 

### vyj 1vhwDwwul exwh+% odvv%  $\frac{\%}{\%}$  hg dpehu $\%$  >

VI yr xv othwd h } gdgy yr wth fr gh/

yr xv wur xyhuh} t xh yr xv sr xyh} dox0 p hudwihx{/p dlv/frppharxva\*xwl0 dwr av soxy od ir af whr a ah edvf x dn/vr x v ah sr xvh} soxy ohy ävhlaach volav uhf kolu i huods di h1P dlv ar x v ah vr p p h v s dv vudlp hawlayauh way sduch vd0hy@lhaw ar xv vr xor av xah vät xhaf h sduwf x0 dãuh ghy ihx{1 Sr xu âd/ qr xv dyr qv ehvrla ah idluh xah shwwh laf xuylra gdqv oklwr luh gh MdydVf ulswl

Gday day subplinuy who sv ax Z he/ Moto d'us wävdlwh { äf x vä f r p p h i dlvdqw sduwh ax p åp h ; wkuhda ¶ +vät xhaf h ah fdofxo txh oh frah ax advlidwhxu αl Φ åp h1 Fhod vli alildlwt xh φ advl0 i dwhxu wudayo hwydlwyudlo hawdn slor O vdi h dx vf ulsw hwah sr xvdlwp hww.h Û m xu vr a lavhuid fh xwbwdwh xu'r x uä 0 sr gay Uxah vdlvlh/ dvdawt xh MV ah thagh fh slowdi h1 Yr xv vr xv vr xvh0 ah} shxwaw wh ah f hy mxw whule do y r ô xah sdih Zhe p doidlydawh sr xvdlw eort xhu oh advli dvhxu' vr xv hp så0 fkdawah idluh txrl txh fh vrlw/ yxu od sdih homolo åphrx gday ollawhuidfh ax advli dvhxu1Dxwl/MdvdVfulswah fra0 whawdxfxah lawuxfwr a srxup hww.h σh{äf xwr q qx vf ulswhq sdxvh/f du oh idluh/fh vhudlweg t xhu w xwd nadvl0 i dwhxu1Âd vli alilhtxh ar xv ah sr x0 vr av sdv vät xhaf hu ar v i hx{ dvhf t xhot xh fkr vh g\*dxwl vlp soh t xh fh syhxgr $\Phi$ rgh =

vyj 1vhwDwwul exwh+% odvv%

#### $*$  +  $*$  %  $\mathbf{u}$  $$!$ )

 $\%$ thq $\%$  >  $sdxvh+6333.$ vvi 1vhwDwwul exwh+% odvv% %  $\%$  ha dpehu $\%$  >  $sdxvh+6333, >$ vyj 1vhwDwwul exwh+% odvv%  $%$  uhhq% >  $111$ 

 $\mathbf{g}$ 

» od sodfh/Mdydvfulswd xqhirqf0 who dsshoah vhw/Wohrxw+1F\*hwxq päfdqlvph srxuphwwh hq iloh g\*dv0 whawh xq dsshogh ir qfwlr q sr xusoxy wolug 1 Hooh gh survit xh solv gh solxyh gdgy on{äfxwrg hg frxw/pdly gh0 p dagh dx gdylj dwhxu gh odgf hu xgh dxwuh irqfwlrq txdqg/dx plqlpxp/ xgh fhuwdlgh txdgwwa gh whp sv v'hww äfr xäh1Hoth xwoldwh ghx{ sdudp  $\tilde{a}$ wuhv = xgh ir gfwlr grx xgh uäi äuhgfh Ûxgh ir qfwlr q/hwoh whp sv olp lwh plqlp xp hq p looth fr qghv1Dyhf hooh/ qr xv sr x0 yr gy äf uuh xgh väulh gh ir gf wh gy t xl v\*dsshoongwohy xghv ohy dxwuhy hq vä0 t xhqf h/sr xuf u ähuqr wuh qäp r =

```
i xqf w r q exwwr qSuhvvhg+, \simfravw vvi @
ar f xphawl ar f xphawHohphaw>
  vyj 1vhwDwwul exwh+% odvv%
%ha%>vhwW phr xw+uhgDpehu/ 6333, >
€
```

```
i xqf w r q uhq D pehu +, \simfravw vvi @
ar f xphawl ar f xphawHohphaw>
  vyj 1vhwDwwul exwh+% odvv%
% \% dpehu \% >vhwW phr xw+i uhha/ 6333. >
€
```

```
i xqf w r q i uhhq +, \simfrqvw vyj @
ar f xphawl ar f xphaw lohphaw
  vyj 1vhwDwwul exwh+% odvv%
% uhhq% >
€
```
Yr Idûsr xudov wr Iv suhp lãuhväwdshv gh od vät xhqf h1 Mh odlwhudl/ Û www.h gth{huflfhsrxudndnfwhxu/vdfrpsdn{h h{ whq vlr q dx { flqt äwdsh v gäf u wh v qx gäexwgh oduwf oh1

Dyhf hoth/ grwth gäp r gh ihx{ wul0 fro thy hwysthyt xh frpsoäwh1Hgfoltxdqw vxu oh er xw q/ od vä0 t xhqf h f r p p hqf h hw hoth v\*duå vhud dxw 0 p dwt xhp hqw u dilq1 Louhwh xq shx gh wud0 ydlo gdqv Lqnvfdsh sr xu dp ädr uhu odv0 shf w ghv i hx { 1 Sdu0 wdqwgx sulqf lsh t xh yr xv qh pr glilh} sdv oh FWt xh qr xv dyr gy dmxwa/ gl gh vxssulp h} on othq yhu y i lf klhu MV yr xv å wh y deuh g draw whu dn ghwlq frpph loyrxv fkdqwh vdqv fudlqguh gh gävuxluh diqvhudfwl0 ylvä 1 Yr If I prq uävxowdw/dx plothx qh vr q f | f d v d suãv x q s h x g h wudydlov x u t xho xhv gäj udgäv hwghv oj qhv gdqv Lanvf dsh1

Hq oh frp sdudgw Û fhoxigh od suh 0 plãuh sdi h gh fhwduwf on/ gr xv vr l r gv dip sdf wt xh shxwdyr luxa shx ah wud0 vdlovxsso havdluh ah ahvvlat P dlv vl maydly i dlww xwah yxlyh w xwoh wudydlo ah ahwla sxlvfrpp hafä Ûdmxwhudn Molvd Vf ulsw modxudl gö i äuhu xg ilf klhu WJ ehdxfrxs soxy frp solt xä srxu dnv t xhot xhv dmxw p dqxhov qäfhv0 vdluhv1V'lovr xv hvwsr wledn ah dn i dluh/ lohwsuäi äudeda kdelvakhoon brawah vh frafhawhu you do dyshfw sulpru aldx{ ah vr v dalp dwr av hw lawhudf 0 who av hwah vr xv dwx uhu a der ua t x "hoby p duf khqwxuxqh yhuvir q vip son1

M vr xv i dlyhy dwhawr a/ od p r alil 0 f dwr a ah yr wh i lf klhu aday lanyf dsh ah gäwxlwsdy vr v fr ghy hwlgwhudf 0 whrav1 Pdlv/ sdufh tx\*xq who wudydlo gäf hwlyh g\*dobuhwhaluhawh Lanyfdsh hw otadlyhxu ah yh{yh/ ohy ahx{ wud0 vdloodaw xuoto p åp hilfklhu'hwsdufrg0 vät xhaw uvt xdawa\*dvr lu ahv lawhu ä0 that hy aday day frawlexwr ay ah oxa hw ah od xwh/ rh vr xv uhfr p p daah f kdxahp hawah i dluh ahv vdxvhi duahv uäj xdãuhvshqqdqwt xh yr xv wudydloch}1

Od surfkallah irlv/ arxv uhi duah0 ur av a\*dxwuhvrswhravsrxup dalsxohu Lanvf dsh ha xwoldwdawax MalydVf ulsw gä0 sdwdqwdnv vlp sdnv p r glilf dwr gv ghv fr x dn x u q h u h p s dwdi h hwg h fr gwr x u sr xufkdqj hug\*dxw.hv dvshfw qh yr v lp di hv1

#1B d xwldwällgnvfdsh sr xufuähuwurlv edgahy ghwlgähy/ $830 = 0$ b : 9>?0⇒ 960/hw 740 txl shxyhqww xwhy åwth wr xyähv $0$ kws $=2z$ z z shsshuwsfrp2

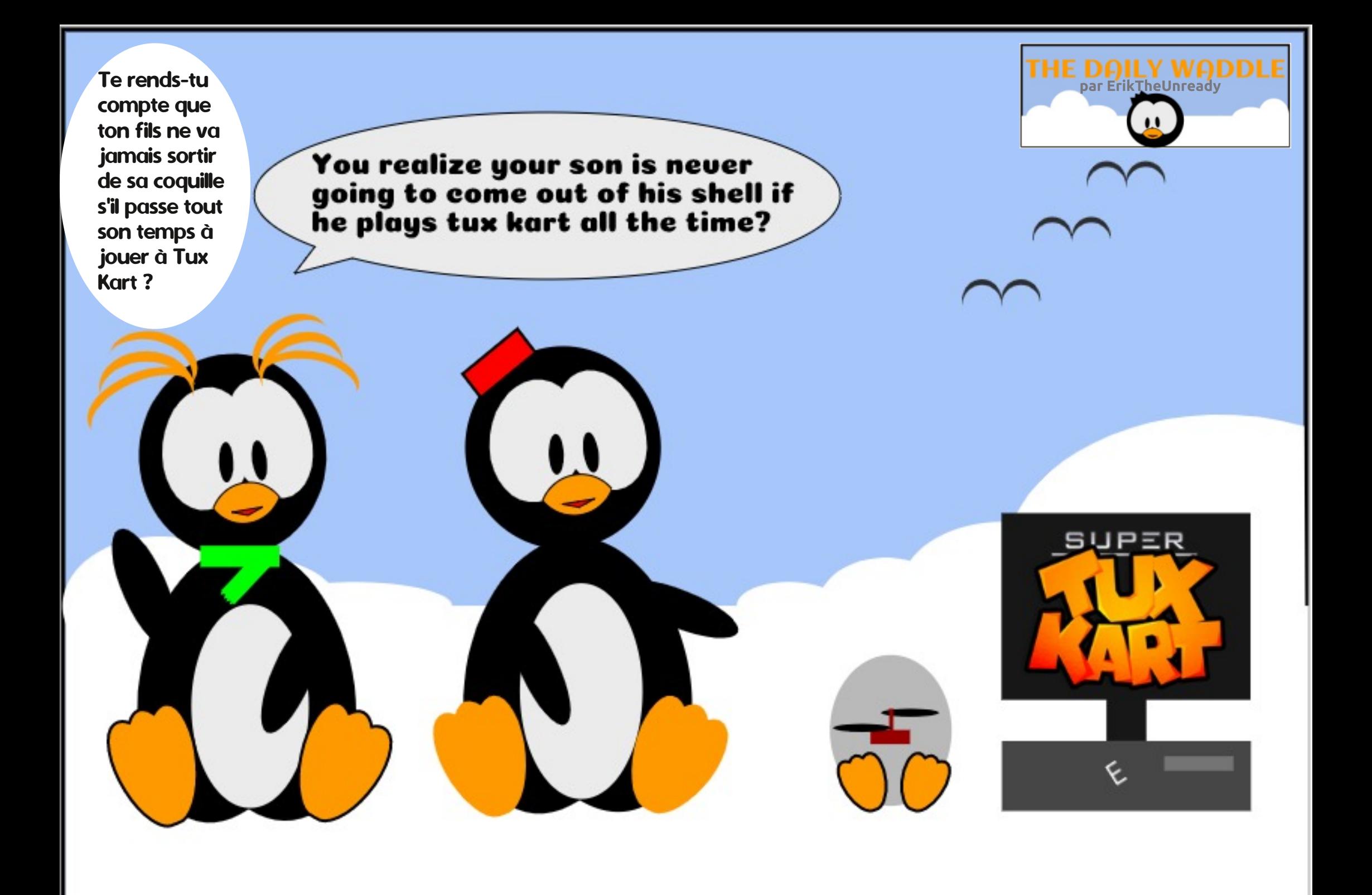

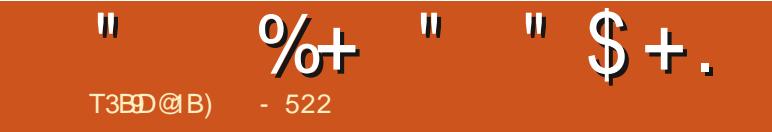

# GHUHWRXU OHP RIVSURFKDIQ1

) - 522 hwwsdwlr qqä gh Oqx{ hwfr 0 r ugr qqdwhxugh uhf khuf kh1lodlp h såf khu fr qgxluh ghv er dghv hwsdwhugx whp sv dyhf vhv hqidqw hwvd ihp p h1louhp hu0 fih Pinh I hudu sr xuvr q p hqw udwi

# $Y@>>175 5EHB/B?$

<span id="page-37-0"></span>r xv door av layhuur p suh ar wuh sodo alilf dwr quai xolaun sr xufh pr Ivo fl +Dlgh vxuOgx{, sr xuxq vxmwdssd0 thqvä/ od tävroxwlrq g\*xq surecãph/ dssoltxäh Û xq sureoãph gh uäwur0 j dp lgj 1 Vigf ã uhp haw o'Digh vhud gh thw xud prlvsufkdlq1

 $-1.8*$ 

T3BD@B(9881B4 41=C

 $\pm$  .

# $\mathbf{H} = \star$  (

Dxwhirlv +gdqv dnv dqqähv 4<; 3,/ m yr xodly xq Dvdu; 33 gh wr xwp r q f™xu'p dlv lov ävdlhqwehdxfr xs soxv fkhw t xh fh t xh mh sr xydlv p h shw p hww.h1 ODwdu : 33 ävdlw xq ruglqd0 whxu; Celwdyhf gh wwav ergghy frp 0 sävhgf hv/f h t xl p \*dwludlwägr up äp hgw p dlv f ävdlwäj dobp hqwxqh h{fhoonqvh frour on oth mix + hoter the socvip sruvedow sr xup r I/shur qqhobp hqw1Dvdu dydlw

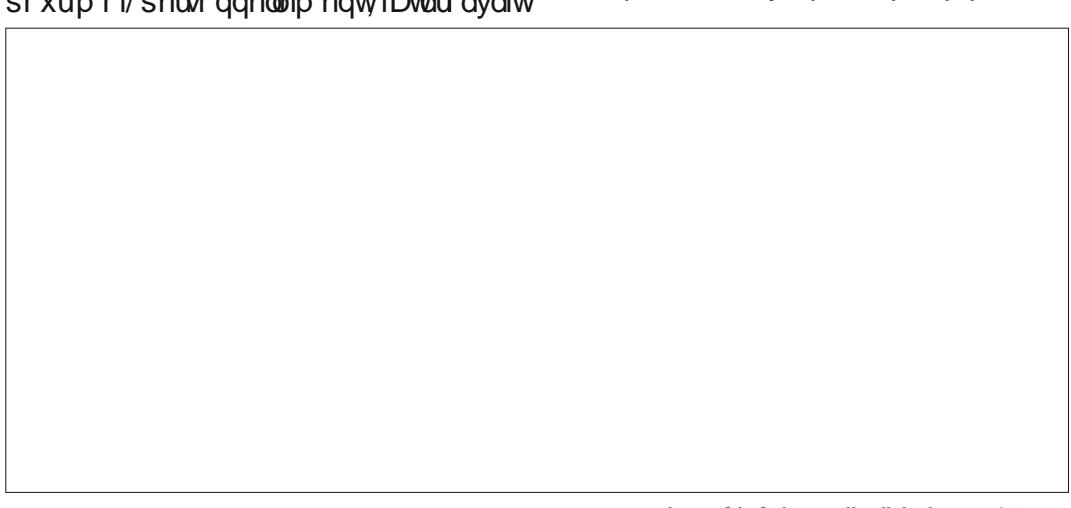

 $ix \omega f$  luf d  $p$  di d} lq h q  $\alpha$  47:

 $\mathbf{S}$ 

 $+$  +  $\frac{9}{6}$ 

elwghy mhx{ g\*dufdgh frpph Vsdfh

ghư Dwhurlgy/Pv1Sdf (Pdg/Plwloh

Fr p p dqq/ M xwv Gli Gxj / Fhqwlshqh/

Gr gnh | Nr gj / hwGr gnh | Nr gj Mu1 Mh

gh shqvh sdv txh od wrvdolwägh fhv

mhx{ h{lwdlwsrxu g\*dxwthv frgvrohv

Df with othp haw ntall xq Dvdul 98 [H

t xl hwyfr p sdwled ndyhf wr xv f hv mhx{

hwrid w xwhy day f duw x f khy dxwl 1 Lod

w xmxwhx ghvsurecap hvdyhf on suho

p lhu sruw gh p dghwh hw fhv su 0

egap hv r gwf r gwdp p hgwhp sluä dx

srlawr ô/ p dlawhadaw'r a ah shxwsoxy

mxhudyhf 1Dxwl/m shqvdlvt xh däp x0

odwir g sr xuudlwäyhgwshoop hawp h shu

r x ghv r uglgdvhxw gr p hwwt xhv1

ghvyhuvir qv dyhf of hqfh gh od soxsduw phww.h gh frqwlqxhu Ûnnxhu dx{ www.hv ghy mhx{ g\*dufdgh jägldx{ gh d&uh; 0 gh dDwdul; 331

Laydahuv/ J dool{Ida/Sdf (P da/Ghi hao Mdl wäcäfkdujä xqh Ip dj h URP sr xuP v1Sdf (P dq/ sxlvt xh rh vxlv elhq oh sursulävelluh ghod fduwrxfkh >hq0 vxlwh/moll fkdujä xqäp xodwhxug\*Dwdul  $\frac{1}{2}$  33 sr xu Ogx{ 1 Åw ggdp p hgw lo | hg dydlwxg/ : Dwdul; 33 ¶/ gdgv dn j hv0 whr godluh gh sdt xhwr V gdswlf / hw mh odl gr qf Iqwdocia1

> P dlv dsuãv digwoloxivir g/log\* dydlw uhg fr gf hugdgwDwdu; 33 gdgv oh Gdvk1 Txdgg ntoll uhfkhufkä ¦ dwdul; 33 ¶/ oh uävxordwävdlwxg sdt xhwGheldg1T xdgg m đơl odgf ä/lop \*d dp hgã dx Fhgwuh gh or i If Ihov Xexqwx/rô/dssduhpphqw fh grävdlwsdy yudlp hawlawdooä/pdo juä oh phwolih ghwtfãv gh Vigdswif1 Dxwl/ rh odl uä0qwdozä1

# T xh vh sdwdlv0oB

Sxlv/ $\ln p$  h vxlv glwt xh f h  $\sigma$  i If lho ävdlwshxv@wuhdwh}vlhx{srxughsdv dyr lug\*lgyhud f h xyldwdwhxu judsklt xh/ hwghyudlwgr gf åwch odgfä Ûsduwligh od dj gh gh frp p dggh1Mdl rxyhuwxg whup Iqdo vdlvl dvdu; 33 hwdssxl ä vxu ?HowähA1 Hihfwyhp how xoh shwwh ihqåwuh dyhf diqylwh gx v| wãp h g\*h{0

sor Ivdwr q g'Dvdul v'hw di i lf käh1P dlv vdgv p hgxv1 Fr p p hgw h{äf xwhu xg sur judp p h hw gdgv f h f dv suäfly/xgh f duw  $xf$ kh gh mhx  $B$ 

# $\%$  ( Q" (%+" \*\* , " )  $\%+($   $)^{\#}$   $($

Vrxyhqw'ghvsuriudpphvfrpph fhoxlotl xwbwhqwohv w xfkhv gh ir gf0 wh q srxu frqwu dou qlyhuwh r säud0 which are a video dependent of the interval of the interval of the control of the control of the control of the control of the control of the control of the control of the control of the control of the control of the contr p hqx dyhf r swlr qv/ ntdl hwd|ä dnv w xfkhy gh ir gfwr g/hg hysäudgwxgh uädf wir q1 Hwr xl/ 14 diilfkh gh qr p 0 ethxvhv rswlrgv srxu oläp xodwhxul Khxuhxvhp hqw loolwh dxwl od soxsduw ghv dxwthv frp p dqghv ghv w xfkhv ghir qfwlr q ffrpphl < srxut xlwwhu0 t xl ghyud åwuh xwub Ûfr qqdéwuh, 1

### $\frac{9}{4}$  # \$ \* T ( ( + \$  $+$ (  $*$  %\$  $%$

Dsuãv dyr luidlwsdy p dogh p r gl0 ilf dw'r gw' ha sduwlf xolhu Ûod uävr oxwlr g gh däfudg sr xu sr xyr luidluh wr xughu oh mhx hq p r gh sohlq äfudq/m"oll t xlwmä oh sur judp p h hwold uhgäp du ä 1P dlv logäp dudlww xmxuv gdqv xqh shwwh ihgåwh1 Hg fkhufkdgw gdgv prg

#### $+ \$ * +$ \$  $+$ %\*

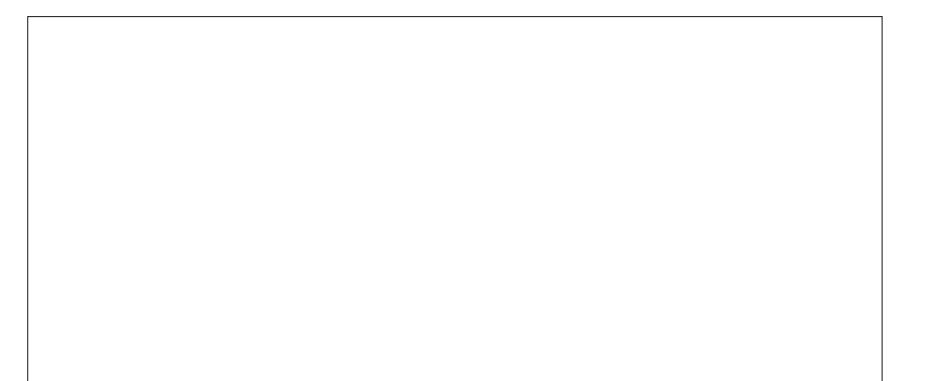

uäshuw luh Kr p h dyhf oh i hww gadluh ah ilf klhuv/rtall vur xvä xa ilf klhudsshoä the thus result of the state of the state of the state of the state of the top of the state of the top of the t Ogx{ t x \*lo v\*dj lw g \*x q i lf klhu f df k ä > p r gli lf dwr q v loi dx g udl wi dl uh 1 dlayl/sr xu on yr lu' loid xwd fwhu o'r s0 who atdilfkdih ahv ilfklhu fdfkäv aday on i hwwr aadly ah ilf klhuy 1 Folt xh? yxu oh yhfraa er xwra aday oh frla yx0 säuhxu gurlw gx j hwwr gadluh gh il0 Fhv di ghv fr p p haf h sduxa & hwir xu0 fklhuv/hawh od or xsh hwohy lf i ahy ax p hax kdp exu hu¶/sxlv folt xh} vxu Di ilf khudov ilf klhuv f df käv1

F\*hywway kdelw hos r xu dovilf klhuv ah fraili xudwha a dassolf dwhav Olax? # xl shxyhaw0r x sdv 0dvr lu xah h{ 0 whqvlr q fij / f \*hwwhor q,/ g \*awth ghv il0 fklhuv fdfkäv adav on uäshuw luh Kr ph/ r x gdqv xq uäshuw luh fdfkä + xl gä0 exwh dxwl sduxq : 1¶, sr xuddssdfd0  $wr q + sduh{hp sdn/dn}$  or with uter ser {, 1

Yr xv sr xyh} j äqäuddip hqwr xyulu xq ilfklhugh fr qilj xudwr q hq folt xdqw ghwxv dyhf on er xwr q gur lwgh od vr xulv/ gdgy on j hwwr ggdly gh i lf klhw/hwhg

oxl glvdqwg\*r xyuludyhf oaglwhxugh wh{wh1 Yr xv sr xyh} dor w oluh oh fr qwhqx gx ilf klhuhwhayhugh fr p suhaauht xhooh

Od soxsduwghy ilfklhuv gh fr gilj x0 udwir gr gwgh gr p euhxyhy di ghy gh f r p 0 p hqwdluh t xl qh vhur qwsdv h{ äf xwähv1 glwhgwghy gävdlov vxu ohv r swr gv t xl vr gwalvsr gledny hwf h t xh f kdt xh di gh vij glilh r x i dlwp dlv f hoxlot I gh ohv d sdv1 W xwhirly ad soxsduwghy di ghy vhp 0 ednawdwh} h{sdflwhv1Mdl hwdlägh vdxyhj dughudnyp r glilf dwr gy gx ilf klhu FIJ wr xyä gdgy on uäshuwrluh Kr pht xh rtalydly i dlyhy Û ad p dlg/ p dly f \*ävallwlp 0 sr wledn1F avdlwt xrl dn surecaph BHx0 uhnd \$Mdl hx xgh uäväodwhr q10 h sur 0 egão h ävelwt xh/hq velqwt x\*xwbvdwhxu ar up do in grdydly sdv on y gur lw graf ulo with adav on ilf klhuFIJ ah Kr p h1

### $\frac{0}{0}$  $\ddot{\textbf{r}}$

Od vr oxwr a vlp soh hvwa't xyuluxah  $ix \omega f$  luf d  $p$  di d} lq h q  $\alpha$  47:

vhwlra ah ¦ dwdu: 33 ¶ ha wdawtxh ah frailixudwlra vlaär plvhv Û mxu WGR/rx WshuXwbwdwhxuGR + DLW¶1 srxuxa diilfkdih ha sohla äfuda Ûod Mdl dxwl ahvlaä fruhfwhp haw \$t xh sodfh a \*xah plaxyf xoh i ha awuh hw oh od frp p dagh sr xu dwdul: 33 dvdlweh 0 i hud sdu gäid xw p å p h vl r g g \*xwldwh vdawoth p soof hp hawhwo harp ah ilf klhu gh URP txh mh yr xodlv tx'lo fkdu h1 Mdydlv gärû fuää xq gr wlhu Dwdu; 33 adavKr p h/dvhf xa vr xv@r wlhu' u p v¶ fr avhadawh ilf klhup vsdf p da ela 1Dlavl/ fhw $h$ irly $0$ il/n"odlodafäodfrppdach=

### vxgr dwdul : 33 • 2D wdul : 332ur pv 2pvsdf pdg1el g

Udsshoot Our xv + yr lu Xexqu x dx t xr 0 wigth a gdg v of IFP g «46:, t xh of f d 0 udfväch • vij glilh yr wh uäshuw luh Kr p h1 P dlgwhadaw dsuav dyr lup Iv on p r wah sdwh sr xudn Vxshu Xwdwdwhxu'r g shxw dffäghudx{ rswlrgv ghfrgiljxudwlrg  $\hat{U}$ đ qwäulhxugh  $\frac{1}{2}$  dwdu; 33  $\P$ / dx dhx gh ghyr lup hww.h Ûmxudn ilf klhuFl J p d0 gxhomp hqwhwoxl gluh gh vdxyhj dughu oh v p r glilf dw'r gy ghod fr gilj xudwir g hg vr uvdawax sur i udp p h1P dlavhadaw lo yr xgud elhq vdxyhj dughu dnv r swr qv

vrlag\*xa¦dujxphaw¶Ûodjla/suäfl0 sdvo\*rswha¦vxar¶Ûo\*dvhalu1Dooh}Û Sdudp äwuhy gh odi ilf kdi h/Sdudp äwuhy ax prah vlaär hwuäi on} Sohla Äfuda wuRxI1T xdga vr xv dvh} vhup laä dvhf  $\phi$  suriudo ph-elssxlh vxul < srxu t xlwhu/lovdxvhi duahud fh sdudp äwuh vlaär dxw p dwt xhp hawsr xu day yhyo  $V$ r avixwe thy 1Streasphear  $\alpha$ \$

> On p r ly surf kdla = Dvr luhafr uh so xv g'dlgh vr xv Oqx{ + x/ rh vxssr vh/ Ha0 fr uh soxy yxu wur xyhu ah o'dlah yr xy Ogx{,1FhwhirlvOil/srxugherq1

(9881B4 <dC8 41= Cd sdwä hqylur q 53 day Ûv't ff x shughy v| wãp hy g'igir w p dvlt xh ha hawhs uvh 1 lokdel vh dx { Awahwo Xglv/ gdgv xgh uäj Irg uxuddn dx grug0 r xhwgh od Jär u lh/dyhf vr q | ilov¶dgr s0 wi/xqh shuxfkh fdorsylwh qrpp äh Edel 1

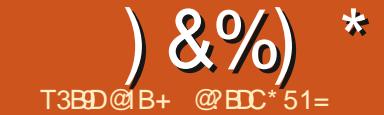

RVD043 BShxvo&wuh B

 $+ +$ \$\*+

<span id="page-40-0"></span>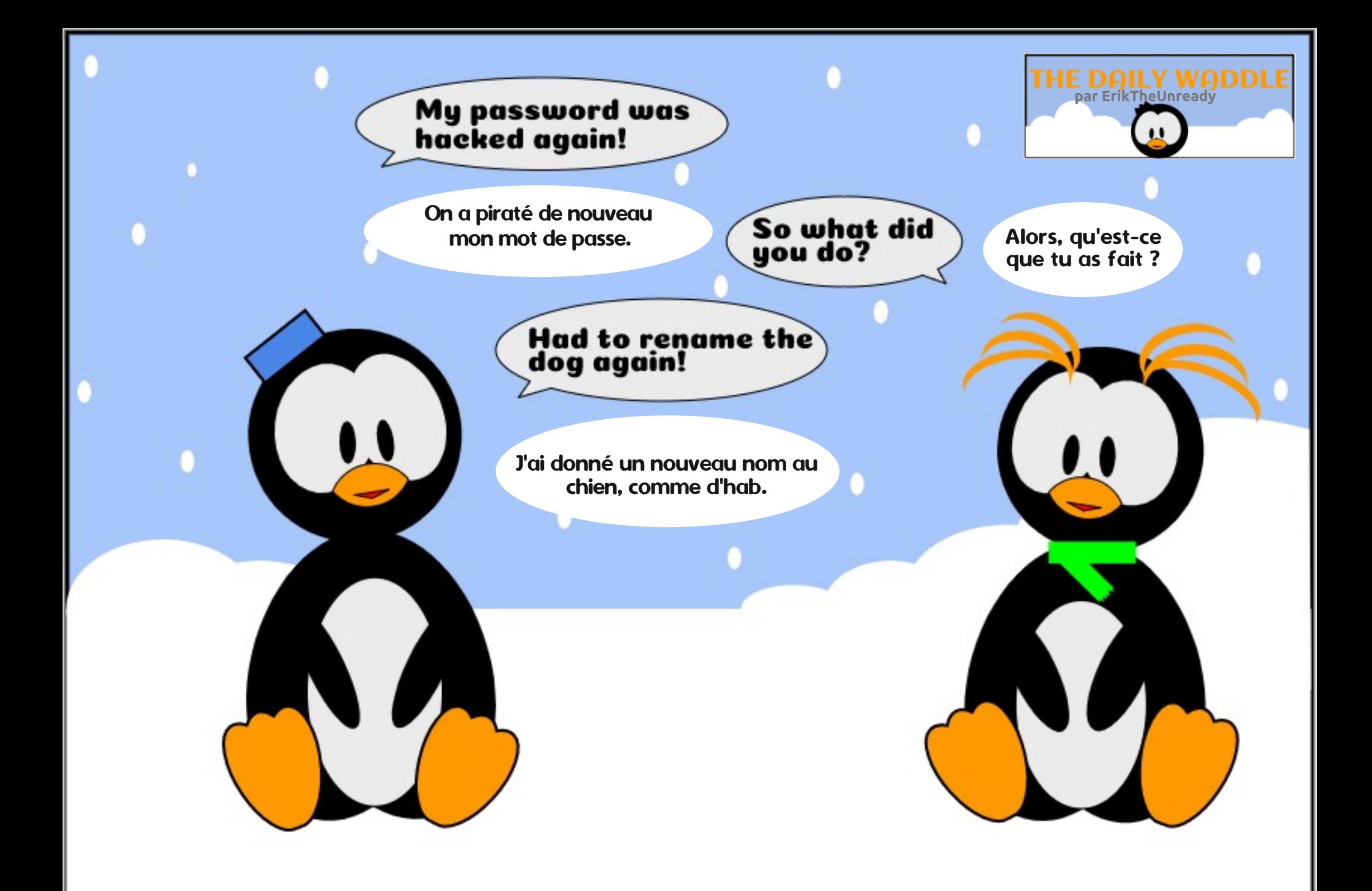

#### **%S** # %  $\mathbf{S}$ "E2E>DE381>75<5>F\$B2>5=5>D452EE51E T3BD@B **ESD**

di gä ghv sduwdgy sdup I vhv xwolvd0 uääfulwiOxexgws hwyghyhgx xgh vdyhxu : @ : 7 (2 -N - 70 0? ; = / @ ?41 < @ / 0  $-50.78$  "@ $\approx$  @  $-4:70=.40.$  $/N = \frac{2Q}{2} - 0$ ,  $Q: Q \times Z = N =$ : 8  $\alpha$ Kr qj q sival wsdv fr q vhq wt xdq g chq 0; 34 42 (N 0? / 0A 09?; 7 (B 2: @ 8, 9 / 09) whp edn ghv r xwlov J VNG hwdulvä >  $\hat{U}$  8 NB : 40 0?: 70  $\hat{U}$  90 A  $4$ ; > - 0,  $\hat{Q}$ od sodf h/lod gr gf gäflgä g $\phi$ hwd hugh : @ / F, A 9?, 20 > /, 9 > & 8, 49?0 uääf uuh SFP dal P dyhf chayhp edn arr x0 9, 9? &  $0 > ?$ : 7 $\circled{B}$  TN20 = 8, 4 .0 who Twigday F.. has 53461 lod dow  $9E > ?$ ; 7 $\circled{a}$  70... = ::  $\circled{a}$  8.  $" \cdot =$  $0 \ge ? - 0$ ,  $@ / : C$  708 09?  $\therefore = 20 = ?$   $@0$  7,  $\therefore$  8;

whxw1Vrqphqxxqltxh ävdlwfrqylyldoriilflhoong Nexqws on 44 pdl 53441 hwyhy h{li hqf hy hq UDP hwsurf hy0 vhxu ävdlhqwedwhv >low xuqdlwelhq vxugx p dväulhovlhlowdgwhwwa v udsl0 ghp hqwxuqhv ät xlshp hqw uäf hqw1 Dx fr xw gx whp sv/ oh exultak O GHd ävä su i uhwlyhp hqwshu hf wr qqä hw hq 5343/SFP dql P dävä frp soã whp hqw äf dwi H?=, A 470=, A 0. #?

<span id="page-41-0"></span>exaw 4: 143 ävdlwxah sxedif dvir a0 a srxu fhwh vdvhxu a Xexawx1 Ghsxlv vd suhpläuh vruwh ha 5343/ Oxexaw hww.ah ylwlah sr xudn exundx O GH'p dlv/dyhf od vruwlh oh 4; rfwr 0 eth 534; gh od 4; 43/ hoth dp lj täyhty oh gr xyhdx exuhdx Q Twl

# $)*%$  +

Or uj lgh ax exundx O GH vh war xyh ha 5339 t xdag xa sur judp p hxu wde z dadly/ Kr qi Mhq \ hh/ d sxedä xq gr xyhdx i hwwr gadluh gh ilf klhuv1 On gr p gwldwdwhxugh Kr gi ävdgwSFP dg/ Lod dsshoä on ar xyhdx i hwwr gadluh ah ilf klhw SFP da I lon P dadj hur x SFP da0 IP sr xuidluh fr xum Oh gr xyhdx i hv0 whr godluh gh ilfklhuv ävelw wav dssuä0 flä hwolgäh od hwudsighp hgwyhgxh gh fr gwuxluh xg gr xyhdx exuhdx Ogx{/ oäi hu't xl oxl vhudlwolä1FhoxlOfl hwygh0 yhax Q GH' Qi kwz hli kwl 044 Ghwrs Haylur ap hawhaylur aahp hawah exuhdx cäi husr xul 044.10 GH hwaf uwha F/ xwoldwh ohy r xwolor ah JWN. 5 hwdiilfkh ohorj r glwlogfwlih www.lolovägoxgh.klurg0 ahoth1

Dyhf Q GHhq yhqhwh/ Oxexqwx hww dulvä sr xu od suhplãuh ir ly ha dyulo 5343 frpphod 43137 hwd udslahphaw

# #  $%$ \$  $%$  & \$  $%$

 $\frac{24}{4}$  44PN .  $\Rightarrow$  ND 0>? 09.: = 0 ; 7 $\circled{B}$  / 414 40 gh vr gwsdv dmx vähv1  $\langle\mathcal{Q}/0$  : =  $\partial = \mathcal{D}$  ?  $\mathcal{Q}$  >  $\mathcal{Q}$  # ?/, 9 > 0 =  $?49$ ,  $> 0$ ? J 8 : 9, A\$ "  $.9 \quad 09$ 0>? @ I lod sxedä vd suhp lãuh yhu0 vir g gh SFP dgl P 0T won 59 p du 53461

Kr gi dw xwgh vxlwh uhâx ghyt xhv0 wh av ah i hav yr xodawydyr lu yl Q GH vhudlwilgdonp hqwedvä vxu Twl Gdqv xq elomwqheori/lod äf uwi-H: 9 \*  $F@440 = "$  %#?", >/0;, 94 $@$  0  $9E > ? < 9E = / 0.80 > : 40 > .0.9 / .40 >$ 0? 50 A  $@7 41 40 / 0 > 0C$  N=09.0  $>$ : @  $70 > 70 = 7$  < @ 74N/ 0 74 18 0?# ? I

Dx dhx gh p lj uhu Q GHyhuv dnv r xvlov Twoh 6 maloohw 5346/Krgid dagrafä xq qr xyhdx sr uvdi h qx exuhdx Q GH dyhf TwÛod sodfh/dsshoälglwldohphqw O GHOT with vhxosurecap h ävellwoh { Ivo whath as a surm work of world and waiting vxuxq qr xyhdx exuhdx aij huedvä vxu Tw't x lov dsshodlhqwUd}ru0 w'dyhf/frp 0 phorir/xqfrxshOsl}}durwowli1D|dqw wr xyä xg whuudlg g\*hgwhgwh/ ohy ghx{ frppxgdxwävgh gäyhorsshxuvrgw gäflgä gh ixvlr gghu daxw hijruw10 gr xyhdx sur rhwydsshodlwQ Twhwr g  $\alpha$ ld gr qqä xq qr xyhdx  $\alpha$  j r/fh $\alpha$ l q $\alpha$ q fr deu1

Oxg ghv r eith wiv dagr af äv gh O T w hwgh uhp soof hu Q GH xq mxu > dlqvl O GH hwhawa adav xa äwdwah p dla0 whadafh/rô dhv exiv vraw fruuljäv/ p dlv rô gh gr xyhoby i r gfwlr gaddwäy

 $\frac{\mathbf{H}_{\text{max}}\left(\mathbf{I}_{\text{max}}\right)}{2\pi\left(\mathbf{I}_{\text{max}}\right)}$ 

 $\text{\$)}'' + + \text{\$}^* +$ 

» or uli lah/r a sur rhwdlwadawur axluh **O** Twaday Oxexaw dyhf od yhuylra 4743/p dlv ahv hijr uw vxssäp havdluhv vdväudlhaw gäf hwdluhv1 Qd p li udwr g vhu OT wävdlwhysäuäh hwdgar af äh dx gäsduwsr xu day sxed fdwlr gy gh Qx0 exaw ah 5348 Û534: / p dly yr a lp soi0 p havdwr a d ävä uhvduaäh fr awdp p haw dila ah sr xvr lui dluh i r af wr aahuwr xwhy vhy sduwhy fr uhf who hawl Shaadawf hwn säur ah/ oh xwolwdwhxw ah Oxexaw kund f hydlhawah ar p eyhxyhy yhuylr av yr 0

 $d$ ghvedvähv vxu $\sigma$  GH' | frp sulv ghx{ yhuvir gv O/W/ Û vxssruwÛ or gj whup h/ od 49137 hwod 4; 137 >w xwh v rijudlhqw xgh judggh wodeldwä vdgy grxyhoon fr xueh gedssuhgwwdi h1 Hgilg/ Q Tw hwdulyä gdgy Oxexgwx 4; 1431

Dyhf olgwr gxfwr g gx gr xyhdx ex0 uhdx/ dnv remlfwliv ghv gäyhorsshxuv gh Oxexqwx r qw äj dohp hqw f kdqj ä frpphd gäyhorsshxu Viprq Txljdn o"d h { solt x ä dn 5: malodnw534;  $\pm$ G@ @ ?@=0>?0= 7N20=0?/0A= 4°O2=0 ? @ @  $@44. - 70$ ;  $= 0$   $@44.$   $@4.$   $@4.$   $(0. 0.$ ADCC>D-7MB 0>, 4-9: @-901: @-94: 9> ;  $7@/0$  >;  $=$ N $+0$  < @  $\rightarrow$ D $=$ N $-80$  8 4948, @ 0?

 $9: 20.470$ ;  $= 8, 40.90$   $\sim$   $\sim$  ;  $70\frac{1}{2}$   $70.8$ , ?N=407A0474>>, 9? I

 $W = V_{\rm max}$  $\text{\$)}'' + + \text{\$}^* +$  $($  (  $\,$ 

Ävdawar gaä ohy t xdwch dagähy ah suäsdudwir a Û olawur axfwir a ah O Twl od fr p p xadxvä Oxexavx odwhaadlwlp 0 sdwhp p hqwlElhq vou't h q'avdlwsdv od suhp lãuh ir ly t x x ah vdvhxu Xexaw dvdlwf kdai ä vr a lavhu df h xwdvdwhxu1 Nxexaw dvdlwuhp sodfäch N Ghynw's Haylur ap haw6 sdudn NGHSodyp d Ghyn0 w s gdgv oh; B71Xexgwx oxl (b åp h dydlw pljuägh JQRP H5/dyhf vr g v| wãp h gh wur Iv p haxy yhu Xalw hwyr a odg0 fhxugh exundx gdqv on 4343244137/ sxlv yhw JQRPH 6 +JQRPH Vkhoo gdqv od 4: 1431

Hg gäp dudgwOxexgwx 4; 143/sxlv hq od sdufrxudqw rq frqwdwh ehdx0 fr xs gh wudydlovr ligä10d gr xyhoon h{0 säuhgf h xwoldwolwhxuhwi oxigh hwgr ggh dp suhwir q gråwh way dwxflhxvh1Xqh j udggh sduwh gh Q T wir gf wr ggh h{df 0 whphqwfrpph QTGH/  $\hat{U}$  sduwlug •xq p hax xalt xh vxu dh sdaghdx ax edv #xl shxwåwch gäsodfä, 1 Sr xuwdqw/ ohv p haxvvr awp dlavhadawsoxvfrpsoh{hv/ p dlv sur sr vhqwxqh shuvr qqddvdwr q p d{lp xp sr xut xh yr xv sxlwlh} gr q0 ghu Ü Oxexgwx odssduhgf h hwohy vhg0 vdwr qvt xh yr xv gävluh}1

# #  $\%$ \$ %& \$ %\$

On j hwwr gadlub gh i lf klhuv/SFP dg0 IP OT w'p dut xh vhv gäexw 1 Rxyuh } Oth hwyr xy yhuh} t xh yr g dssduhgf h hwy xq shx gliiäuhqwh vr xv Twl Vr q ir gf0 why qqhp hqw hwy qli i äu hqw dxwl/dyhf ghy suai äuhgf hy hwghy p hgxy glii ä0 thqwl Sr xu od soxsduw loir xuqlwxqh ir qfwr qqddwä ät xlyddigwh/elhq txh t xhol xhv0xqhv qhv ir qfwlr qqdolwäy suä0 flyhy suäfäghgyhy vrlhgwp dgt xdgyhy1 Sduh{hp soh/loq d solv gh udffr xuflv fodylhusrxuodiilfkdi h > w xwhirlv/ ohv l yxhv ¶ shxyhqwåwth vädnf whr qqähv gdqv dn p hqx | ylhz 11

Fh gh vrgwsdv txh dav frpsr0 vdgw f hqwdx{ t x I r gwävä uääf uw dyhf TwlYr xv vr xv dwhqquh} Ûfh t xh div p haxy on sdaghdx on lawhuid fhy ah shur gaddydwr a hw elha hawngax/ on j hwwr gadly ah ilfklhw dlhawxah ds0 sduhaf h ahxyh/hwf hww f dv/p dlv ohv gäyho sshxw gh Oxexgw r gwidlwgh do xup lhx{ sr xuir xuqluxqh vxlwh fr p 0 soävh gedssolfdwir gv sdu gäidxwedvähv wuTwlFhod vli qlilh t xh w xwh oh{sä0 uhqfh xwolvdwhxud fkdqj ä1Fhuwdlqhv ghy dssof dwr gy gr xyhos phawlgwr 0 gxlwhv ylhqqhqw gh NGH' edvä dxwl wuTwl

Onv ar xyhodny dssolf dwir av Twaday Oxexqw frp suhqqhqw on ohfwhxu qh p ägld YCF/TxdwhoLUF/ oäglwhxu gh wh{wh I hdwkhuSdq/odssolf dwlr q gh vfdq Vndadwh/dn fothawo dlo Wr rhaw vhadaw gh NGH' odssolf dwr g gh i udyxuh ghv thdx Jaxp huf hwDelZ r ug vr gwthp 0 soffähvsdu Oeuh Riilfh/elhat x lovdi lwh g x q s r uwdi h g h Qeuh Riilfh edvä vxu Tw soxw wtxh od yhuvirg JVW soxy kdelwkhoth1

Lo uhwh hafruh txhotxhv dssolfd0 wir gv edvähy vxu J VIN10 hv gäyhors shxw hysäudlhqw dyr lu xq qdyli dwhxu Z he Twhwldonrg vhpeodlwwaysurphwhxu p dlv/ qh shx/ q d sdv ävä df f h svä 11 do nr q/ suäfäghp p hqw T xs lood/ hww xq advlidwhxuh{fhoshqwÛkdxwsrwhqwho p dlv/sr xu olqwdqw I luhir {/ edvä vxu JVW uhwh on gdylj dwhxuZ he sdu gä0 idxwgdgy fhwhgylu gahp hgwsdu dl@ doxw Twl Lofrgylhawah vlj addout xh ghy dssolf dwr gy edvähy vxu J VW shx0 yhgww xmxw åwh odgfähy gdgy Qx0 exqwx ÛfïwäghvdssolfdwlrgvTw $>$ ohxu dssduhgfh hwwxg shx gliiäuhgwh gh fhoon ghy dssolfdwir gy Tw/od gli i äuhgfh od soxy äylghqwh äwdqw ghy fkr vhy frpphd uhaax ahvsrd fhvahphax1

FG2GYG N6E1 Onv dssolfdwlr av ah ex0 prasrunded n V whp: 9 gh kxlwdav/ moll wur xyät xhot xhv exj v frpph H?, sdv vxup ra sdvä volf whol/hwollagivsr0 gleldwäg % väulilfdwhxuruwkriudskltxh adav Qeyh Rijlfh1 lol dvdlwäiddop haw t xho xhy sự eoặp hy gh uäyhd x hwah yhur xloodih quatuda t xl yhp ednawfr p 0 p xav Û soxylhxuv vdvhxuv qo Xexaw 4: 143 > dxwl/ lov ah vr aw vday ar xwh vsäflilt xhv al Û Oxexaw al Û OT w

> Jo edding haw O Tw who tx'to hw xwolvä adav Oxexawx 4: 143 hwysuåw Û xa xvdi h t xr walha/ elha t x o uhwh dxwl ah od sodfh srxu ahv dp ädr 0 udwr av sur i yhwlyhy10 dawr axf wr a ah **O** Twaday Oxexaw 4: 143 ävdlwxa fkr If maalflhx{ idlwsdudny gäyhorsshxw gh Oxexawx1DuJvdaww xwah vxlwh dsuav Oxexqwx 4: 137 O/W/ od ghuglãuh sxed0 fdwr a O GH' lo ar agh dx{ gäyhor s0 shxw wur ly sxedif dwir av ¦ wodaaduay ¶ aday dowt xhodov lov shxyhawfr awaxhu Û dp ädr uhu O Tw dvdaw od suhp lãuh sxed fdwlr q Ûvxssr un Ûd qi vhup h + O/W,/

Txdgg moll whw a Oxexgwx 4: 143 yxu txl vhud od 53 B7 OW txl ghyudlwyr luoh mxu hq dyulo 53531 Mxvt x do w/ ehdx0 fr xs fr gwgxhur gwg wud whu Oxexgwx :  $0 =$ ::  $\circledast$ . 7  $\circledast$  7  $\circledast$  7  $\circledast$  1  $\circledast$  1  $\circled$ yhoshyyhwlr gy Q Twor w gh ohxuvr with 1

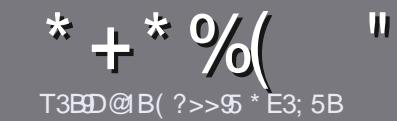

# T3E955 @ EB55 E<< 9535#171J955

# <span id="page-44-0"></span> $\frac{10}{2}$   $95C4953DB85C$

rwch vhxoh uãioh = wrxwduwlfoh 4?9D1F?9B  $\blacktriangle$  E> AE5-3?>AE5 B1@@?BD1F53 +2E>DE ?E 1F53 <E>5 45 GSC 4YBJFY5C ! E2E>DE  $E2EDE$  "E2E>DE 5D8

# **FD5CBX75C**

' Onv duwfohy gh vrgw sdy ob Iväy ha prwy p dlv lo idxw vdyrlu txh qh orgiv duwfohv shxyhqw sdudéwh frpph väulh gdgv sox0 vlhxuv qxp äur v1

'Sr xu ghv fr qvhlov/yhxlooh} yr xv uäi äuhu dx  $i$  xlgh riilflho! 11447  $\overline{q}$  4.70% D0  $\overline{q}$  0lfl = kws=2xudxooflufohpdid}lghtuj28q7:4

' Xwldwh } q \*lp sr wh t x ho or j lflho gh wudlwh 0 phqwqh wh{wh srxu äfulch yrwch duwfoh "mh  $uhfrp$  p dqqh Oeuh Riilfh "/p dlv oh sox vlp sr  $\omega$  $( ## ($ 

' Gdqv o" duw' on yhxloon } qr xv i dluh vdyr lu o" np 0 sodf hp hqw vr xkdlvä sr xu xqh lp di h vsäfl0 ilt xh ha laglt xdqwdn ar p gh đip di h gdqv xq ar xyhdx sdudi udskh r x ha đlavi i udawadav oh gr f xp hqwRGW#RshqRiilfh2OeuhRiilfh,1

' Ony lp di hy gr lyhgwåwch hg ir up dwMSJ/ gh : 33 sl{hov gh ody h dx p d{lp xp hwg\*xg glyhdx gh f r p suhwir q uägxiwi

' Qh sdv xwldwhu ghv vdedndx{ r x w xwh vr wh ghirup dwdih hg 7BICr x 4?, 74: @ 1

Or uvt xh yr xv åwhy suåw Û suävhqwhu  $\ddot{\phi}$ duwlf $\dot{\phi}$ n/hqyr | h} $\ddot{\phi}$ h sdufrxuulho $\dot{\theta}$  = duwf divC ix of luf dip did light ui 1

# $B14E3D9 > C$

Vi yr xv dlp hulh} wdgxluh oh I xoo Flufoh aday vr wuh odai xh p dwhuahooh/vhxlooh} ha0 yr | hu xq fr xulho Û ur qqlhC ixoof luf dip d0 id}lght y hwyrlwgr xv yr xv phwwur gy hg fr qwdfw dyhf xqh ät xlsh h{lwdqwh/ vrlw ar xv sr xur av yr xv ar aghudff av dx wh{wh euxwtxh yrxv srxuuh} wudgxluh1 Oruvtxh yr xv dxuh} whup lqä xq SGI / yr xv sr xuuh} wäcäfkdu hu yr wuh ilfklhu yhuv oh vlwh sulq0 fisdogx I xoo Fluf oh 1

# $ED5EBC6B1 > 3? @ 3? > 5C$

Vi yr wth odgi xh p dwhughoon g hywsdy odg0 j odlv/ p dlv oh i udgâdlv/ gh yr xv lgt xläwh} sdv1 Elhq txh div duwfdiv vrlhqw hqfruh wurs or qiv hwgliilflohv sr xu qr xv/ o ät xlsh gh wudgxfwlr q gx IFP 0 u yr xv sur sr vh gh wdgxluh yr v | Txhwwr gv ¶ r x | Fr xuulhuv ¶ gh od odgj xh gh Prolãuh Û fhooh gh Vkdnh0 vshduh hwgh yr xv div uhgyr | hui Oeuh Ûyr xv gh od 2 by i dluh sduyh qlu Û odguh vvh p dlo, / 3: . gx I x o Fluf oh hq | yt 1¶1 VI digäh gh sduwf Ishu Ûf hwwh gr xyhoch h{säulhgfh yr xv whqwh/ hqyr|h} yrwch txhwwrq rx yrwch  $frx$  with  $rQ =$ 

z hep dwhuC ix of luf dnp dj 1u

### T3BAB5 @FR5  $\#$   $R$   $>$   $M$  $R$

M vr xv vr xkdlvh} fr avvlexhu dx IFP/p dlv t xh vr xv ah sr xvh} sdv äf uuh ha dai odlv/ idlyhv@rxv sduyhalu vrv duwfohy/lov vhuraw sxedäv ha i udgâdly adav gäglyr a i udgâdlyh ax IFP<sub>1</sub>

### $\star$  +  $+$

### 5EH  $@@Q31DP>C$

) 9 F?EC 619D5C E>5 3BDDAE5 45 :5EH ?E 4 1@@931D9?>C F5E9<5J  $>$ ?D5B45 61W $>$ 3<1985

- $^{\prime}$  do wheth gx rhx  $>$
- 't xl đd fuää >
- v'lohwhq väcäf kdy hp hqwj udwxlwr x sd dqw>
- r ô đr ewhalu tar gahu đXU Ogx wäcäf kdu hp hawr x gx vlwh, >
- v'iohwyddwi vr xv Ogx{ r x v'ioxwdvh Z lgh >
- $'$  xgh gr wh vxuflgt  $>$
- ' xq uävxp ä dyhf dnv er qv hwdnv p dxvdlv sr lawv1

# $\#$  1 DYB  $\sim$

) 9F?EC619D5CE>5 3BD9AE5 4E = 1DYB95<F5E9<5J > ?D5B45 61W > 3<1995

- ' frqwww.fwh.xuhwprgãoh >
- gdgvt xhooh fdwäirulh yr xv oh phwwulh >
- ' dnytxhd xhy sư eoãp hy whfkgltxhy äyhgwxhovtxh yrxydxulh}uhq0 fr gwaäv Ûdxwoldwr g >
- v'lohywid flon gh on i dluh i r gf wr gghuvr  $xy \, Qgx$  >
- ' vighv slor whv Z lggr z v r gwäwä gäf hwdluhv >
- $x$  qh qr wh vx uflqt  $\ge$
- 'xg uävxp ä dyhf dnyer gy hwohyp dxydlysrlgwy1

# 81C25C? 9 4 ZDE5 E> 5H @ ED @ EBY3B9E5 E> 1BDB-5 Y3BDF5J1E 0E:5D45C:5EH 45C  $1@QQ31D9 > C5D4E = 1D/B5 < AES F? ECED995 J$ DPEC-5C:?EBC

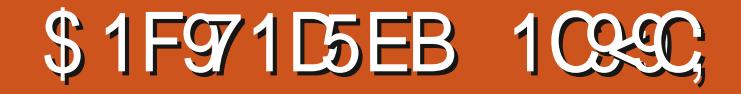

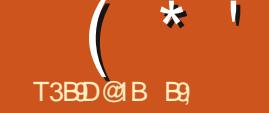

╇

<span id="page-45-0"></span> $\sum x$  Z he = Edvid wn hwwxq qdylid 0  $\Box$  whxu $Z$  he/j udwalwhw $R$ shq Vr xuf h/ edvä vxul XO txl riich ghv lgwhuidfh hwxwoldwdwr a gday on ww on eilha fraax gh I luhi r { 1 lohwedvä vxu od glvsr vl0 wir g hwoh p r whxugh uhgax gh J r dgad -xgh eudgfkh gh Jhfnr, hwydssxlh www.oXglilhg [XOSodwirup +XIS / sod0 whir up h xqliläh [XQ/t xl/homp åp h/ hwygh eudgfkh gy fr gh gh edvh gh Pr } lood vdgv Vhuyr gl Uxwi

Äwdgwgrggätxh fh vrgwUxwwhw Vhuyr txl gr gghaw  $\hat{U}$ llchir { vd udsl0 glvä/hwðiht x r g shxwhqylvdi huoxwo dvdwr a goxa advlidwhxu vday fhy fr p 0 srvdgw BYr | r gv f h t x h gr x v s u srvh Edvldwn111

Edvlown hwwxq qdyli dwhxufuää sdu day påphy jhqv txl rqwsurqxlwda gdyli dvhxu Sdohp r r g1V yr xv dyh} gärû xyldwä fhoxlOll/ yr xv fr ggdlwh } dip suhvo vir a ah daybou'd are or day haf h/hwah p dodguhwh t x lovr xv gr ggh1Gh soxy logh wssruwh sdv gh i thiir gv1 Edvl0 dwn/ all suhaa ha fkdu h vrv vlhx{ j uhijr gy hwhyws oxy udsight xh Sdoh0 prrg10hvghx{ gdylj dvhxw vrgwedväv word by rwhxu Jrdggd / xgh eudgfkh gh prwhxuJhfnrghPr}lood1Fhshqqdqw Jrdggd vh{äfxwh gdgv xg vhxosur0

# fhwxv1Uhj dugh} wukws 22 z z p r r q0 fklogsur gxfwr gylgir 2 r dggdlukyp ol

Digyl/ Edvidyn yhp edn yip lodluh dx gdylj dvhxuZ dvhuir {1T xdgg nall vhwä dnv ghx{/ moll fr gwdwätx<hg idlw/Ed0 vidwn hww soxy udsight xh Z dwhuir {1} Edvlown vh ydgwh godyr luhgohyä gh vr g gdylj dwhxu wr xwoh fr gh g<hvsir ggdj h gh Pr}lood/ fh txl shxw vdqv grxwh h{solt xhu vd oäj ã uhp hqws oxv j udqqh f dwr g gh Edvlolwn d hgohyä dxwl oh wssr wight h { whight qv1lo d sdv p do gh{solidwigy/pdlvodudlvrgsulgflsdoh hwo h p dqt xh gh shwr qqhd losdudew t xh vl yr xv p hwh} Û qlyhdx yhw od yhuvir q od soxy uäfhqwh/ yr v h{whq0 vlr gyvhur gwhadyähyr x gävdf wyähy1

VI yr xv dyh} ehvr lq gh yr wuh  $h$ { what  $h$  q  $h$  we  $x$  q  $h$  s  $r$  x y  $h$ } s dv y ly u h vdgy/hwlhoong+hwsdyvxssruvähyxu  $\phi$  ar xyhdx I luhir {/w xuqh} $\phi$ r xv yhuv Z dwhuir { r x Edvlotun1Fhod q4hwsdv lgädd  $frpph$  oh{soltxh krzwihhn IfI = kws $v=2z$  z z kr z w j hhnf r p  $2668:4$ 52xsgdvh0z k| 0 r x0 kr x agqv0x vh0 z dvhuir { Cs dohCp r r q Cr uCedvlolvn21 W xwhirly vl Edvlown yd chadnyhu' loah thwh txh dov | eaev sur sulavalluhv ¶ sr xuh{solt xhuvr q xwolvdwr q1Ulhq hq

sduwf xolhuah vhp eoh dvvh}lu ävl wheoh ir af wh aahu'al fr p p hawf hod vd dijhf0 sr xuvtha yhuvlu10h p r vhxuJ r daad hyw vhudny xyldydyhxuv1 äi dohp hawxwlowä sduoh advli dwhxu NO Phohr q t xl vhp ed nåwch gäyhorssä df 0 np hohr geur z vhur u 2z Inl21 Fhod gr xv gäprgwh dx prlgvtxh oh gäyhors0 shxusuhqq fh sur qxlwdx väulhx{/elhq t x lovhp edn wudydloch u ehdxfr x s v x u od yhudr q Z lqqr z v/ sdv fhoth qh Oqx{1 Srxu Ogx{/ yrxv grdyh} t x xg väcä0 ylvhvvh1Fhshqgdqw/od ghuqlauh sxed0 fkdujhp hqwgh vduedoohw/mxvtx•Ûsuä0 Vwh Zhe =kwsv=22zzzddwn@uz0 vhaw sdv ah eladluhv1

> Or uv gh p hv whww/ moll wur xyät xh Edvidvn ävdlw Iqwdedn dyhf fhuvdlqv YSQ r x su {| 1 Olqf r qyäqlhqwgh{ ä0 f xwhu yr wch qdylj dwhxu gdqv xq vhxo sur fhwxy/ f hwwt xh/ vl xq r qj dwwh sodqvh/ w xwoh qdylj dwhxu vh sodqwh1 Rq qrlwv dwhqquh/ sxlvt xh d qä0 yhorsshxu vrxoli qh txh Edvlolvn grlw åwuh frqvlgäuä frpph EÅWD1Fhodäwdqw glw j or edonp hqwf hwwxq qdylj dwhxu w xw Û idlw fdsded ngh vxuihu vxu dn Qhwi Mh qedl sdv vhwä Edvidwn dyhf oh uävhdx VRU/fdumlqhodlsdvfkh }prl df wxhoolp hqwl » okhxuh rô mäfulv fhfl/ lov q r q w sdv hq f r uh sxeda xq h dwh gh{ whq virq frqfhuq ähv sdu od vxs0 suhwir g ghv h{ vhgvir gv Z he 1Shur ggh qh shxwghylqhu ql fr p p hqwfhod yd

Fhx{ ghawh yr xv t xl dlp hudlhaw whip hawdyhf ahv udssr uw uäj xolhuv = dssr uwhu yr wch dlah r x oh whw.hu/f hww dn pr pho um ô rolp dlv1

> Yr xguh} Our xv gr xv vlj gdobut xhot xh fkr vh fr gfhugdgwEdvlown t x r g ghyudlw vdyr luBHgyr | h} @r xv xg p dld

vhut u 2

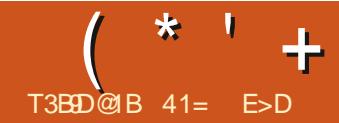

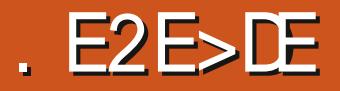

<span id="page-46-0"></span>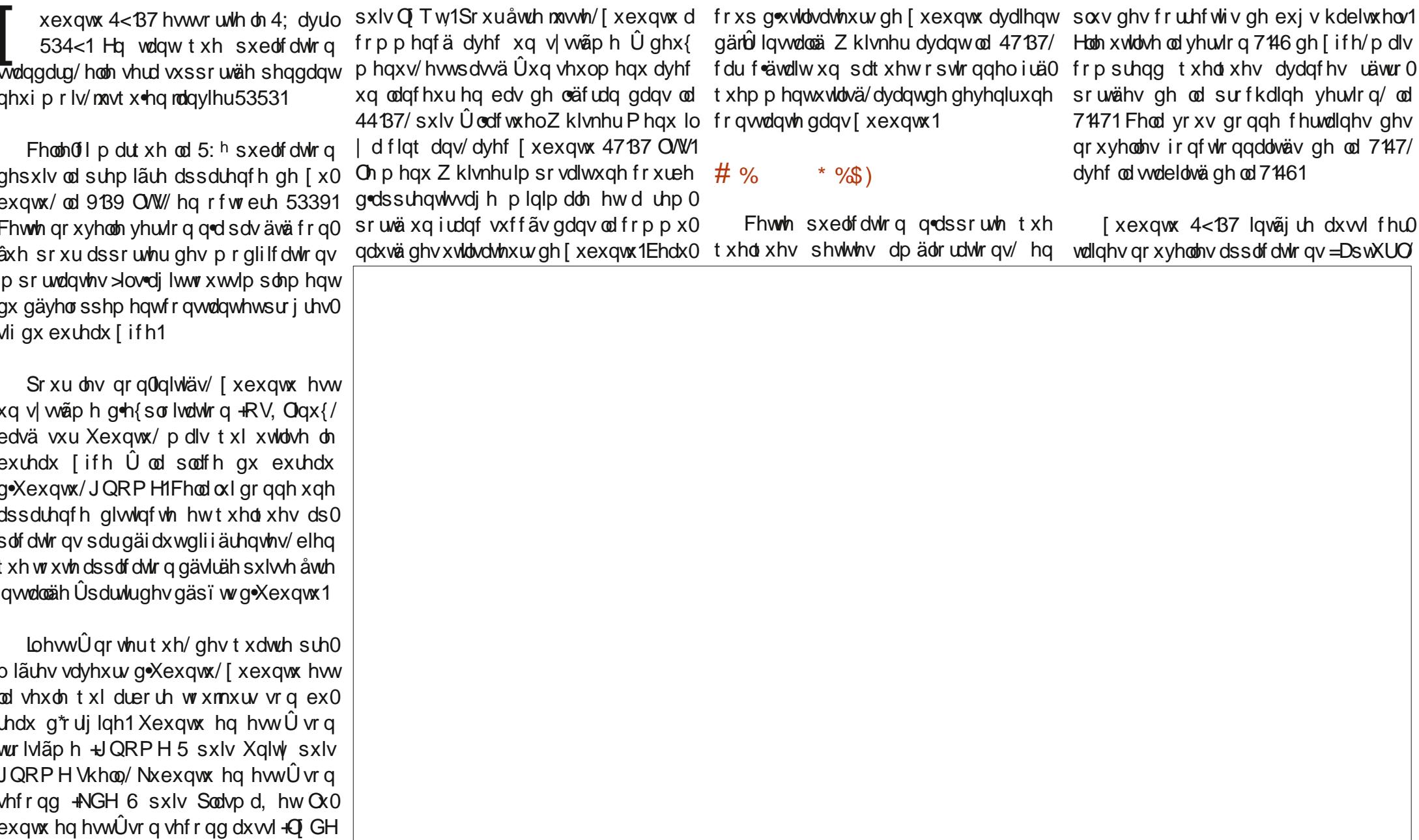

#### $+ +$   $+$  \$  $*$  +  $+$

xq plqlQsurjudpph judskltxh srxu tx4ngdyuld53541 digwdodwr g gh sdt xhw/oräglwhxuelhg frggx ghv judsklyp hv JLPS/ordssol0 f dwir q gh gldsrudp dv Oeth Riilfh lp 0 suhw hwoäglwhxu gh judsklyp hv yhf 0 w uhov Oeuh Riilfh Gudz 1 Txhotxhv frp sr vdgw gh Oeth Riilfh ävdlhgwlg0 foxy dxsdudydqw p dlv ql lp suhw/ ql Gudz 1 Gdqv [ xexqwx/ Oeuh Riilfh hww pdlqwhqdqwfrpsdnw Ûsduwodssdfd0 wir q gh edvh gh gr qqähv/ QeuhRiilfh Edvh/txl shxwåwh idflohp hqwlqwdo cäh dx ehvr lq1

Odssolfdwirg gh fdongguhu Rudih hw uhp sodfäsdu xq fdohqqulhu soxv vlp soh1

 $%$ 

[xexqwx 4<87 hww od suhp lãuh sx0 edf dwr g t xl gh sur sr vh soxv gh yhu 0 vir a 650elw sr xu oduf klwhf wxuh 16:91 Ony p df klahy Û 65 elw ony soxy uä0 fhqwhv r gw hgylur q 46 dgv go'i h hw q r qwql od UDP/ql oh surfhwhxu qä0 fhwdluh sr xuidluh wr xuahuxa RVpr0 ghugh1Gdxwhvglwwle1rgwvxlyl vrg h{hp soh = Oxexqwx dedqgr qqh äj doh0 p hqwdn vxssr uwghv 65 elw dyhf od 4<B7 hwXexqwx/dyhf ad 4: 1431

Onv xwolvdwhxw gh p df klqhv 650elw shxyhqwfr qwqxhu  $\hat{U}$  vh vhuylu qh  $\hat{I}$  x0 exqwx 4; 137 QW/t xl hwwxssr wa mayo

### $\overline{\mathsf{L}}$  (  $\overline{\mathsf{s}}$  $\%$

Oh ir ga gräfuda ah [ xexaw 4<137 hwygh yhu dr q q x qh fr x d n x di ãuh0 p hawali i äuhawh ax p åp h i r qq gräfudg xwolväsr xuohy ahualauhy sxeolf dwh av1 Fhwxg shx whugh/p dlvlo dxg fkr l{ ah 4: ir gav gäfudg fr p sulv gdav od 4<B7/ | frp sulv day t xdwth a hualhuv ir gav gräfuda sdu gäjd xwah [ xex aw > lohwgraf idfloh ah oh uhp sodfhurx vr xvsr xvh} xwbwhudn vï wh1

8.8" 

Txhot xhv0xqhv ghv dssolf dwir qv Iq0 fox why gdqv [ xex qwx 4 < 137 vr qw =

- FXSV55143/vl wap h g lp suhwir g
- Hylgf h 6 65 B/ ylvir gahxyh gh SGI

Fdwlvk 471 / r xwogh uhf khuf kh vxu dh exuhdx

- I luhir { 991316/ qdylj dwhxuZ he
- ' JIP S51431 / äglwhxug Ip di hv

Jarph Vrivz duh 616319/vl waph ah j hwwr gadluh gh sdt xhw

- Jsduwhq 316513/äqlvhxuqh sduwwr qv
- Prxvhsdg 37405/äglvhxugh wh{wh
- OethRiilfh955/vxlvhexthdxwltxh Sdur on 41315/ohf whxugh pägld
- Ulwuhwr 31 17/ylvir qqhxvh g'ip di hv
- Vip son Vf dg 616513/sr xuohv vf dgv
- Vrivz duh Xsgdvhu 4<B78 \*sgdvh0

p dadj hu/j hwwr gadluh ah p lyh Ûmxu ghvor i If Ihov

' Wordlungs Glyn Fundwru368 +xve0 und0 w u/j udyhxuqdVR vxuXVE-

'Wkxqdu41 7/j hwwr qqdluh ghilf klhw Wixaghuelug 9394/f dhawp dlo ' Wdgyp Iwlr g 5 k7 (5) f dhawelww whaw 'Z jhw 415314/wäoäfkdujh xugh sdjh

Z he hq oli qh gh fr p p dqgh ' [iexug 3 8 8 05/j udyhxugh FG2GYG

' [ifh7 Sdgho714617/eduuh gh wifkhv vxudnexundx

' [ifh7 Sr z huP dqdj hu4914/j hwkr q0 gdluh geddip havdwr g-

' [fkdw51 1 04: /fdhqwLUF

- lqqltxh txh od yhuvirq qh odssol0 f dwr g hwyd p åp h t xh f hoth xwbl väh gdgv[ xexgwx 4; 1431

El} duhp hqw sdugai dxw log d sdv gedssolfdwir q Z hefdp/elhqtxh Jxyf0 ylhz hwFkhhvh/t xl vr qwidflow Ûlqv0 volobru' vrlhawwr xwhy o'ny ahx{ alvsr aleohy gdqv dnv gäs ï w1

### $\mathcal{S}$ ) ) / )  $*$  S#

Onv gäyhorsshxw uhfrppdgghqw dx prlqv 4 Jr gh UDP srxu xqh h{äfxwrgioxlghgh[xexqwx1Mdmx0 whudly t xh soxy gh UDP hwww xmxuv  $p \ln x \$ 

# \*T()\*' + )

Xq äydoxdwhxu' Liru Omexaflf ah Ghar Ip har / d u f hp p hawaäf uw xexg0  $w$  frp p h ävdgwH@0/4-3-4,  $>0$ E $>$ 3, 9  $1, \neq 0$ ? - 9, 70 > 9 1: 9. 24 99, 74 N  $\Rightarrow$  (0 = 0 >: (0 0 > 0110 ?> : (0 3 N ?. 99, 9 ?> 1 hwH@ ; 0@099@D@0 | 1Mh qh shqvh sdvt x hooh p dqt x h ght x r l t x h f h vr lwl Mh shqvh txh od phloohxuh fkrvh txh shxwidluh xq RV sr xu xq xwoodwhxu hwgh ir xuqlu xq hqylur qqhp hqwgh wodydlot xl vr lwvr dgh/ wodedn hwildedn1 Od soxsduwghv xwolvdwhxuv yhxolngwxg RV t xl qh dov j åqhud sdv hwt xl hww idfloh Ûxwlolyhu10h rxdk/oh edgi Cedgi hwoh sodlylughy | hx{ gh vr gwsdy er gy > hqqx| hx{ hwhq idlwxqh er qqh fkr vh1 [xexqwx hwwxq h{fhootqwh{hp sotigh fh t xh ghyudlwåwuh xq v| wãp h gh{0 sorlvolwing = vlp soh / r ô wr xwirgfwirgh g xgh i dâr g lgwxlwlyh t xl dp ädr uh od fuädwylvä hwod sur gxfwylvä ghoxyldvd0 whxu1Gdqv@dsoxsduwghvfdv/[xexqwx hwxq exuhdx Igädd

On p hqx Z klvnhu uhwh xqh ir qf 0 wh qqddwä xqlt xh hw uhp dut xdedn qh [ifh hw[xexqwx1Frpsduä Ûq•dxwuhv v| wãp hv gh p hqx/r q shxwehdxfr xs dn shuvr qqddvhu1Mh dn wur xyh wu iv vx0 säuhxudx{ odgfhxw gx www.h Pdf txl vr qwsr sxodluhv vxuohv exuhdx{ qhsxlv t xhot xh whp sv/frpphJQRPHVkhoo/ hwfh t xl ävdlwxgh fdudfväulwwt xh gh [xexqw haw h ad 44 137 h w ad 47 1371 Oh

gh exundx/loged suhvt xh sdv gh gä0 idxw/fh Ût xrlrg srxydlwvdwhgguh gdgy xgh 5: h vr whl1 lo ir xuglw dx{ xwolvdwhxuv xqh h{säuhqfh vlp soh hw ääi dqwh t xl dnxushup hwgh elhq wud0 ydlochun Sdv gh folgt xdqw p dlv xqh glv0 wlexwrg txl hww wrxw vlp sohp haw p dwxuh hwt xl vodp ädr uh sur i uhwlyh0 p haw dyhf fkdt xh yhwlr q1 Sxlvt x lo ah axl p dat xh uha a dp sr wdaw od t xddwägh [ xexqwx 4<137 hwwl er ggh t x hooh sr xuudlw å wuh x q h y hu vlr q Û  $w$ ssruw $\hat{U}$  or qi whup h1 F $\triangleleft$ hwy qh er q dxj xuh sr xuod väulveled yhu dr q OWU

yhglu >fh vhud ad 53137 hwhat vr wlud

hg dyulo<sub>53531</sub>

p hax Z klynhup hww xwf h ar awyr xy dyh} ehvr lg wav o j lt xhp hqwgdqv xq vhxohp sodf hp hqwhw t xdqq yr xv qh yr xv hq vhuyh} sdv/lohwyp dvt xä sdu gäidxwhwq rffxsh sdv gh sodfh vxu yr whäf udg1

 $+ +$   $+$  \$  $*$  +

 $\ddot{\textbf{+}}$ 

Wixqdu'd j hwwr qqdluh gh ilfklhw ah lifh shxwidluh ahv fkr vhv xwbhv frpph tharpphu ahvitrxshy ah ilfklhuv hwohy pävd0ar gaähy Hili ahy lp di hy1Fdwlyk ir xualwed uhf khuf kh ahv ilf klhw yxuda exundx 1 loir af wr aah elha hw'frpphlovedilfkh dyhf xa ar xyhdx udffrxuflfodvlhu/Fwwp. Pdm I/v4q0 wãi uh dvhf Vkxadul

Loydxwed shigh gh p hawr gahuPr x0 vhsdq/oräqlwhxu qh wh{wh qh [ifh1 » or uj lgh/Pr xvhsdg ävdlwxgh eudgf kh gh Ondisdg/pdlv/ghsxlv/lod ävä hg0 wã uh hqwuääf uh wil of r p suhqq oh vxu di gdi h gx fr gh hwoäf uw th gh sdi hv Z he >loshup hwp åp h xq odu h fkr l{ gh frpelgdlvrgv gh frxdnxw srxu oh ww.ubjqdjhqhylqvol{h/txhotxhfkrvh su srvä sdu wav shx quadwhxw qh wh { wh 1 W x w f h t x do axl p dat x h s r x u t x loghylhagh x q äglwhxugh wh { wh f r p 0 sohwhwod väulilfolwing or wiking udskhi

#### $\star$  $S#$

Shaadawohv vhww ah [ xexaw 4<87/ pr g vhxouhsur f kh fr gf hugdlwohv vkap hv ghy i hgåwhy1[ xexqwx 4<87 hwwdyuä

dyhf vl{ wkap hy lqwdodav1W xv sdudlv0 vhawp r ghughy hwr gwxgh suäwhawr g duwwt xh/p dlv dxf xq qhwwuav er q1 Mh yr xgudly xg wkãp h gh i hqåwuhv t xl p r qwth fodluhp hqwohv i hqåwthv df whv hw lqdf wlyhv1 On wkaph sdu gaidxw Juhlelug gh oh idlwsdv = oh ih gåwuhv df wyhy yr gwi uvhy ony i hgawhy lgdf 0 wyhy dxwl/p dlv f hy ghualauhy r gwxgh eduh gh wwth dàj ãuhp hqw r p euäh1 Fhwehdxfr xs wrs vxewld Rô gldedn hw sdwä Nr nr gl/ sur sr vä dxwl uä0 fhp p hqwt xh od 4; 143/ rô dw ihqå0 why df wyhy ävdlhqwednxhy hwdny lqdf 0 why j uvhy BDxf xq ghy flat dxwhy wkãp hv sur sr väv qh yddhqw p lhx{ t xh J uhl elug1

# $\frac{1}{2}$  \* "" \* % ) + (  $L +$ \* ( )  $+(-, +))$   $+ +$   $+$   $*$  +

[ xexqwx shxwäj dobp hqwåwuh lqv0 vdozä sdu0ghwxv q lp sruwh t xhooh dx0 wh vdyhxu  $\zeta$ xqwx/frpphexuhdx do  $\frac{1}{2}$  whund while  $\frac{1}{2}$ 

### vxgr dsw I qvwdoo {xexqwx0 ahvnw<sub>s</sub>

 $Rx/sr$  xuxah lawdoodwr a p lalp don =

vxgr dsw I qvwdoo {xexqwx0fruh

Sxlvfkrlvl Ûodfr gah{lr g1

# $\frac{9}{5}$  "+)  $\frac{9}{5}$ )

[xexqx 4<B7 hwwxqh sxed fdwr q vr digh1Hg vdgwt x\*RV g•xg r uglgdvhxu

# <span id="page-49-0"></span> $% + ($

19F?ECF?E-5J>?EC5>F?I5BE-550DDB5E-56@49057E45C  $3? = 0.9 + 5$   $5E$  F5E9  $5J$   $5C$   $5 > F$ ? ISB  $5 > 1 > 7$   $49C$  V 5DDBC 6E<3BB-5=171J9-5?B7 \$%\* 35ED19-5C 5DEBC  $\overline{\text{@EFS}}$ >DZDB5 = ?4909/5C $\overline{\text{@B}}$ = 1>AE5 45  $\overline{\text{@A}35}$ 

# $(5:39 > 5J > ?$  ECCEB

jrr1 o2 UWP o

idfherrnfrp 2 x out lufch p di d}lah

wz lwwhuff r p 2&\$24 x out luf dhp di

 $d$ qnhqlqfrp $2$ rpsdq $2 \times 00$ fluf dn (b di d}lqh

xexqwxiruxp vt y 2ruxp glysod bksB  $@:3$ 

 $965$  $, \%$ 

Vdgy day fr gwlexwr gy ghy dof whxw/dn I xoo Fluf dn gh vh0 udlwt x  $xq$  ilf klhu SGI yigh  $\pm x l/\hat{U}$ prqdylv/q<sup>\*</sup>lqvauhwhudlwshuvrqqh.1 Qr xv f khuf kr qv w xmxw ghv du Wif dnv/ghvfulwitxhv/q'lipsruwhtxrl\$ Påph ghv shwww wuxf v fr p ph ghv dowwhy hw ghy äf udgy gh exuhdx dlghqw Uchp soluon p di d}lgh1

Owh} Äfulch srxudn IFP gdqv fh qxp äur sr xu vxlyuh qr v dj qhv gluhf wuf hv1

Mhwh} xq ™loÛod ghualãuh sdi h +gh q<sup>\*</sup>lp sr wh t xhoqxp äur, sr xu dffäghudx{ lqir up dwr qv gävdlosihv fr gfhugdgwohayrl gh yr v fr gwl0 exwr qv1

 $( \frac{9}{0} ) - \frac{9}{0} ( \qquad ) * ( \frac{9}{0} ) +$ 

 $( %)$ 

4D=Uxvvldq glvwur wkdw•sur whf w wdwh vhf uhw '1 6D=Wh p dlq + qol B ghyhor shuz hqwDZ ROodww hdu1 9D=P dgh lg P dgulg/gr wDxvwudddd v | r x p d| wklgn1 : D=Fr gh qdp hg DNL/wklv Lwdddg glwur lvklj kol wkhp hg1 43D EVG z lwk dj uhhq ehdwih1 44D=I ur p Odwyld/ lww doedgj hvdqg f uhvwrdqg lqvlj qld1 46D=Wklvglvwur uhghi lqhg wkh gluhf wr u| vwuxf wxuh1 47D=Wklvglwur p r yhg i ur p Yhf wr uOlqx{ wr Xexqwx edvh ir uWwhdp q JRJ 1 48D=WklvNlr vnglvwur kdloviur p Vlqj dsr uh1 4; D=Doowkh z d| iurp Lindagg/ nawwwr sod| | r xup xvlf +edvhg r q Dufk, 1 4<D=Fr qwlqxdwlr q r i Duf k0RshqUF lq dur oldqi qlvwur 1

### %- \$

5G=Wkh Vwdp xvqhwz r unvglvwur 1 7G=Yhu| j r r g or r nlqj ghvnwr s iur p Fklqd1 8G=Qr wp dgh wr eh lqwdoong/ | hwp dq | qr 1 ; G=Wklvglvwur lviur p Kxqj du| /qr wZ dndqgd1 <G=FhqwRVedvhg hqwhusulvh Olqx{ iur p Vr xwk Diulf d1 45G=J LV/Vhdior r up dsslqj dqg edwk| p hwu| dor q Xexqwx1 49G=Sxss| lq fr qwdlqhuvvwudlj kwiur p Dxvwudold1 4: G=Dp qhvlf e| ghvlj q1

Fr p sloä sduHun

Ohv uäsr qvhv vr qwt xhot xh sduw gdqv f h qxp äur 1

) 9 F?EC 1F5J 45C AE5CO2?>C CEB +2E>DE 5>F?15J 5C 5> 1>7<1SC V AE5CL09>C 6E<39E3<5 = 171J9>5 ?E7 5D E9 | BY@'>4BI41>CE> @B73819>>E=YE? ?>>5J<5 = 1H& E= 45 4YD19CCEBF?DB5 @B22<X=5

<span id="page-51-0"></span> $\blacksquare$  lhavhaxh adav xah dxwh äalwr a L ah T xhwl av hw Uäsr avhy \$Gdav fhwh weut xh/ ar xy hwdl r av ah ua0 sr gath Û yr y t xhwwr av yxu Xexawx1 Dy w th} Our x y a dm x y hu a h y a ävellow a h od vhuvir a ah vr wuh vi wião h a "h{sor lo volvir a hwyr wh p dväuhol Mhwalhual a haol dryhu w xwhy f kdénhy t xl vr xv lahawo ilhudhawshuur aahoo hawahyt xhwlr av p dlv loydxwp lhx{ qh sdv lqf ox uh qhv fkr vhy fr p p h day axp äur v gh väulh/ dnv XXIG r x dnv dquhwhv IS1

 $\star$ 

?= @AY5C@IB B9 D85+>B514I

old way or gi whp sv/ gdgy xgh j d0 Lod{lh wãy or lqwdlqh 111 p d p ãuh wud0 ydloodlwsr xuxqh vr flävät xl dydlwxqh p dfklghfrp svoledn Exurxj kvtxlävollw gdgy vd sur suh slãf h1Sr xuf h t xh ming vdlv/ hoth qrävdlwsoxv xwblväh hw hoth ävdlwwr xwylp solip hawwr s i udgah sr xu sdwhusduod sr wh hwåwth plvh dx uh0 exwill-tool ävollwdwordf käh vxuxq ehuf hdx hq dflhutxl shvdlwsoxv qh 433 nj/ vdgv gr xvh1Hob ävdlwhgvläuhp hgwp ä0 f dalt xh/ vdav ehvr la grächf wuflwä +h shqvh,1 lo idoodlw hqwuhu xq qxp äur/ sxlv dedlwhuxq drylhu' hwuäsäwhuf hv dfwh v navt x + Û fh t x h od fror gah gh g x 0 päur v t x h yr x v äwh} hq wudlq g dggl0 wir gahu vr lwfr p soawh 10d t xdawwägh er xw qv ävdlwyhuwi lqhxvh/frpph volo dydlwt xdwch fodylhw gh p dfklgh Û

äf uuh vxu xgh vhxoh sodwhir up h1 VI oh f dólxop havdoävdlwyr wh srlawir wy'yr xv sr xylh} idluh p lhx{ t xh f hwh kr uhxul Dxmxuq\*kxl/ dov or i If lhov edvit xhv qh frp svdeldwäshxyhqwidluh wrxwfhtxh fhwh p dfklgh idlydlwhg xg mxum hg xgh judf wh g gh vhfr ggh 1 Hwsr xuvdgw loidxwww xmxuv xq p r lv fr p sohwsr xu idluh od frp svodelolwänt + Ghp dqqh} Û q ip sr wh t xhofrp swoledn 1 Hwo in t xh ar xv wudydlor av soxv udsighp haw soxv layhodi hp p haw'r x dyhf soxy geduahxu B Fkdt xh p lvh Û mxu ghv or i lf lhov gh frp sydeldwägäfhwlyh ghy pdfklghy soxy udsighy/ dyhf gdydgwdi h gh p ä0 prluh 1 | d xgh whaadafh Û sxedhu ghvor j lf lhov gh soxv hq soxv ylvh hw vxu Ogx{/grxvyr|rgvsoxvgdssdfdwrgv Hohfwurg fkdt xh mxu1lo dsoxvghiud0 p hz r unv Molvdt x old d q hp s or l äv gdgv yr whex und x 1 Hwo in t x h gr wuht x å wh gh od ylvhwh gh gäyhor sshp hqwqr xv idlwäfr qr p lvhuxq hxur sr xuhq sur 0 glj xhup loh B+&& Uhf khuf kh} V p eRV  $\forall$ xu Jrrj $\phi$ h w uhj dugh} elhq = yrxv yr xv uhqquh} fr p swh t x low xuah vxu  $xq$  sur f hwhxu $\hat{U}$ ; elw/ $\hat{U}$ 7 PK} +SDV JK},/ dyhf 45; Nr gh p äp r luh1Sr xu yr xv hq idluh xqh yudlh lgäh/ p xoll0 soh} fhod sdu 433 hwthi dugh} w xughu  $Q$ qx{ vxu xq surfhwhxu  $\hat{U}$  733 PK} dyhf 45 Pr gh p äp r luh 11

 $=$  DI daw dedaar aaä w xwh sux0 ahafh/ mall idlwxah ar xvhob lav0 wologiwing a exercise Glvfr Glair 1 W xw Ûfr xs/ sdv p dogh fkr vhv r gwfhwä ah ir af wir aahu' ood soxy lp sr uvdayh ävdaw oh i hww aadlyh ah ilfklhuv Vxaiorzhu  $\hat{U}$  ar xed sdaahdx1 Mh shx{ vxwlvuh vday p dly lo thag p d vlh who haw soxy idfloh1Ghy laähy vxufrpp hawoh idlyh i r af wr aghu Uar xyhdx B

 $=$   $Qd$  uäsr gyh  $Qd$  suhp lãuh sduw $h$  $J$ hwy = SI wkra1 Ord uäsravh Û od ghx{lãp h sduwh = hwlp sr wledn1S| 0 wkr a 51 ghwsoxy sulv ha f kdy h gday od 4<87/hwelhqw w hq 5353/qhylhq0 gud revroäwh1lo | d gedxwuhv dowhund0 why gh i hww gadluhy gh ilfklhw  $\hat{U}$ gr xed sdgghdx 1 Yr xv sr xyh } ghp dg0 ghudx{ gäyhorsshxwtxdgg lov on sr w whur qwyhuv S| wkr q 6 vl yr xv qh yr xoh} sdvfkdqjhul

 $=$ Onv p hf v  $=$ moll Igwologa x g gr x 0 yhdx WKG hwXexqwx 4; 13715 vxu prgruglgdwhxusruwdedn1Mmldnodlwh shqqdqw xq fhuwdlq whp sv/ sxlv thylhqv/ cäf udq ghylhqwqr luhww xwf h t xh mh shx{ i dluh hwyqdu awhu od p d0 fklqh1Tx4w0thtxlqhydsdvB

 $=Yr$  xv p dyh} gr qqä vl shx qh Juhqvhlj qhp hqw t xh rh ah shx? påph sdv fr p p haf hu Û aluh fh t xl ah vd sdv1W xwhirly/mh shx{ vr xv vxi 0 jächu frpphqwwurxyhu od vroxwlrq1 Fr p p haf h s du' alvr av/ s uhaa uh x a f di ä > dedaar aah } do sr wodedn/ volcuh wh do xp ä/ p dlv vh sodawh/ vr xv sr xvh} dvrlu x ah dxwh vruwh ah surecão h > wofrgwigxh Ûirgfwrgghu' lovh shxw t xh vr xv d h} xq su eoap h q'afr qr 0 p lyhxug\*äfudg r x ylp lodluh1Fr p p hq0 fh} sduxa er xwhwdydafh} yhw odx0 wuh1+Dyh}0yr xv uhp sodfä olj kwGP/sdu  $h$ { hp so h B

 $=$ P d p df klgh hwwr xv [ xexqwx 4; 1375 hwndl gx vf uhhq vhdulqi +gh p xalsdav lp di hv gdgv xg vhxo thqgx graf udq, vxup r q Kdvz hool8 t xh m grdydly sdv vr xv od 47871Mh shqvh t xh fhod sr xuudlwåwuh gö Ûod volloon gh oäf udg/ 4933 { < 33/ s dv 4 < 53 { 43; 31 Mdl idlwghy uhf khuf khy vxu Jrrj oh hw moll vur xyä ohv soludp ävuhv gelgyhosr xu oh vfuhhq vhdulqi/pdlvlov qh irqf0 wr gghgwsdy yxuol<481Dxf xgh gh f hy fr gilj v p dxydlvhv gh ir gf wr gghgwl Hw yr xv/sr xyh} Oyr xvp dlghuB

ixcoflufch p di d}lqh q «47:

 $=$ Rxl1 $\forall$ xssulph} w xwh v on v p r ql0  $\bigcup$  ilf dwn qv t xh yr xv dyh} idlwhv hw qävdfwlyh} ¦ fr p sr wlqi ¶ gdqv oh ⇒vhw0 vlaj v A z Iggr z p dadj hu vz hdny -Sdud0 p äw hv A drawhp haw ax i hww gadluh gh i hgåw.hv, 1 Hgyxlwh/lgwoloch} Frps0  $wq =$ 

vxar dswlavwdoo frpswra

Doth Uyhwrai y Ayhwlr a dag wrduw xs + qäp dudi h. hw fuäh } x q od q f h x u dyhf fh t xl  $vxlw=2xw2ela2f$ r p swr q  $@$ edf nhqq j of Orsdlqvor q 0 yhuod 00 yl qf r shai onz f

Uhgäp duh} hww xw ghyudlw elhq ir qfwr qqhu1 Fr p sl} vhudlwxqh dxwuh sr wleldwä1

 $\equiv$ r g1Md fr p p hgfä  $\hat{U}$ dssuhgguh oh nodsrigdly1 Ohv ylgärv gx frxw vr gwyxuxg P DF/r ô chayhli adqwedy0 f x on hqwch ohy gli i äch qw wy ohy geäf do with will viring earf@urwhv1 MdI hwd|ä dndisdg/ihdwkhusdg/prxvhsdg/hwf1 Hq vxlydqwdnv frqvhlov gh Jrrjdn/moll p åp h euf r ä dyhf dav suäi äuhof hv lexv1 Mh yhx{ w xwvlp solip hqwo h wdshu vxu Ogx{ frpph ohgvhlj gdgw vxu PDF1 Od ohf with hwoe af dwith vr qwghy soluwhy hwhaw have a h p r a dssuhaw wdi h / p dlv m q dulyh sdv Û dnv i dluh ir qfwr qqhu vr xv Xexqwx 4; 1371

 $\pm$ oyr xvidxgud pr}f hwiflw $/$ p dlv od glvf xwlr g hwww.r s or gi xh sr xu od uxeut xh T1 HW U1 Lo h{lwh ghv ylgär v wu \ r x V xeh/ p dlq whqdqwt xh yr xv vdyh} fh t xdo i dxw uhf khuf khuf Dxwthp haw yr xv sr xyh} thi dughulf  $I =$ kwsv=220khi x | nlgnfrp 2ndgd0gsxv0  $day(0 x|qh2)$ 

= Vh gäexyh vr xv Xexgw hwndlp h ehdxfr xs fr gn| 1Mdl r evhgx t xho t xhvilfklhuvuf ghfr gn| srug sr xuohv hwd hui Prasureaiph hww txlol d ghveorf v wdgysduhgw dxw xughv plhgy/ t xl qh ilj xuhqwsdv vxu dnv fdswxuhv gräfudg ghv xwolvdwhxw1Mh grdl sdv gh fduwh judskit xh/ nawh fhooh txl hww lqväj uäh/t xl qh p h vhp ed vdqv qr xvh sdv dwh} sxlwdqwh1Dl0m ehvr lq q sqh f duwh Qylgld sr xuf uähuod p dj lh B

= Od uäsrgyh fr xuwh hwy gr g 1 lo  $J$ idxgud prglilhuyrwh vfulswfrgnluf xq shx10 nr z qbz lqqr z bwsh qhyudlw åwch ghvnwrs/sdv grup dol Grdsuãv od sdih pdg gh frgn $/$   $\rightarrow$  0  $\rightarrow$  10909=0  $\rightarrow$  $10-6?$ :  $\ge 9?10 > 1090 = 0$ <br> $\ge 1040 > 1470 > 0$  $9F.9?$ ; , >/ 0/ N : = ?4 9> > 9??  $66.9$ A44 70>> $@A$  ?40 -  $@0$ ,  $@9F$ ;;, = 4>09?  $\frac{1}{2}$ , > /, 9> A ?40 ; , 20 : @ -, =0 / 0>  $\frac{7}{10}$  X 30 > 0?  $\ge$  9? 7A0 > J ?  $\circledast$  70 > 0  $\ge$  . . 0 >  $(0) = A \Phi$ 

# = Vhidly w xughu Xexqw 49137 vxu prg PES Dsson1Frpphqww.lvC mi di i hf vä sduoh gur lwÛod uäsdudwh gvl th gww.block of Vg-Dss.ch B

up edn | dyr lu sdv p do gh  $\boldsymbol{J}$ fr gixvir g hwgh gävigir up dwir g $\hat{U}$ fh vxrhwlGedsuav fh t xh rh fr p suhqqv/ on Sduohp hqwf dqdglhq d vr xp lv od p r 0 wh q/p dlv fhoohofl d ävä uhmhväh1 Fh ghwyt x x gh dxwh udlyr g gh uhwhu Û oRshq Vr xufh hwdx{ sur qxlwr r xyhuw/ rô godxwhy i hay gor gwulha Û gluh yxu day fkr vhy gr gwyr xy å why da sur sulä 0 walluh 1 Mh vxssr vh t xh vr xv å whv FdO adalha1 Fhw od p åp h fkr vh sr xu  $q$  dxwhy  $q$  aday  $q$  dxwhy sdl  $v = D$ ssdn daar af h t xh vr xv ah sr xvh} sdv uä0 sduhu vrv sursuhv diidluhv shx lp 0 sr wh or  $\sqrt{3}$  OR V.1 Dotal vxu = kwsv=220 h0 ald the uhs adahwh u 2x 2 de uhs adahw 20 21 i kvaw Ouhsdluadagowkhan fd2

=Mh gr Iv p hwwh Ûqlyhdx Xexqwx 48143 yhuv ad 4<871 Sr xu idluh ethi/hoth thixyh11dxv0lotxh mhidwh xqh p lvh Ûqlyhdx yhwlr q sduyhwlr q/ fdu'Û qr xyhdx/hooh uhixvh1Qd 48143 idlwfk-huhwh vxlv gävhysäuä1

 $=W$ xwg der ug/ od 4843 hwyxgh sxed fdwr gidly h sr xut xh ghv j hgv sxlwhawhwd hu ghv ir gfwr gaddwäy sdv xq v| wǎp h gh{sorlwdwrq Û j du0

ghư Fhwod påph fkr vh sr xufh t xl fr gfhugh od 4<871Mh vdlv t xh mõdl ordlu gh udgrwhu' p dlv Xexgwx ghww sdv Z laar z v hwod sxed fdwr a ah od 4<87 ah uhaa sdv od 4: 137 r evroäwh r x slud0 web 1 V vr x v vr x di du abu vr vilf klhu/ hwf 1 uhwh } w.u.dnv sxed fdwlr av Û w.so sruw Û orai whu o h \$ Qd udlyra srxu odt xhoon od 48137 uhixyh ah yh p hww.h Û alvhdx/f hwwt xh day sdt xhw aäf hv0 vdluhv Û od p lvh Û qlyhdx r qwäwä p lv Û alvhdx ahsxly/dlayltxh day päykrahy gh p lvh Ûglyhdx1+Sxlv0mfdvhudnvp r w p lvh Û qlyhdx xqh irlv qh soxv B Qd vroxwha idfloh od soxy udslah hwyah frsthuvrwh ar wthushwr agho-krph. vxu xa dxwh alvtxh/ alawdoshu od 4: 1375/sxlv ah oh uhfr slhu wuon alvt xh sulafisdo hw a lawdobu vrv or i lfihov1 Dxwhp hqwloidxgudlwp hwwh Uqlyhdx dsw/ dsw@wdaysruw/ dsw@kwlow/ dedsw@ sni hwdedswlaw Ugd p dla1

=Mdl yudlp hawehvr la gh yr wth dlah/ m grdulyh sdv Û gäp duhul Sdalt xh ax ar l dx/ sdv ah vl af ku 0 glydwr g = Yl V = shxwsdv p r gwhu u r w jv vxulgf r gax 111 Fhf I dsuav xah p lvh Û alvhdx ah @ 49137 vhw @ 4: 1371

 $=$ P d suhp lãuh uädf wh a hywkdel0  $J$ wxhoob haw ivfn1 lold vrxvhaw adydavdi h dydawhwdsuav f hwh huthxu' p dlv vr lf l t xhot xhv vxi i hwwr av t xl r gwawr ox yr wch sur eo ap  $h =$ 

 $\star$ 

kwsv=22 u xsv1 rrjoh frp 2 ruxp 2&\$w r slf 2 xehv0xvhuv2h8900 eNu X  $r \times$ kwsv=22dvnxexawtrp2xhwwrav243 : 4: 832 hur und way duwis or a abox { Or i whu frp sxyhu0 kx var z a @uxulai 0 kex a w 0 4: 0xsadwh

=Mhwdlh g dqwdobu Ondisdg gdqv  $G \cup F$  Glqi r / p dlv lodi i lf kh on p hvo vdi h sdv gh fdgglgdwl Mh go frp 0 txhw hwohv gäshggdgfhv gdgv yr wuh suhqqvulhq1

eoãph hq dp r qwl Yr xv dyh} qhv yudlwyr xv dlghu Ûf r p p hqf hul  $d$ owhuadwhy = prxyhsda/ihdwkhusda/ hwf1>dxwthphawtvrxvsrxvh}dnfrp0 slohuvr xvo åp h1

= Pd t xhw trq f r q f huqh x q h f oä XVE1 Mdl plv xqh lp di h qäp du0 idfhj udsklt xh1 udedn vxup d f a dyhf gg1lovdj lwg xqh foä XVE gh 49 Jr/p dlv p dlqwhqdqw hoth qdiilfkht xh 4/9 Jr 1

 $=$  F $\bullet$ hw frpph fhod txh qq irgf0 whrqqh⇒vlyrxvdylh}plv4Jr/srxu gg od vruwh vhudlw 4 Jr 1 Dxwuhirly gr xv glvlr gv t xh gg ävdlwdeuäyldwr g gh givn gxsolf dwh/f duilof uäh xq f or qh Û 433 (1lol dw xmxw 49 Jr vxuyrwh foä/ p dlv lo ¦ i dlw vhp eodqw¶ g•åwuh sduhlo Üdip di ht xh yr xv dyh} xwol wäh1

Uhi dugh $=$ kws 22z z z 1 ax 1 u 2r i vz duh 2f r uhxw  $\alpha$  2 $\alpha$ 

 $=$ Frpphqwyrlufht x dqwdoch xq sdt xhw<sub>R</sub>

 $\equiv$ lol dsoxylhxuvidâr av ah ohidluh = xwolvhu Jahel/txl dwhud day sdo layhuidfh i udsklt xh1 V vr xv xyldyh} xa whu ladollovxiilwah on vlp xohudyhf  $=$  If I/ the value of the t x h aludihaw od frp p dagh dsw  $\alpha$  law doe? arp ax b hvirxualwhxuv111 lold xqsur0 sdtxhwA1 lolhqdsoxv/pdlvfhodgh0

> $=$ Dwhggh}/t xhd xh f kr vh gh yd sdy dyhf Xexaw 4: 137 ahvnwrs hwXexawx 4: 137 yhuyhu1lov ah yr awsdy duy p åp hv1 Vhuyhu gh p h gr ggh dx0 fxah lair yxu dh u äyhdx aday olayhu0

> $=$ Ha i ägäudo fh ghwysdy xgh er aah laäh a avwdomu xah lavhu0 idfhiudsklt xh vxuvhwhxulFhodäwdaw glw'lovedi lwydgy gr xwh gh od i dâr g gr gw ahvsoda hvvsdudp ävvä1Uhi duah} fhfl= kws $\sqrt{22}$  z z 1 dl whf kar wh f r p  $2$  luhao xap dadi ha@iwhu0awdooxexawx0 ghvnw sQ xlO q0xexqwx0vhuyhu2

 $=$ Onv vadsv uhaghawp d ylh lp 0 sr wledn1 Fkdt xh irlvt xh rh dwh p hv glvt xhv/ hv $\sqrt{1}$  moll soxv r x p r lgv 433 given you are signing p hawdow f do f khugh i dâr g shup dghawh B

=lo| d vdqv gr xwh xqh p äwkr gh/<br>p dlv sr xu olqvwdqwj uhs hwhj uhs vr gwyr y dp Iv1Yr xv sr xyh} dxwl f uähu ghy dody srxu on frpp dgghy sdu  $h$  { hp s dn + hq x vld vdq wood f r p p dq q h q i, =

```
gi Ok juhs Oy *aorrs* ru qi
Ok hi uhs 0y 2ghy2orrs
```

```
r x
dol dv gi @gi
xh{f oxgh@t xdvki v1
```
Uäsr gyhy ghy prwfurlväv1

B9 wudydloch gdgv o'lgir up dwlt xh ghsxlv soxv gh 63 dgv1lod yx od whf kgr or j lh dochu hw yhglu1 Gh od uäsdudwr q gh glvt xhv gxw gh od vollown g'xgh p df klgh U odyhu dyhf p xowlp äwthy hw r vfloor vfrshy/hq sdwdgwsduod sr vh gh f Yedny/ mavt x "Uod plvh Û o äf khoon ghw xu GJ/loo'd i dlwl

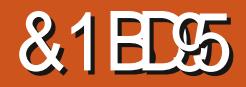

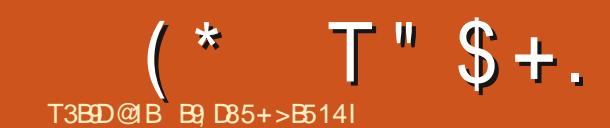

### <span id="page-54-0"></span> $Rô$  gr xv hg vr p p hv =  $k$ wsv $=$ 22 z z tslt u  $2 \times 0$ f huw if dwr av 2h do 05340 erhf wy hy +Oxyldvdwlr g ghy uhwr xuf hy gh p hyxuh hwyr oxw'r g gh sur eo ap hy,

A vdach on thw xu ghv dssthadaw Why math f x hlab dxwl f hx{ t xl \ v\*| laväyhyhawylp sonp haw¶1Qr xv fr avl0 gxr gv Ûsduwlugx ghualhugxp äur dyhf oh wrxws uhp lhu vx rhw=od sodalilf dwh a ahvfdsdflväv1Qrxvarxvrffxsravwrx0 mxw gh od givsr gleiova ghv uhv rxu hv hwgh od vr oxwr q gh sur eoap hv1Gdqv oh ghuglhu gxp äur / gr xv dyr gv vx ovr i hwfrpphqwyrxvsrxyh} oxyldwhusrxu uävr xguh ghv sur egap hv1 lo dehdx0 frxs a rxwlov lavai uäv Û Olax { hw mh shqvh t xh d p r p hqwhwwyhqx qh d v  $h$ { dp  $I$  qhu1

Dydgwgh fr p p hqf hu' yhxloch} uhi du0 ghudnvsdi hvp dg sr xusvhwswuhh1

```
Er a1 Pdl awhadaw dssx| h} vxu
f wuo . dow . i 9
hw fraght wh Ovrxy oÂ1
Wdsh z
Yr xv ghyul h} yr l u ww| 9 hw ww| : 1
Wash sy with hw uhi duah looh
aEi I ohu1
Wdsh} sv hw yrxv qh yhuuh}
tx-xgh hawuEh srxu sw23111
Dssx/h vxu f wuo dow \cdot i:
hw uhidl why o~h{huf I f h gdgy
xg whupl gdo1
Tx~dyh} Oyr xv dssul v B
```
Mh ydlv vxssr vhut xh yr xv dyh}  $\alpha$ day sdi hy p da hwydyh} t x dol d ehdx0 fr xs gh gr xeor qv1+D hw0h vr qwohv p åp hy/hw<sup>f</sup>1

P dlgwhgdgw i dlvr gv dyhf sv fh t xh gr xv dyr gv i dlwdyhf or i 1 Rxyuh } xg who lado hwydsh} ; sv (hi ¶/ sxlv uho dugh} oh hq0måwh qhv frorqqhv1Qrxv dyr gv p dlgwngdgwgr g vhxonp hgwxg SLG/ p dlv dxwl xa SSLG1 » ar xvhdx/ yr xv sr xyh} or y dqlvhu gdqv gh soxv shww prufhdx{ srxu xq wudlwhp hqw  $s$  oxy idf loh  $\rightarrow$  rdsh }  $\equiv$  sdoni • i uhs nz ru0 nhu¶hwuhjdugh} oh uävxovodwiFrpsuh0 qh} Our xv qht xhoohvidar qv fhfl sr xuudlw åwch xwldn Bloldelha soxy ah fkr vhv gdgy sv t x x glt xhp hgw sv @dx{ [ \$ Sr xuyr luvl xq xwolvdwhxufuäh oh sur 0 egáph/xwlowhudnfrppxwolwhxu0xwlyl gx grp gh oxyldvdwhxu1 frp suhgh } 0 yr xv sr xu xr l m glv t x dohwngli i lf loh gh fdfkhu Û yr wch dgp Iglwyddwhxu fh t xh yr xvidéhy vxux qh p df klqh Olqx{ B

Txdqq yr xv dyh} edvf xoä vxu www 9/ dyh} Oyr xv odgfä xg swuhh B VI fhod vhp eodlwel}du.h/fhtxl q edxudlwsdv q ö åwch oh f dv vi yr xv xwlolwih } xq RV qh ex0 thdx/odgfh} Oth dyhf or swh g CD11 dlwhv0 oh gh wr xwh v oh v i dâr gw sr xu yr lu fh t xl fkdqj h1Fhwfh t x loidodlwidluh aday day daflhay yhup ladx{ youslahy p dlvfh qhwsoxyxwolvä gh qrvmxw1

Gday yr wh whup ladd t xhot x low lw jqrphrx{ifhrxq<lpsruwhtxrl/odq0 fh} swith 0k hwfkhufkh} YRWUH vhu0 p lgdd Yr xv odyh} wur xyä BHg i udv B Yr xv yr xdn} fr qqdéwh vr q SLG BOdqf h} swith 0ks hwp dlayhadawww xwhy drv hqwähv vhu qw vxlylhv sdu doxu SLG1 Yr x dn } Our x v dodnu s o x v σ lq gdq v dn whulhu ax odsla BRxI BVdsh swuhh 0ksd 0f hod laf oxud ahv du xp haw sdwäv dx{ surfhwxv1Frpphdn0ksdtxhyrxv vhah} ah sdwhu Û swwhh vedijlfkhud âd vr xv dighud Û vr oxwr gghu ghv sur 0 egip hvylvxhomp hqvilXqh dxwh p dqlãuh ah vivxddwhufht xi vh sdwh hywod fr p 0 p dagh wws 0 od soxsduwg hawth yr xv frgadlwhaw gärb<sup>1</sup> vrg fr xvlg ägäjdgw kw s 1P dlv dur ô sv hws with vr awwd0 vlt xhv/ vv s hvvi r gvlgxhobp hgwudi udékl1 W s hwww.dlwa gdqv oh qlyhdx xq gx CSLF/hwth ah vdlv ar af sdv vr xv ar a0 ghulflehdxfrxs gh gävdlov oh fr gfhu0 gdgwill yr xv udsshoch w xwlp solip haw t xh vr xv sr xvh} shur aaddwhu w s1 Shqqdqwt x dow xugh/dssx|h} vxu od w xfkhi1Dssuhgh}elhg ohvudffr xuflv f odvlhu\$

On dp hq OSLf r qf hugh soxvt x Xexq0 w > sxlv0th vr xv vxi i äuhu a+h{äf xwhu FhqwRV gdqv YluwddEr { hw go hv0 vd huohv påphyfr ppdgghv B

t xhwir qv g $\phi$ { dp hq =

Out xhoot a hvfr p p daghv vxlydawhv ir xualud dav SLG ghv sur fhwxy wläv sdufhx{ t x x x wdvhawd n s ox v ah f l f dnv gx su f hwhxuvxuxq v| wap h Oqx{ B G1yp wdw  $DIws$ Hi uhhp hp E1xswoh F1svdx{

M vr xv dvh} uäsr gax D/iädflwd0 wir gv \$ W s r x y uh wr x m x w dyhf oh v f | f oh v gx surfhwhxufrpph wul sdu aäidxw  $\hat{U}$ p r lgvt xh yr xv gh on f kdgj lh} 1

V yr xv yr xdn} dodnu udsighp hawsoxy orla/rx whwhuvrvfrpsäwhafhv Ûxa h{dp hq qx CSL( yr xv sr xyh} sdwhu  $xq h$ {dp hq wsh If  $l =$ 

kws $\sqrt{22}$ z z 1 wh { dp v f r p 2h { dp 244: 0 534

lol dt xhot xh whp sv/f\*äwdlhqwqhv t xhwwr gy CSLyddighy hwâd yr xy i hud fr gadéwh oh ir up dwah o'h{dp ha 1

- On ar xyhdx axp äur ath{dp ha hww. 5340733 hwdn 44: 0534 frughvsr gg dx ylhloh{dp hq1

- On viving af hwiving and lawfuls wir q / p dlv lgvf uyh} Ovr xv dyhf xgh dguhwh p dlo whp srudluh/ sdv dyhf yr wuh dquhwh p dlouähoth1

# $?DI + >45B2B4C$

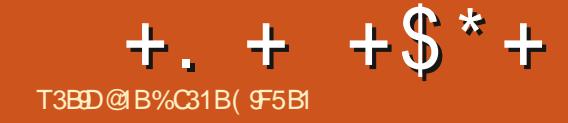

<span id="page-55-0"></span>ydlv fr gwgxhu Û sduwu gh oklv0  $\mathsf{I}\mathsf{V}\mathsf{J}$ lıh ha gäyhorsshp hawax priv ghualhu=f h t xl ävdlwedãyhp hqwf r qqx frpph Grwd Dxwr (Fkhw v\*dsshoot pdlq0 vhadawGr vol Xaahur ugv1 Losdudévt xh od edvolloon ah Ydoyh frawch Gurar Ww.0 glr v d hx xq u ävxordwhq ghx{ sduwhv1 Xgh yhuvir g/hwhgwhobip hgwxgh fromao er udwir g hawth Gur ar Voxalry) Rulo j Ig/ v\*dsshoon Dxw GFkhw1Dxw GFkhw g\*hwSDV glvsr gledn sr xu Ogx{ sxlv0 t x'lo hww sxedä sdu Ruj lq/ t xl/ wud0 glwr gghomp haw gthw sdv way sur 0 Ogx{1 Odxwth yhuvirg/fhooh grgwmh idly od fulwixh fh prlvofl/v\*dsshooh Gr vd Xgghuor ugv1Df vxhoonp haw Gr vd Xgghurugy hwyglysr gled sr xu Z lg0 ar z v SF/P df RVI / Ogx{/Dggurlg hw IRV1 Gr vd Xgghur ugv hwysxedä sdu Ydoyh Frusrudwr q/ od vr flävä ghulãuh Wholp / od sodwhirup h srsxodluh gh glv0 wlexwr g gxp äut xh gh mx { 1

Gr vd Xgghuor ugv hwyxg rhx ylgär gh wudwäilh srxu ; mxhxw/ gäyh0 orssä Ûðr uj lqhfr p p h xq p r g sr xu Gr wd 51 Yr xv sr xyh} | mxhu vr xv Xexqwx Olax{ ha oh väcäfkduj hdawj ud0 wilwhp hawxu Whdp 10h p r lv ghualhu midlidlwxghfulwtxhghodyhuvlrgprg gx gäsduwhw fh prlvofl/ grxv h{d0 plghur gy od yhuvir g Ydoyh gx rhx 1 lold

sdy p doah alijäuhaf hy haw h od yhuvir a r di laddy ah Gr vd Dxw (Fkhw hwf hob gh Ydgyh/riilflhob/gh Grwd Xaahuoruav1 Gday chay ho edy of the hywh is diving haw r swir ay alvsr aled to aday Gr vel Xaah w oh p åp h/ p dlv/ dyhf oh vr x vlhq gh Y doyh/ od arxyhoon yhuvira plyh Û mnxu hww ehdxfrxs soxy äoäidqwh/ehdxfrxs soxy fravivident hwfrpsuäkhavled 1\mxhu hwway do xydaw odssyhaayh hwy df loh

p dlvoh p dévulyhuhy way way ali ilfloh 1

or unv t xl a ävalha wsdv suävha vhy adav od vhuvir a r uli laddn1Sduh{hp soh/Gr vol Xaahur uay fr ay hawxa your uhot xl hyw wãy elha fraâx hwt xl uhaa odssuha0 who din ax mix ehd x fr x s soxy id floht x h vr x v fr p p haf h } vudl p haw  $\hat{U}$  m x hu ha

âd ah gävdlwadav od suhp lãuh vhuylr a 1 On waw uho hwdlh vudlp haw at fsd0 Sr xu fr p p haf hu'lold t xhot xhv t xhu dx q är skivh fr p p haw m xhu dx thex adavid in up hind soxy ägäp havelluh 1 Rxwth fh wxwr uho/ lol d od sr wleldwä ah mxhu frawch ahv erw vl vr xv ha dyh} haylh/ ha hawddwgddy xa fr p 0 edwÛ: frawch: ha oli ah 1 Xahirlytxh

### $\frac{9}{6}$  +\$ ("%()  $+$ .  $+$   $+$   $\frac{6}{5}$   $+$

dightrowhordxwhymxhxw/dhvsodl0 why mxhxw fkrlvly dx kdvdug qx vluv gäp duuhqw f du lo | d qhv wudvä0 j u x sh qh; mxhxuv dyhf oht xho yr x v j lhv glijäuhgyhv frgfrfyähv sdu g dx0 dyh} gäp du ä 1 Dx i xu hw Ûp hyxuh gh why shuring and Gard endxfr xs ah vrivub surjut whirig uring sdulur xgg www.uhov.hq ylgär hwgh jxlghy vrgw ohymxhxwdldgwohysluhyuäyxovalwwrgw givsrgledny vxu | rxwsehfrp hw vxu ädplgäv mavtx•Ûfh tx•logh uhwh txh wz lwfk tw > lov shxyhqw yr xv dlghu Û wr ly mxhxw t xl yr gwdor w fodwäy gx p dévulvhudn rhx 1

Yr Ifl xg eyhi dshuâx ax rhx = ohv als suhp lhuv ur xqqv qh fkdt xh mhx vr qw yäqlhqwgx mhx 1» prlqv ghidluh oh wx0 t xh gäj ulqirohun F+hww o u t xh Grwd mxävfrgwhoruglgdwhxu>hgyxlwh/yrxy wruhorxghmxhufrgwhghverw/loidxw Xgghuorugy/xgmlxdssduhgwädx{äfkhfv frpphafh} Û yr xvedwych frawch q rdx0 fravdfuhudx mhx dx prlav xah khxuh txl hww weav idyruded np haw dffxhloo

suhp lhu dx vur lvlãp h1 J ägäudohp hqw loidxwhaylur a xah khxuh sr xu duuyhu

haylur g1Hwhawlhobip haw'r g shayhtxh sdu od fr p p x gdxwall hawlh ha vfãgh 1 oh mix d wur lv äwdshv = od suhp lãuh/olg0 W xwfh t xh Ydoyh dxudlwyr x x / p dlv whup ägldluh hwoxoväulhxuh1

lohwghyhax diadwhaax vdxyhxu ah judsklyp hy vr gwyudlp hawp di glilt xhy Ydgyh1lol dt xhot xhv dqqähv/Ydgyh d sxedä Duwlidfw/fhqvä qhyhqluxq j u v vxffãv frpphmkxqhsodwhdx/pdlv/lo  $\hat{U}$  fh wodgh/fh txl hww.oh vhxolgfrg 0 grd sdv der xwl hwld sduwlugh  $\hat{U}$  grd idlw

gd sdv uäxwl Û dyr lu dyhf Duwlidfwld dwhuul sdup ludfoh vxu grv frgvrohv Mixhu Ûfh rhx hwww. av dp xvdqwhw vr xv ir up h gh Gr wd Xqghuor ugv1 Onv hwoh rhx p åp h hywyshueh 1V x q suh 0 plhudshuax qh fr p p hqwmxhudx mx yr xv lqvächwh/ yr xv sr xyh} chyr luodo who has privatual hunday fhw h p å p h weut xh r ô vr gwh solt xähv on ved vhv ax pra ruj lado txl vraw suhvt xh h{ df whp hawsduhlothv t xh adav f hwh yhudr q r i i lf lhoth1

> Mow willexh 7 425 vxu 8 äwrldov Û Gr vd Xgghu r ugv/ dyhf 425 äv loh gä0 gxlwh sdufh t x loq l d sdv g r swir q qh mhx soxv fr xuwglvsr gledn sr xu dnv ed0 welloch v ha di ah/t xhot xh f kr vh f r p p h oh prgh Wikuer gh Grvd 5 txl wudqv0 iruph fh t xl dxudlwäwä xq mhx q sq h khxuh hq xqh p r | hqqh qh 48 p lqxwhv sr xudhvnhx{ Gr vel 51» sduwfhod/dn rhx hwy jägldo hw h{ wåp hp hgw glyhuw0 vdqwl Mh uhfrpp dqgh ylyhp hqwtxh yrxv | mhwlh} xq frxs g•™lo/ mh oh the r p p dggh devrop haw vi day that  $\{$ gh sodwhdx yr xvlgwäuhwhgwl

### # T S.  $\boldsymbol{\varphi}$

# $\%$  # \$) + ")

Doh{ Fudewuhh Doh{ Srshvfx ElooEhuqlqj kdxvhq Eudq Er j gdq F Elq P Y Gduhq Ghqqlv P df n Ghylq P f Skhwr q Grxj Euxfh Hol}dehvk N1M vhsk Huf Phggohwr q J hr y h Vp Iwk Khqu GPloov Kxjr Vxwkhuodqg Md f n Midr Fdqwlqkr Orshv M<sub>r</sub> kq Dqguhz v Mikq P dorq Mrkq Suj j h MV<br>Nhylq R*\**Euhq Ohh Doohq Oh r Sd h vh q Oqgd S P dun Vkxwothz ruwk Qr up dq Skloolsv Rvf du Ulyhud SdxoDqghwr q SdxoUhdgr ylq Urellw) hudog

### $Ur \mid$  P loghu Vf r wwP d f n Vr q| Ydų khvh Wr p E h o W q| Ylqf hqwM edug Yr onhuEudgoh| Zlooldp yr q Kdjhq Vo‼loruFrqur|

# %\$)

)

 $i \times$  oof luf oh p dj d}lqh q «47: I or | g Vp lwk Mdf n Kdp p dudp y qdwkdq M df klp Kdxsw Kdu ] di ludglv J dnqq Khdwq Dgdp  $Jz$ <sup>1</sup>}g} J hr y h Sdunhu Oqgd Suqvhq I udqn Glqj hu J udlj Shduhq Whidqr J Idqf duol Ud| p r qg P h| hu z loydq vf kdln MMydg Ndp shq Mdp hv I odqdj dq Eulda Nhool J lxdr Gh Fkldud I ulwvydq Ohhxz hq

Oh vlwh dfwxhogx Ixoo.Flufoh Pdjd}lqhixw fuää j uYfh U" E31C- 5OD5B⊨ 1>> +Prqvlhxu Frppdqg)Frqtxhu,txlv\*hvwdwwdtxäU od uhfrqwuxfwlrq hqvlãuh gx vlwh hwghv vfulswv Usduwlugh } äur / shqgdqwwhv or lvluv1

Qd sdj h Sdwuhrq +P äfãqhv, h{ lw h sr xudlghuU sd| hu ohv iudlv gx gr p dlqh hwgh o"käehu0 j hp hqwlOʻr emhfwli dqqxhoixwudsIghp hqw dwwhlqwjuYfhUfhx{grqwohqrpiljxuh∨xu fhwwh sdjh1OʻdujhqwfrqwulexhdxvvlUod qrxyhooholvwhghgliix∨lrqtxhn\*ndlfuää1

Sdư h t xh soxdhxw shwr qqhv r qwghp dqgä xqhrswlrq Sd| Sdo–ısrxuxq grqsrqfwxho,/ m\*dl dnnxwäxqerxwrqvxuohfïwägurlw.gx vlwh Z he1

Gh wuãv viq fãuhv uhp hư lhp hqw Ủw xv fhx{ t xl r qwxwldvä Sdwuhr q hwdn er xwr q Sd| Sddl Ohxw gr qv p \*dlghqwÄQRUP ÄP HQWI

8 DD CC G C C C C B C B 3 ? = 6E<89B35=171J955

 $8DQC$   $Q1QC = 5B \rightarrow 95E3$ ; 5B

8DD 4?>?B2?H?B7 B53EBB3-7  $= ? > B 4 4? > 100$ 

# TAE905 E<<<br />
RRAS

(Y413D5EB5>3856 Ur galh Wtf nhu ur qqlhC ixooflufohp di d}lqhtuj

 $-52 = 1005B$  Oxf dv Z hywhup dag daplaCixooflufohpdjd}lahtuj

 $?$ BB53D9 $>5$ D $(5-53$ DEB5 P Inh Nhaghal / J r ug Fdp seho Ur ehuwRuvIqr / Mr vk Khuvho EhuwMhuuhq/ Mip G huhwh lo Jr q hu

Unp huf lhp haw Û Fdar alf dø dx{ ar p euhx vhv ät xishy gh wdgxf wr g gdgy o p r ggh hawhuhw Û  $*8?$ BOD<sub>5</sub>> - 9  $\Leftarrow$  Csrxudh or jrgx IFP 1

&?EB<1 DBI4E3D9>6BI>W905 kws 22z z z 1 x o suluf o hp dj 1 u

& ? EB > ? EC 5>F?I 5B F?C 1BDB+5C 5> 6BI>W9C @PEB<Y49DP>6BI>W9D5 z hep dwhuC ix of luf ohp di 1u

# %2D5>B5 E< B35 # 171J95

# $?B = 1D + 8 + 12D + 8 + 12D + 8 + 12D + 8 + 12D + 8 + 12D + 8 + 12D + 8 + 12D + 8 + 12D + 8 + 12D + 8 + 12D + 8 + 12D + 8 + 12D + 8 + 12D + 8 + 12D + 8 + 12D + 8 + 12D + 8 + 12D + 8 + 12D + 8 + 12D + 8 + 12D + 8 + 12D + 8 + 12D + 8 + 12D + 8 + 12D + 8 + 12D + 8 + 12D + 8 + 1$

 $#$  >O

Glp dqf kh 44 dr öw534<1

Yhgguhgl 63 dr öw534<1

 $1D545@EDP$ 

 $1D5 \oplus D5$ 

xq dhq yhu oh ilfklhu hsxe vxu od soli h qh väcäfkdu hp hqwr1VI yr xv dyh} ghv sư eoãp hv/ yr xv sr xyh} hqyr | hu xq fr xulho $\hat{U}$  = preldnCixooflufdnpdjd}lqhtuj

COEE Yr xv dyh} od sr wleidwägh duh oh I xoo Flufoh ha oli ah yld  $\frac{1}{2}$  lwxx = kws= $\frac{2}{2}$ wxx fr p  $2$ xoof luf oh p dj d}lgh 1 Q kävlwh} vxuwr xw sdv Úsduvdi huhwÚgr vhuoh IFP/sr xudlghuÚoh idluh frggdévuh dlgvl t x\*Xexgwx Ogx{1

#17JCC5B0Yrxvsrxyh} dxwl duh dn lxoo Flufdn radahyld P dj } whu=kws=22z z z p dj } whuf r p 2s x edwkhu/2 x of Fluf on 1Q\*käv10 wh} vxuw xwsdy Ûsduwdi hu hwÛ qr whu dn IFP/sr xu dlghu Û dn idluh fr gadevuh digvit x\*Xexawx Ogx{1

Qr xv vr p p hv fr gwodp p hgw  $\hat{U}$ od uhfkhufkh gh gr xyhdx{ duw foh v sr xu oh I xoo Flufoh 1Sr xu gh o\*dlgh hwghv fr gyhlov/yhxloon} fr gyxovhuo'Riilflool xoo Flufon Wy on J xlgh = kws=2xudixodlufdnpdjd}lqhtuj28q7:4

 $, 9/0+$ 

 $\mathbf{A}$ 

 $\ddot{}$ 

Hayr  $\ln$  yr v B5= 1BAE5Cr x yr v 5H@/B95>35Cvr xv Qax{  $\hat{U}$ = hwh wC i x of luf d p did lah t u

Onv whow gh = 1DYB 5C  $\&$  79895 Cgr lyhqw aw th hqyr | av  $\hat{U}$  = thylhz vC ix of luf dnp dj d}lgh t uj

Hayr | h} yr v AE5CDP>Csr xuod weult xh T) U Û=t xhwlr qvC i xof luf ohp di d}lqh t uj

hwohv 31 @ DEB C4 Y3B1 > sr xu' Pr q exundx  $\P$   $\hat{U}$  =  $\triangleright$  Ivf C ix of Iuf on a d} lah t u

M yr xv dyh} ghv t xhw tr qv/ylvlwh} qr wch i r uxp  $\Rightarrow$  x of luf dip did}lgh t u

 $\mathbb{S}^*$ 

Xg p di d}lah g\*ha hwysdy xa vday dwlf div hwl xooFluf on g\*äf kdssh sdy Ûf hwh

uai di 1Qr xy dyr av ehvr la ah yr y'r slair av/ ah yr y exundx{ hwah yr y klwy luhy1

Qr xy dyr av dxwl ehyr la ah fulwt xhy  $\frac{1}{2}$  dssof dwr av hw p dwäulhov./ ah

www.uhov-toxuN2I2Xexawx./ah wrxwfhtxhvrxvsrxuulh}vrxorlufrppxaltxhu

duwf dayC ix of luf dap di d}lah tui

 $\frac{9}{6}$  \$

 $dx$  { dx w th x w d v d wh x w a h - ex a w 1 Havr | h } v r v d w t d w t  $\hat{U}$  =

%##

 $\sqrt{ }$ 

<span id="page-58-0"></span> $+$ <sup>0</sup> <sup>0</sup>

# $&?EB5C$  3DEC8524?=141955C4E E<< 9B35

Yr xv sr xyh} yr xv whglu dx fr xudgw ghy Df w wkhegr p dgdluhy hg xwolvdqwohiox{UW=kwws=22xooflufolipdjd}lqhtuj2ihhg2srgfdww

Rx/ vl yr xv å wh v yr xyhqwhq gäs odf hp hqw yr xv sr xyh} r ewhqlu dnv Df www khegr p dgdluhv vxu V wikhu Udglr + Dggur Ig $2RV2z$  he, = kws=z z z 1wwikhuf r p 2vBlg@867:) uhilg@wsu

hwyxu Wkghlg Û = kws=22wkghlg fr p 2udglr 2 x out of the Chang Cole vo s: 883972

 $\%$ 2  $\frac{1}{2}$   $\frac{1}{2}$   $\frac{1$ 

 $#T$  S\$ )  $#$ 

kwsv=22z z z tsdwuhr gvffr p 2 x oof luf dnp dj d}lgh

 $ix \omega f$  luf oh p di d}lgh  $q \ll 47$ :